**الجمھوریة الجزائریة الدیمقراطیة الشعبیة République Algérienne Démocratique et Populaire** وزارة التعلیم العالي و البحث العلمي **Ministère de l'Enseignement Supérieur et de la Recherche Scientifique**

**Université Mohamed Khider – Biskra Faculté des Sciences et de la technologie Département : Génie Electrique. Ref** :………………

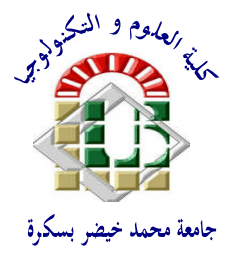

**جامعة محمد خیضر بسكرة كلیة العلوم و التكنولوجیا قسم:الھندسة الكھربائیة المرجع:**............

Mémoire présenté en vue de l'obtention du diplôme de

# **Magister en : Electronique**

# **Option : Signaux et Communication**

# **Propriétés électriques de cellule solaire à base de diSéléniure de Cuivre Indium Galium CuIn(1−***x***)Ga***x***Se<sup>2</sup> (CIGS)**

**Présenté par :**

# **Amar Hichem**

# **Devant le jury composé de :**

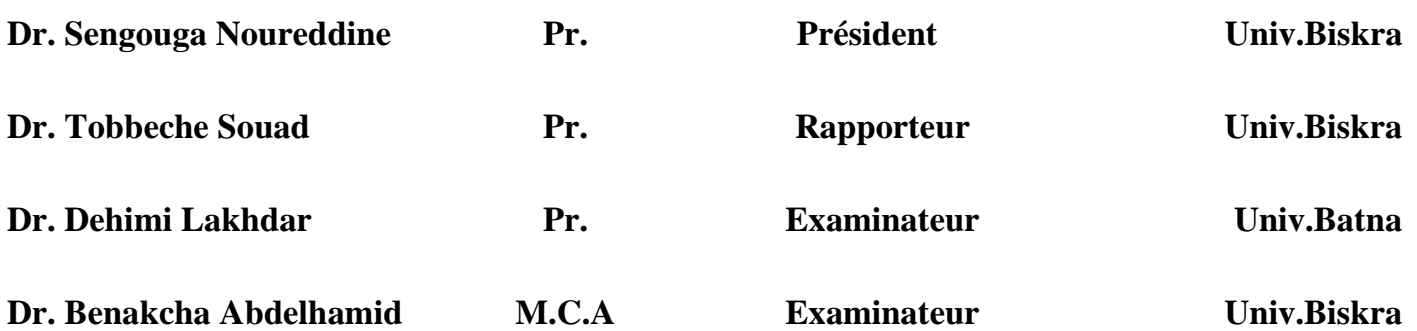

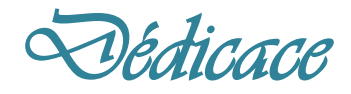

# *JE DEDIE CE MODESTE TRAVAIL A MES CHERS PARENTS A MES FRERES ET MES SŒURS A TOUTE MA FAMILLE A TOUS MES COLLEGUES ET MES AMIS PARTOUT A TOUS CEUX QUI ONT SACRIFIE LEUR TEMPS POUR LA SCIENCE ET A TOUS CEUX QUI UTILISENT LA SCIENCE POUR LE BIEN ET LA PROSPERITE DE L'HUMANITE.*

*Hichem*

#### *REMERCIEMENTS*

*JE REMERCIE ALLAH LE TOUTS PUISSANT POUR M'AVOIR DONNE LE COURAGE, LA VOLONTE ET LA PATIENCE DE MENER A TERME CE PRESENT TRAVAIL.*

*JE TIENS A REMERCIER MON ENCADREUR PROFESSEUR TOBBECHE SOUAD, POUR M'AVOIR PROPOSE CE SUJET, POUR M'AVOIR FAIT BENEFICIER DE SES COMPETENCES SCIENTIFIQUES ET SA CONSTANTE DISPONIBILITE. ELLE S'EST TOUJOURS MONTREE PRETE A ME PRODIGUER SES PRECIEUX CONSEILS.*

*CE TRAVAIL A ETE EFFECTUE AU LABORATOIRE DES MATERIAUX SEMI-CONDUCTEURS ET METALLIQUES (LMSM) DE L'UNIVERSITE MOHAMED KHEIDAR DE BISKRA, SOUS LA DIRECTION DE MONSIEUR LE PROFESSEUR N. SENGOUGA. JE LE REMERCIE SINCÈREMENT POUR M'AVOIR ACCUEILLI AU SEIN DU LABORATOIRE.*

*J'ADRESSE MES VIVES RECONNAISSANCES A TOUS LES MEMBRES DU LABORATOIRE.*

*JE REMERCIE EGALEMENT LES MEMBRES DU JURY PR. BENAKCHA ABDELHAMID, Pr. DEHIMI LAKHDAR, Pr. SENGOUGA NOUREDDINE QUI ONT BIEN VOULU EXAMINER LE PRESENT TRAVAIL.*

*MES REMERCIEMENTS VONT EGALEMENT A MES CHERS PARENTS QUI M'ONT TOUJOURS AIDE ET SOUTENU.*

*POUR FINIR, JE TIEN A REMERCIER TOUTE PERSONNE QUI A CONTRIBUE DE PRES AU DE LOIN A LA RÉUSSITE DE CE TRAVAIL.*

 $II -$ 

# *Résumé*

Le travail de ce mémoire de magister est une étude par simulation numérique des caractéristiques électriques d'une cellule solaire en couches minces et à hétérojonction à base de ZnO/CdS (n)/CIGS(p)/Mo en utilisant le logiciel Silvaco Atlas-2D. Les caractéristiques électriques de la densité de courant en fonction de la tension J(V) sous éclairement AM1.5 sont simulées : le rendement de conversion  $\eta = 20.1$  %, la tension en circuit ouvert  $V_{\text{co}} = 0.68$ V, la densité du courant de court circuit  $J_{cc} = 36.91$  mA/cm<sup>2</sup> et le facteur de forme FF= 80 %. Ces résultats de simulation sont en très bons accord avec ceux trouvés expérimentalement.

Les paramètres photovoltaïques de la cellule solaire sont étudiés et analysés par la variation des grandeurs : épaisseurs et dopages des couches en CdS et CIGS, la composition de Galium par rapport à celle d'Indium x. Il s'est avéré que la variation des paramètres de la couche frontale (en CdS) ont généralement des effets moins significatifs sur les caractéristiques électriques de la cellule en comparaison avec les paramètres de la couche absorbante (en CIGS). Les résultats de simulation ont montré que la fraction molaire x de la couche en CIGS a une valeur optimale autour de 0.31 correspondante à une énergie du gap de 1.16 eV, ce résultat est en très bon accord avec celui trouvé expérimentalement. Une petite amélioration des performances de la cellule solaire en CIGS a été apportée par l'ajout de la couche fenêtre  $ZnO: Al.$ 

**Mots-clés**: Simulation numérique – Silvaco- Atlas-2D –les paramètres de la cellule solaire

# *Abstract*

The work of this memory of Magister is a numerical simulation study of electrical characteristics of a solar cell and thin-film heterojunction ZnO / CdS (n) / CIGS (p) / Mo using Silvaco software Atlas-2D. The electrical characteristics of current density versus voltage J (V) under AM1.5 illumination are simulated: the conversion efficiency  $\eta = 20.1\%$ , the open-circuit voltage Voc = 0.68 V, the current density of short Circuit Jcc = 36.91 mA / cm  $<sup>2</sup>$  and the form factor FF = 80%. These simulation results are in very good agreement with</sup> those found experimentally. The photovoltaic parameters of the solar cell are studied and analyzed by the variation of parameters: thickness and doping of CdS and CIGS layers, the composition of Galium compared to indium x. It was found that the variation of the parameters of the front-layer (CdS) has generally less significant effects on the electrical characteristics of the cell in comparison with the parameters of the absorption layer (CIGS). The simulation results showed that the molar fraction x of the CIGS layer has an optimal value around 0.31 corresponding to an energy gap of 1.16 eV, this result is in good agreement with that found experimentally. A small improvement in the performance of CIGS solar cell was made by the addition of the window layer ZnO: Al.

**Keywords:** Numerical simulation -Silvaco- Atlas-2D – CIGS solar cell –solar cell parameters.

## **الملخص**

في ھذه المذكرة تمت دراسة الخصائص الكھربائیة للخلیة الشمسیة للطبقات الرقیقة والوصلة المباشرة المتشكلة من (p(CIGS/)n(CdS/ZnO باستخدام برنامج D-2ATLAS SILVAC. تمت محاكاة الخصائص الكھربائیة لكثافة التیار الكهربائي بدلالة الجهد (J(V تحت إضاءة 1.5AM مردود التحویل 20.10%, جهد الدارة المفتوحة كثافة التيار للدارة المغلقة 1mA/cm $J_{\rm cc}$ 91 ومعامل الجودة %FF=80 وقد وجدنا تقارب بين نتائج ,  $\rm V_{\rm co}$  0.68V المحصل علیھا عن طریق المحاكاة والنتائج التجریبیة. الخصائص الكھروضوئیة للخلیة الشمسیة تمت دراستھا وتحلیلھا بتغییر القیم التالیة : سمك وتركیز الطبقات CdS وCIGS ,نسبة Galium مقارنة مع نسبة Indium x. وقد وجدنا أن التغییر في الخصائص الكھربائیة للطبقة المجابھة CdS عموما أقل تأثر مقارنة مع الخصائص الكھربائیة للطبقة الماصةCIGS تبین نتائج المحاكاة أن النسبة المولیة x للطبقة CIGS ذات قیمة مثالیة تقارب0,31 موافقة لفجوة الطاقة تساوي eV 1.16 وھذه النتائج المحصل علیھا تقارب النتائج التجریبیة یمكن تحسین بشكل طفیف في أداء الخلیة الشمسیة CIGS بإضافة طبقة النافذة Al:ZnO

**الكلمات المفتحیة**: المحاكاة - سلفاكو -D-2Atlas الخلیة الشمسیة CIGS- خصائص الخلیة الشمسیة

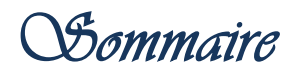

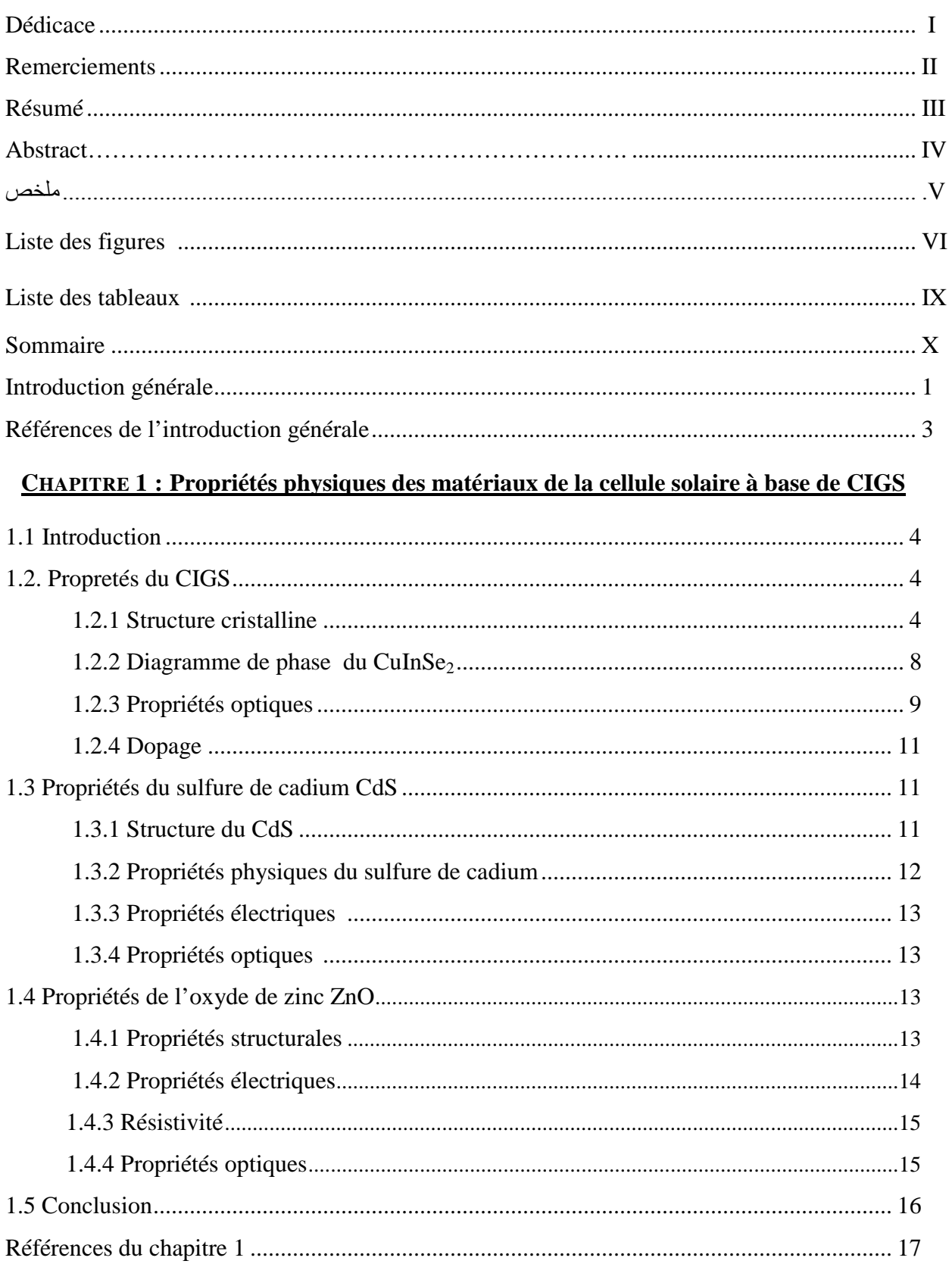

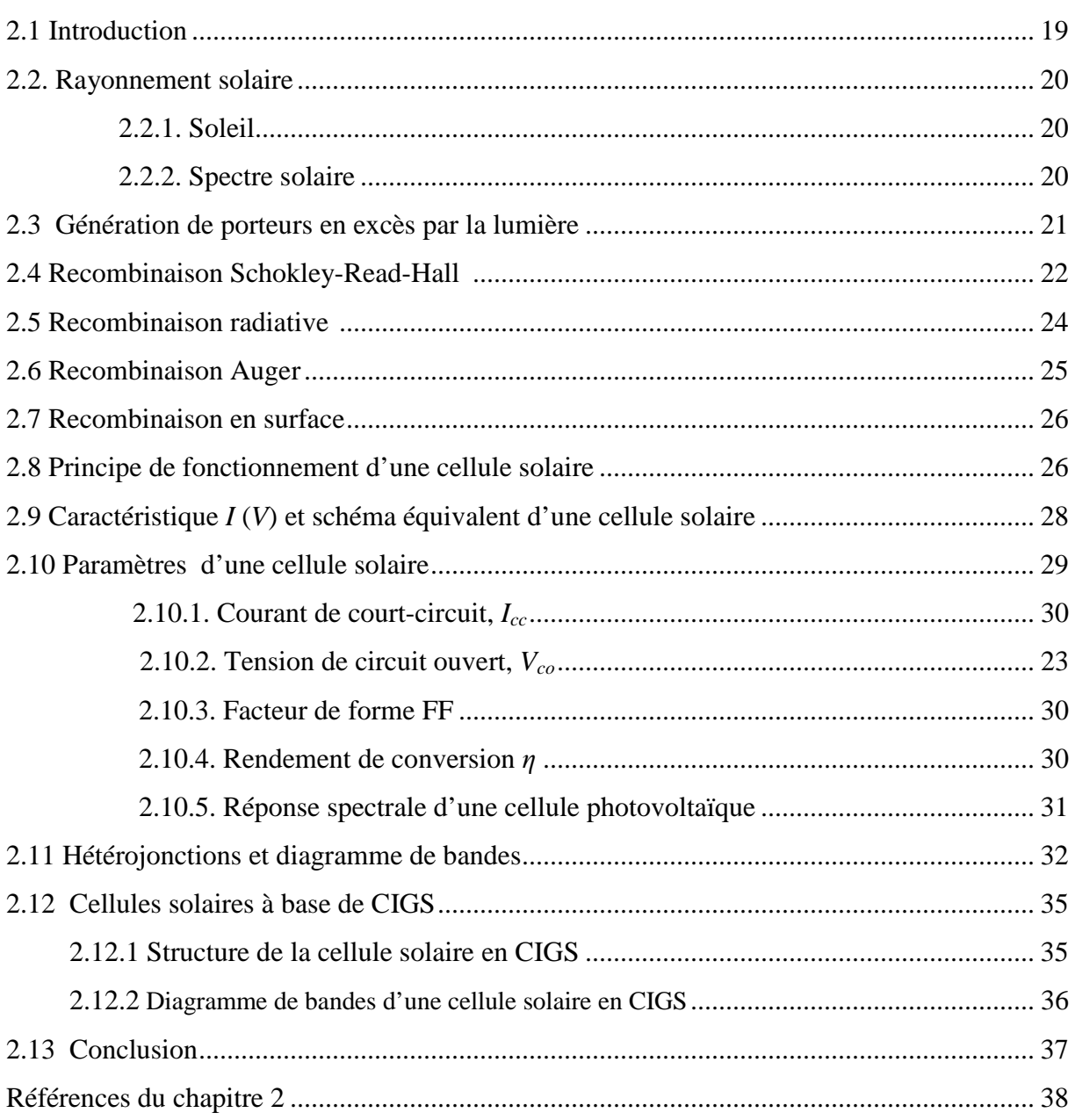

## CHAPITRE 2 : Notions générales sur la cellule solaire en CIGS

## CHAPITRE 3 : Logiciel TCAD-SILVACO

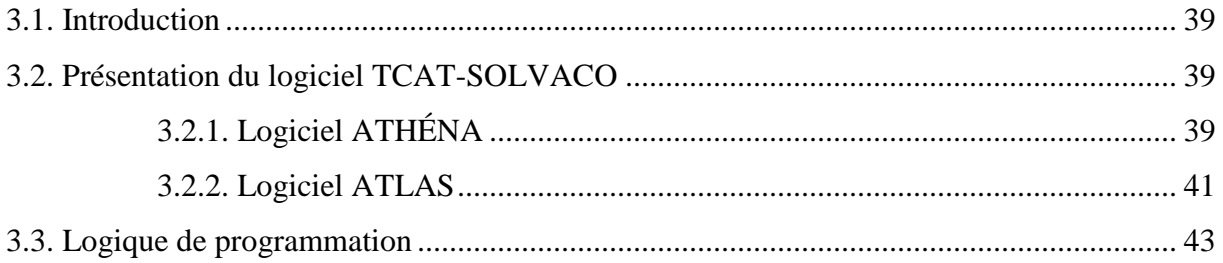

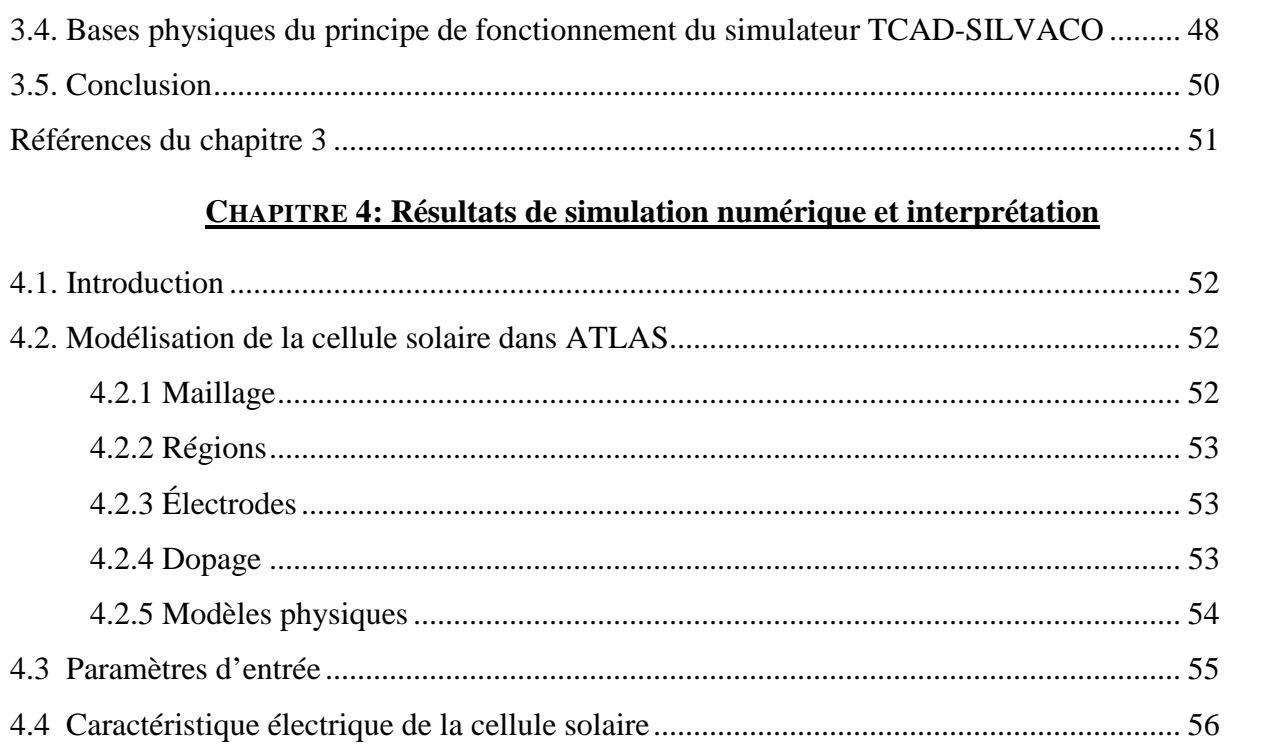

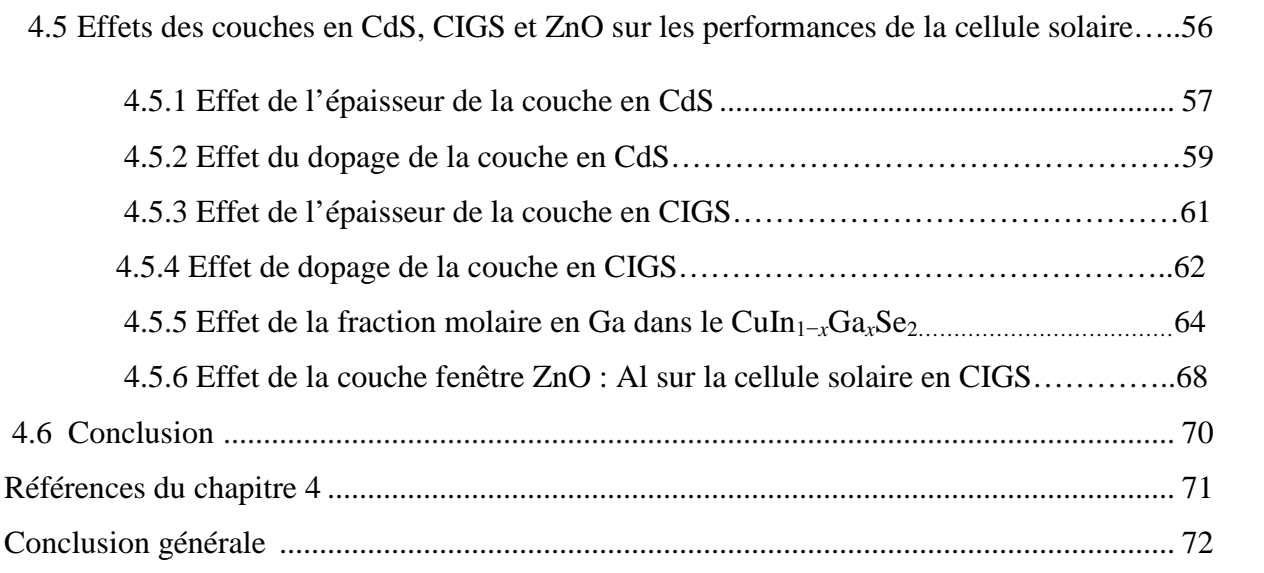

# **Liste des figures**

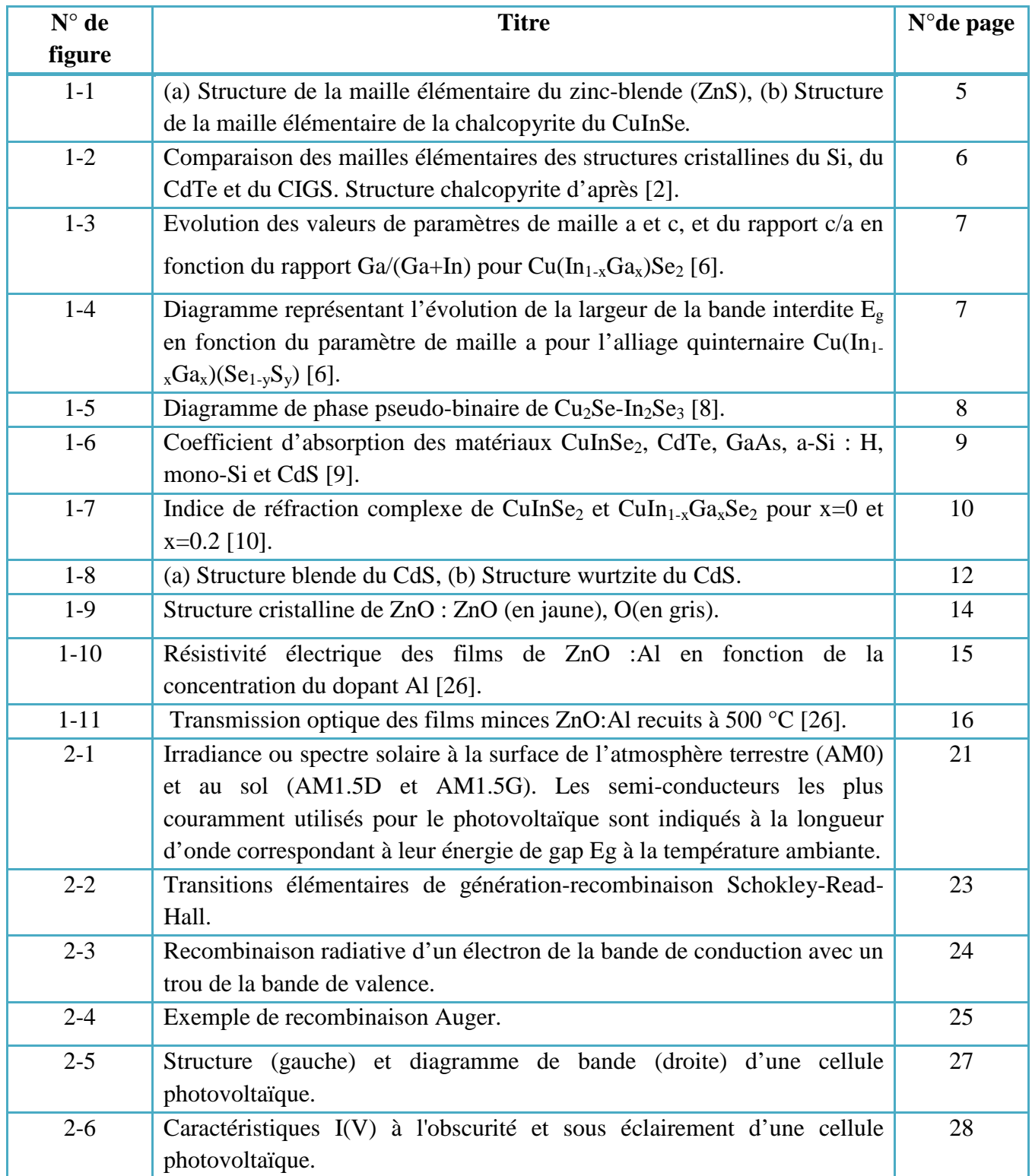

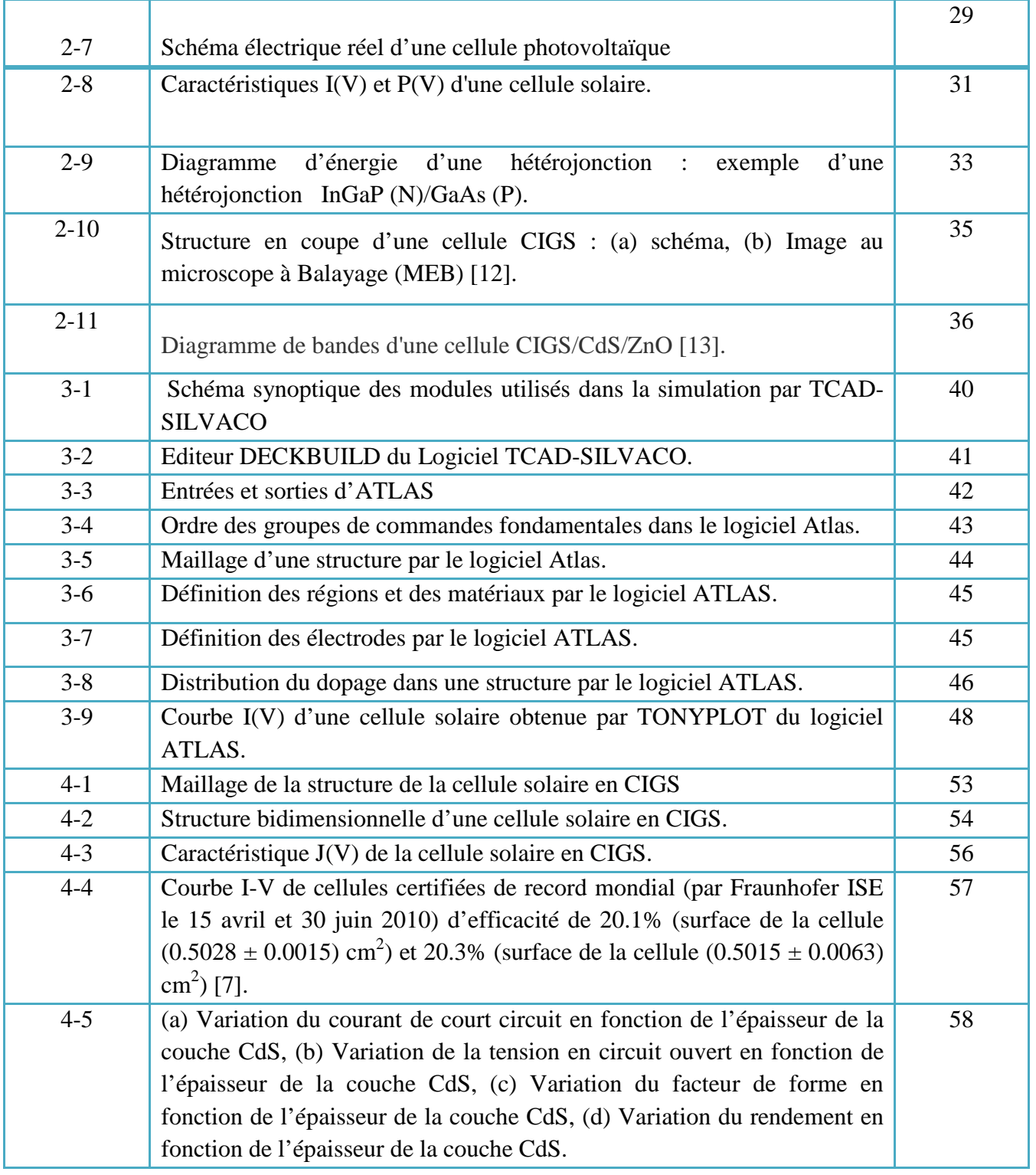

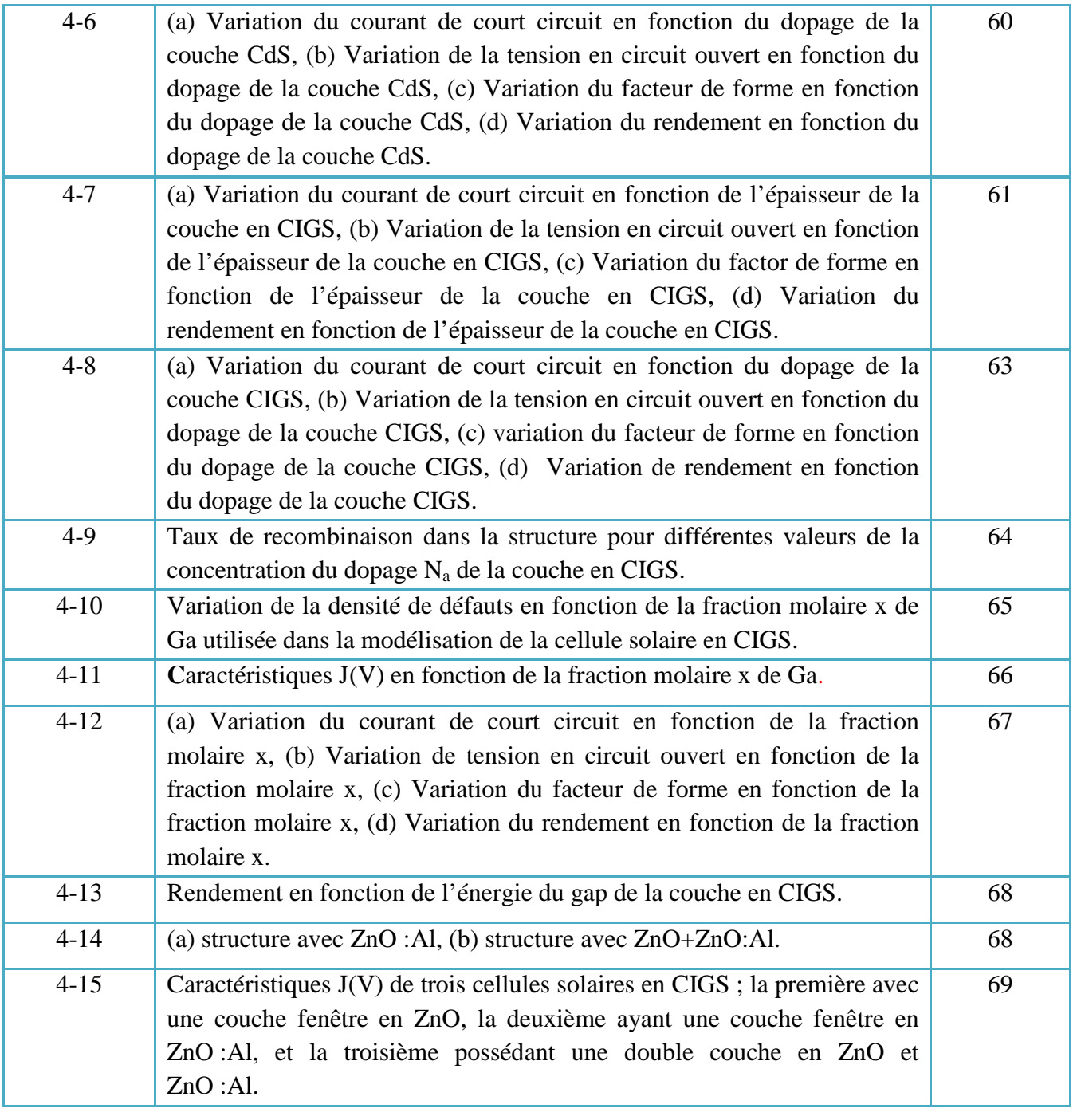

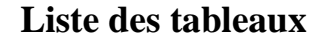

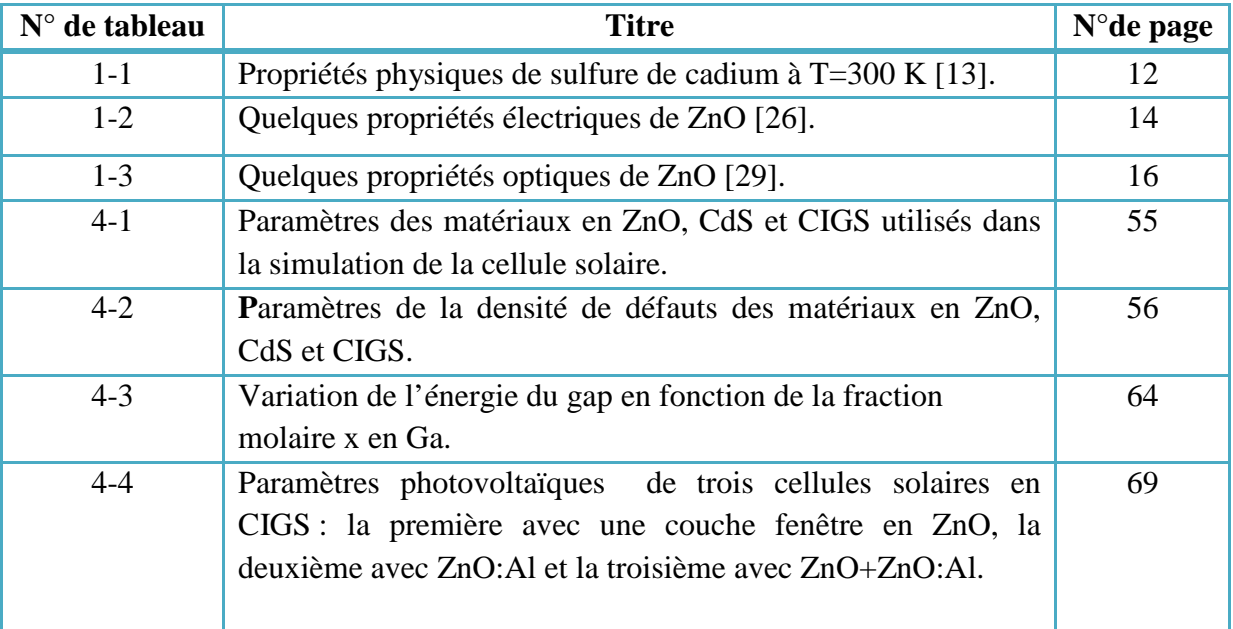

### **Introduction générale**

Les cellules solaires en couches minces ont des applications photovoltaïques terrestres à grande échelle vu leur faible prix de fabrication. Un certain nombre de semi-conducteur comprenant le CdTe polycristallin, le CIGS et le silicium amorphe (a-SI) ont été élaborés pour les cellules solaires en couches minces. Les cellules solaires à base du CIGS présentent une excellente stabilité et une grande résistance aux rayonnements [1, 2]. Ils ont un intérêt considérable pour des applications spatiales, des tests d'irradiation de protons et d'électrons sur des cellules solaires en CIGS et CdTe ont montré que leur stabilité contre l'irradiation de particules est supérieure à celles de cellules solaires en Si ou en semiconducteur III-V [3].Le CIGS est un semiconducteur ayant un gap d'énergie approprié et un coefficient d'absorption optique élevé dans le domaine visible du spectre solaire. Le coefficient d'absorption de films en CIGS est 100 fois plus grand que celui du Si dans le domaine visible du spectre solaire. Le rendement maximal de la meilleure cellule solaire en CIGS fabriquée sur des substrats en acier inoxydable est de 17.5 % sous l'illumination AM1.5G [4]. La structure du dispositif est composée par : MgF2/ITO/ZnO/CdS/CIGS/Mo/substrat en acier inoxydable. La cellule solaire en CIGS de fraction molaire x=0.3 corresponde à une énergie du gap de 1.1-1.2 eV et fabriquée sur des substrats en verre a un rendement de 20 % sous AM1.5G [5], comme rapporté par l'équipe de recherche de NREL (National Renewable Energy Laboratory). Dans ces dernières années, des progrès ont abouti a de meilleures cellules dont la couche en CIGS d'épaisseur entre 2.5 et 3 µm, et un gap d'énergie dans la gamme entre 1.2 et 1.3 eV dépassant le rendement 20 % et ayant atteint un nouveau record mondial de 20.3 % [6]. Une étude par simulation numérique à l'aide de l'outil de la simulation AMPS-1D d'une cellule solaire en CdS/CIGS a abouti à un rendement maximal de 19 % [7]. L'amélioration du rendement de la cellule solaire en CIGS est principalement par l'utilisation des cellules solaires double (tandem), triple ou multi-jonctions qui sont composées par des couches ayant des énergies du gap différentes afin d'exploiter les différentes régions des énergies du spectre solaire.

La simulation numérique est un outil puissant et beaucoup de paramètres peuvent être variés pour modéliser les phénomènes expérimentalement observés. Elle peut également offrir une explication physique des phénomènes observés puisqu'elle permet de calculer les paramètres internes tels que le taux de recombinaison et les densités des porteurs libres.

**1**

Dans ce travail, nous allons employer le simulateur Atlas du logiciel Tcad-Silvaco dans la conception et l'étude d'une cellule solaire en CIGS. L'outil Atlas permet de concevoir et prévoir les performances des dispositifs à base de semiconducteurs et les cellules solaires. Ce travail contribuera à une meilleure compréhension et analyse des cellules solaires en CIGS. Dans cette étude, nous allons aussi simuler l'effet de l'épaisseur et le dopage des couches en CdS et CIGS et la fraction molaire x ainsi que la couche dopée ZnO :Al sur les paramètres photovoltaïques de la cellule solaire.

Ce mémoire est structuré de la façon suivante : dans le premier chapitre, nous allons présenter les propriétés physiques des semiconducteurs en CIGS, CdS et ZnO constituant la cellule solaire. Dans le deuxième chapitre, nous donnerons une étude sur les cellules solaires en général et les cellules solaires en CIGS en particulier. Nous décrirons le principe de fonctionnement et les caractéristiques de ces cellules solaires. Dans le troisième chapitre, nous présenterons le logiciel Silvaco utilisé pour la simulation de la cellule solaire. Dans le quatrième chapitre, nous étudierons notre cellule solaire en CIGS par le simulateur Atlas Silvaco dans le but de déterminer ses caractéristiques électriques et ses paramètres photovoltaïques. Une discussion et une interprétation des résultats sont aussi incluses dans ce chapitre. Nous clôturerons le travail par une conclusion sur l'ensemble des résultats obtenus ainsi que des perspectives à ce travail.

## **Références de l'introduction**

[1] Ullal HS, Zweibel K, Von Roedern B, Proc. 26th IEEE Photovoltaic Specialists Conf., Anaheim, CA, USA; 1997, p. 301.

[2] Yamaguchi M., J. Appl. Phys. 78 **(**1995)1476.

[3] Bätzner DL, Romeo A, Terheggen M, Döbeli M, Zogg H, Tiwari AN, Thin Solid Films 451-452 (2004) 536-543.

[4]Tuttle JR, Szalaj A, Keane J, Proceedings of the 28th IEEE Photovoltaic Specialists Conference, Anchorage, 2000; 1042–1045.

[5] I.Repins, S. Glynn, J. Duenow, T.J. Coutts, W. Metzger, and M.A. Contreras, Conference Paper NREL/CP-520-46235, juin 2009.

[6] P. Jackson, D. Hariskos, E. Lotter, S. Paetel, R. Wuerz, R. Menner, W. Wischmann and M. Powalla, Prog. Photovolt. Res.Appl. 19(2011)894-897.

[7] K. Ramanathan, M.A. Contreras, C.L. Perkins, S. Asher, S.F. Hasoon, J. Keane, D. Young, M. Romero, W. Metzger, R. Noufi, J. Ward, A. Duda, Prog. Photovolt: Res. Appl 11 (2003) 225.

#### **1.1 Introduction**

Depuis une quarantaine d'années, beaucoup d'efforts de recherche ont été réalisés sur un grand nombre de matériaux, afin d'arriver à des cellules photovoltaïques en couches minces qui possèdent un bon rendement de conversion avec un faible coût.

Deux matériaux ont été particulièrement étudiés et ont fait l'objet d'une industrialisation : le silicium amorphe hydrogéné a-Si :H et le tellure de cadmium CdTe. Le silicium amorphe hydrogéné souffre d'un effet de vieillissement lié à l'instabilité de l'hydrogène dans sa structure et la présence du cadmium, un métal lourd de toxicité comparable à celle de mercure, rend le CdTe relativement inapproprié à une application à grande surface.

Ces dernières années des avancées remarquables ont été obtenues sur un autre type de matériaux de structure chalcopyrite. Parmi eux, on peut citer le di-séléniure de cuivre et d'indium CuInSe<sub>2</sub> dénoté CIS et de son alliage le di-séléniure de cuivre d'indium et de galium Cu (In,Ga)Se<sub>2</sub> dénoté CIGS.

Le CIGS dans sa structure chalcopyrite possède des propriétés électroniques, électriques et optiques intéressantes. La bande interdite est de nature directe et son coefficient d'absorption qui est très élevé dans la gamme du spectre solaire. Le composé CIGS est considéré comme matériau semiconducteur important pour les applications optoélectroniques et photovoltaïques.

Le rendement d'une cellule solaire à base de CIGS est fortement dépendant des propriétés des matériaux qui la constituent. La bonne compréhension des matériaux constituant la cellule solaire à base du CIGS est donc nécessaire dans le but d'optimiser cette cellule.

Une cellule solaire en CIGS est formée d'un empilement de plusieurs matériaux en couches minces déposés successivement sur un substrat. Dans ce chapitre nous allons présenter les propriétés physiques des semiconducteurs en CIGS, CdS et ZnO constituant la cellule solaire.

#### **1.2 Propriétés du CIGS**

#### **1.2.1 Structure cristalline**

Le matériau à la base du CIGS est le CIS (CuInSe<sub>2</sub>). C'est un semi-conducteur I-III-VI<sub>2</sub> qui possède une structure tétragonale de chalcopyrite, correspondant à la superposition de deux structures zinc-blende des matériaux II-VI comme le ZnS (figure 1.(a)). Sa maille unitaire est à face centrée de paramètres : a = 5.785 Å, c = 11.612 Å et c/a = 2.006 [1].

La structure chalcopyrite de la forme tétragonale est caractérisée par l'alternance des atomes de Cu et d'In. Chaque atome de Se est lié tétraédriquement à deux atomes de Cu et d'In,

#### **Chapitre 1 Propriétés physiques des matériaux de la cellule solaire à base de CIGS**

tandis que chaque atome de Cu ou d'In est entouré par quatre atomes de Se. La longueur de la liaison Cu-Se est de 2.43 Å et celle de In-Se est de 2.57 Å, ce qui donne une distorsion tétragonale de l'unité de 0.3% [1]. La figure 1.(b) montre la structure de la molécule en CIS.

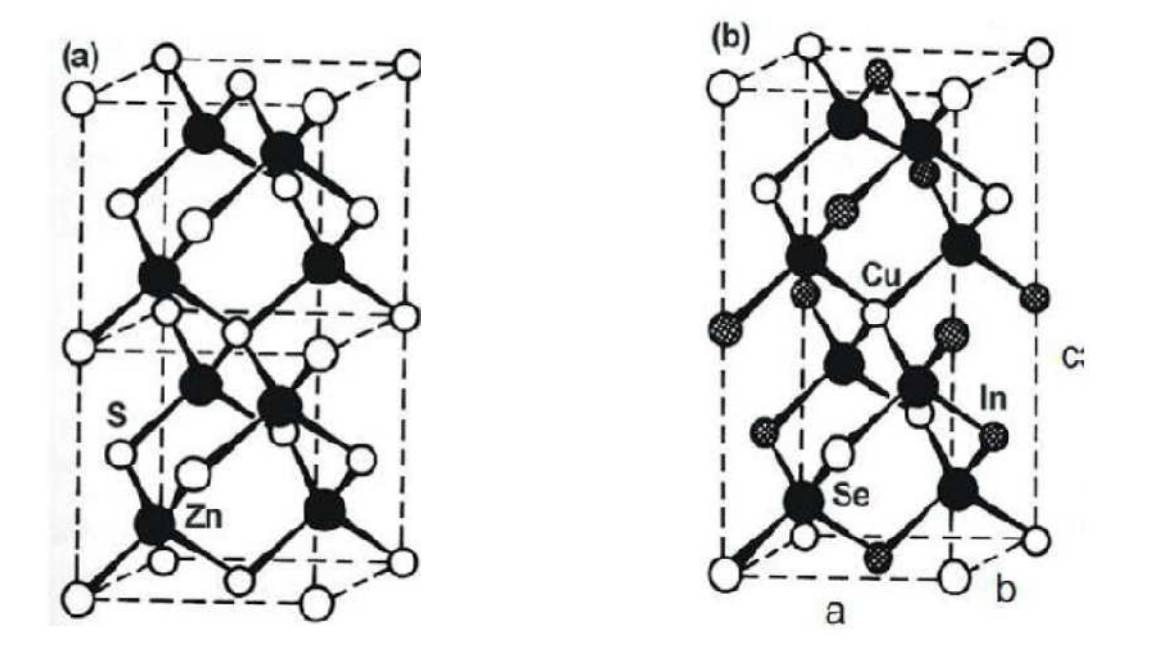

**Figure 1.1 :** (a) Structure de la maille élémentaire du zinc-blende (ZnS), (b) Structure de la maille élémentaire de la chalcopyrite du CuInSe*.*

Dans le cas du CIGS, les sites des atomes du groupe III sont donc occupés par des atomes d'In ou de Ga, dans des proportions dépendant de la composition de l'alliage. En d'autres termes, le CIGS est une solution solide de CuIn $Se_2$  et de CuGa $Se_2$ . La figure 1.2 présente les différences de structure cristalline entre trois semiconducteurs utilisés dans le photovoltaïque : le Si, le CdTe et le CIGS.

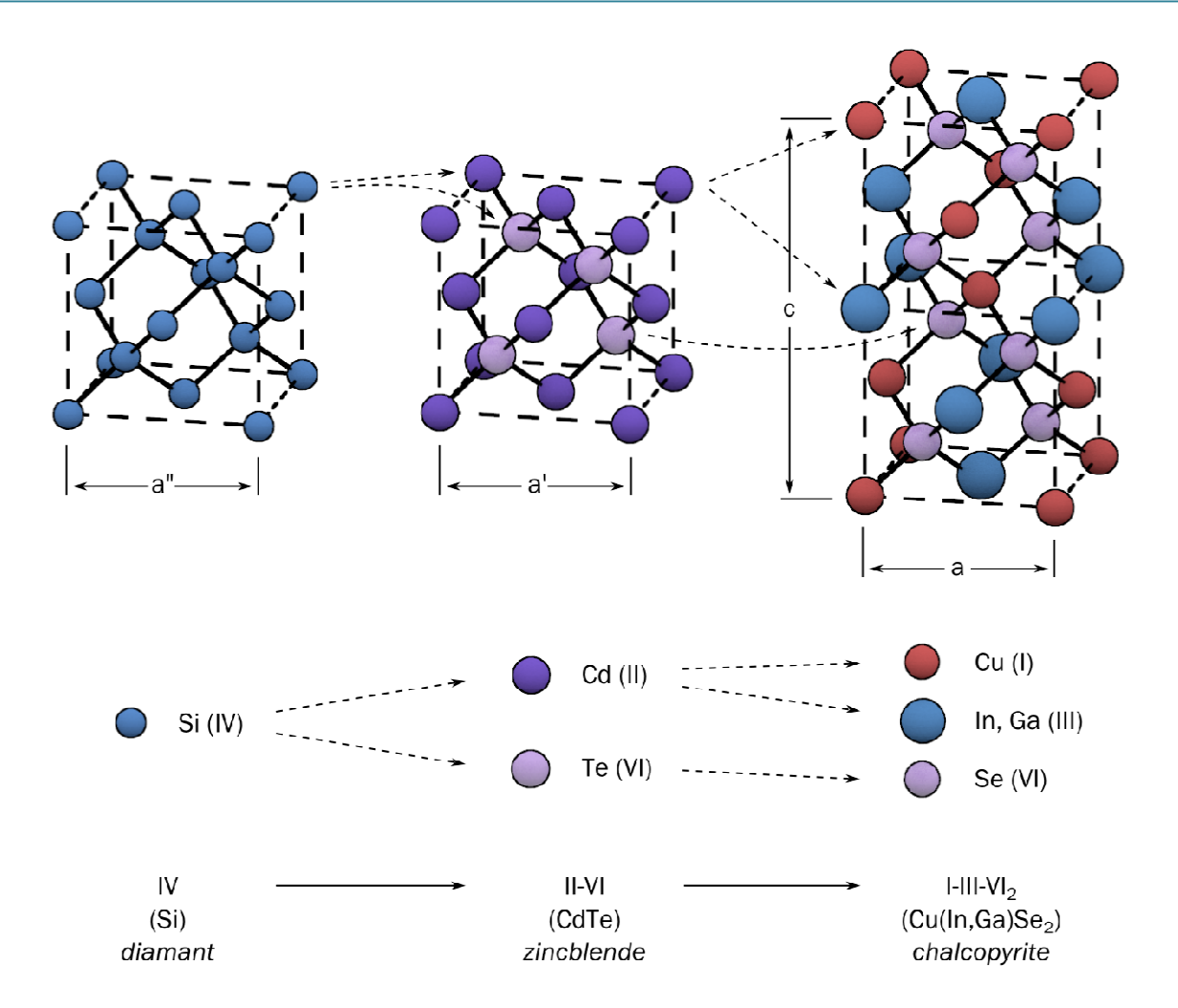

**Figure 1.2** Comparaison des mailles élémentaires des structures cristallines du Si, du CdTe et du CIGS. Structure chalcopyrite d'après [2].

Les différents alliages dérivés du CuInSe<sub>2</sub> sont groupés sous le terme Cu(In<sub>1-x</sub>Ga<sub>x</sub>)Se<sub>2</sub> ou x=Ga/(Ga+In) est la composition en Ga représentant le taux d'atomes de gallium qui remplacent les atomes d'indium dans la structure. Les différentes solutions solides quaternaires de type  $Cu(In_{1-x}Ga_x)Se_2$  ont été caractérisées par de nombreux auteurs. L'évolution des paramètres de mailles suit la loi de Vegard [3-5], c'est-à-dire que les paramètres évoluent linéairement entre les valeurs des deux ternaires associés. L'évolution des paramètres de maille du quaternaire  $Cu(In_{1-x}Ga_x)Se_2$  est représentée sur la figure 1.3.

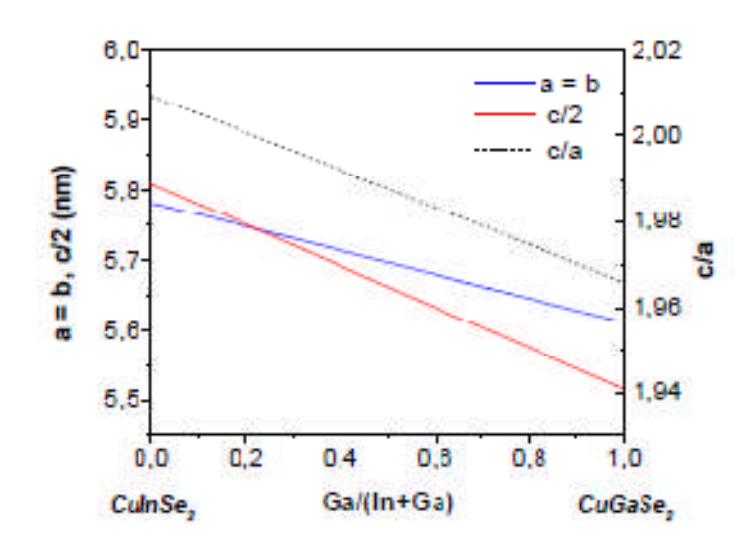

**Figure 1.3** Evolution des valeurs de paramètres de maille a et c, et du rapport c/a en fonction du rapport Ga/(Ga+In) pour  $Cu(In_{1-x}Ga_x)Se_2$  [6].

Le diagramme présenté sur la figure 4, représente l'évolution de la largeur de la bande interdite en fonction du paramètre de maille a pour les éléments CuInSe<sub>2</sub>, CuGaSe<sub>2</sub>, CuInS<sub>2</sub>, CuGaS2. Ce diagramme montre que la largeur de la bande interdite varie entre 1 et 1.67 eV pour les deux composés CuInSe<sub>2</sub> et CuGaSe<sub>2</sub> respectivement en variant la composition x en Ga dans l'alliage  $Cu(In_{1-x}Ga_x)Se_2$ .

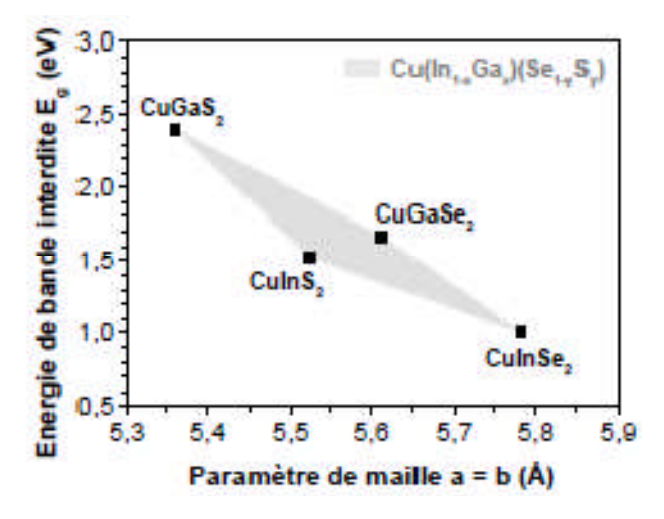

Figure 1.4 Diagramme représentant l'évolution de la largeur de la bande interdite E<sub>g</sub> en fonction du paramètre de maille a pour l'alliage quaternaire  $Cu(In_{1-x}Ga_x)(Se_{1-y}S_y)$  [6].

#### **1.2.2 Diagramme de phase du CuInSe<sup>2</sup>**

Le diagramme de phase du couple  $Cu_2S_e$ -In<sub>2</sub>Se<sub>3</sub> pour des températures entre 600 et 1200 °C est représenté dans la figure 1.5. Les diagrammes de phase du système ternaire (Cu-In-Se) ont été étudiés par de nombreux auteurs. Mais l'attention a été orientée vers le diagramme de phase des composés binaires Cu2Se et In2Se<sup>3</sup> développés par Fearheiley [7], car il y a un intérêt particulier sur les phases existantes à la température ambiante le long de la ligne d'attache Cu<sub>2</sub>Se-In<sub>2</sub>Se<sub>3</sub>. En effet, le point de fusion de CIS a été trouvé d'être 987<sup>°</sup>C avec une transition de phase de l'état sphalérite au-dessus de 810°C à l'état chalcopyrite au-dessous de 810°C. La figure 1.5 montre le diagramme de phase pseudo-binaire du composé CuInSe<sub>2</sub>.

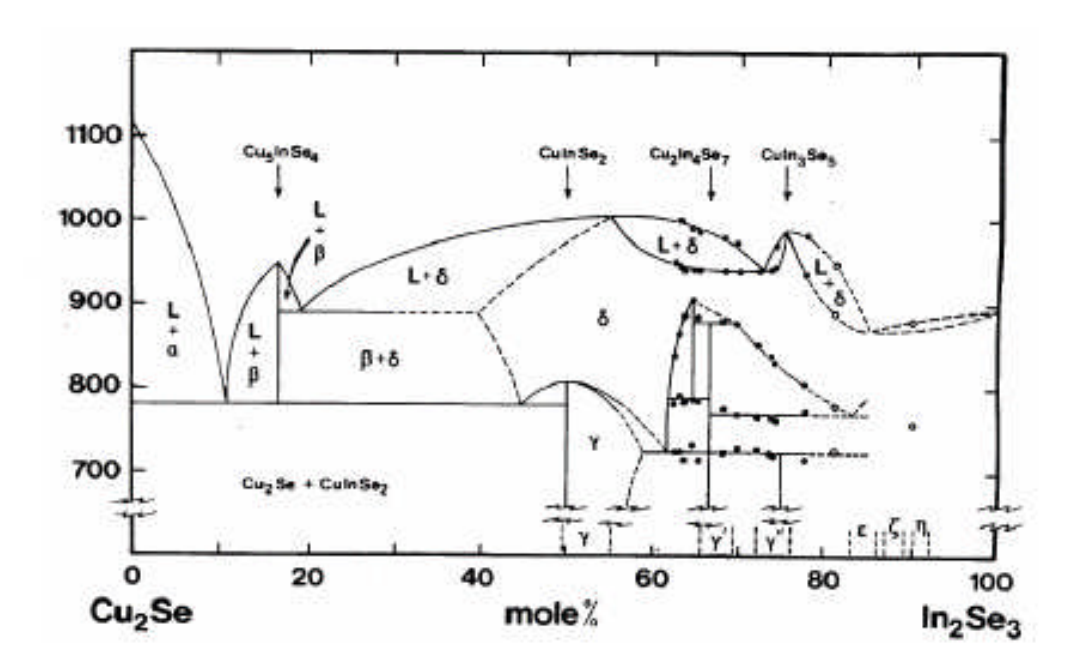

**Figure 1.5** Diagramme de phase pseudo-binaire de  $Cu<sub>2</sub>Se-In<sub>2</sub>Se<sub>3</sub> [8]$ .

Dans la plupart des cas, les phases secondaires qui sont riches en Cu et en In se manifestent comme des défauts électriquement actifs apparaissant dans le gap de couche et affectent les performances du composant électronique à base de ce semiconducteur. Dans le diagramme de phase, il apparait que les phases ternaires  $Cu_2In_4Se_7$ ,  $Cu_3In_5Se_9$ ,  $CuIn_3Se_5$ ,  $Cu_5InSe_4$  et CuIn<sub>5</sub>Se<sub>8</sub> sont susceptibles de se produire. Les phases  $\gamma$ ,  $\gamma$ ,  $\gamma$ , sont, respectivement, associées aux CuInSe<sub>2</sub>, Cu<sub>2</sub>In<sub>4</sub>Se<sub>7</sub>, et CuIn<sub>3</sub>Se<sub>5</sub>, et donc la phase CuInSe<sub>2</sub> sous sa structure chalcopyrite s'étend d'une composition stœchiométrique de 50 mol % de InSe<sub>3</sub> à une composition riche en indium de 55 mol %, environ d'In2Se3*.* Les rapports atomiques (Cu/In) correspondants à cette monophase sont compris entre 0.82 et 1. Dans le cas ou le rapport atomique (Cu/In) est supérieur à 1, le matériau pourrait contenir une phase secondaire du type Cu2Se, et dans le cas ou le rapport atomique (Cu/In) est inférieur à 0.82, le matériau pourrait contenir des phases secondaires de types  $Cu<sub>2</sub> In<sub>4</sub>Se<sub>7</sub>$  et CuIn<sub>3</sub>Se<sub>5</sub> [8].

#### **1.2.3 Propriétés optiques**

Le coefficient d'absorption de CuInSe<sub>2</sub> est très élevé et supérieur à  $10^5$  cm<sup>-1</sup> dans le domaine du visible et le proche infrarouge (fig. 1.6).

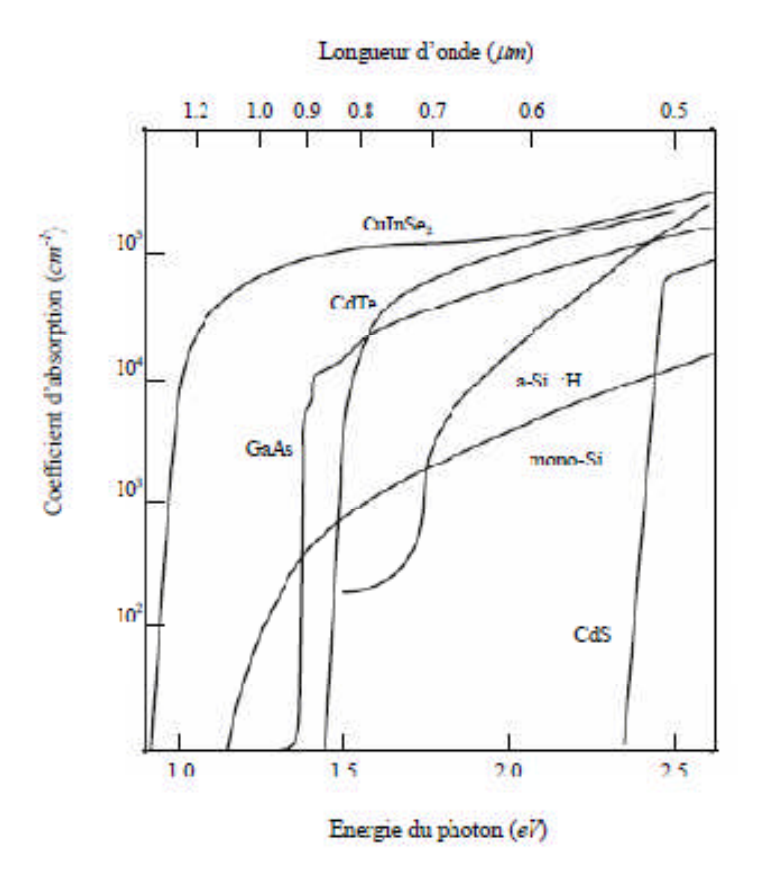

Figure 1.6 Coefficient d'absorption des matériaux CuInSe<sub>2</sub>, CdTe, GaAs, a-Si : H, mono-Si et CdS [9].

Dans de nombreuses études, il a été démontré que le coefficient d'absorption α en fonction du gap optique  $E_g$  est décrit par [10] :

$$
\alpha = A\left(E - Eg\right)^{\frac{1}{2}} / E \tag{1.1}
$$

Avec *A*, une constante de proportionnalité, qui dépend des densités des états liés à l'absorption de photon et *E* l'énergie de l'irradiation.

Le gap optique de CuInSe<sub>2</sub> est direct, l'énergie du gap varie en fonction de la température et elle est décrite par la relation proposée par:

$$
E_g(T) = E_g(0) - aT^2 / (b + T) \tag{1.2}
$$

Où *a* et *b* sont des constantes. En général,  $dE_{_g}$  /  $dT$  est de l'ordre de -2x10<sup>-4</sup> eV/K.

Des études ont été effectuées sur le  $Cu(In<sub>1-x</sub>Ga<sub>x</sub>)Se<sub>2</sub>$  pour différentes compositions de  $x = Ga/(Ga+In)$  entre 0 à 1. Les courbes de la figure 1.7 décrivent l'indice de réfraction complexe, *n+ik*, pour *x*=0 et 0.2. On peut utiliser l'indice de réfraction pour calculer d'autres paramètres optiques tels que le coefficient d'absorption α.

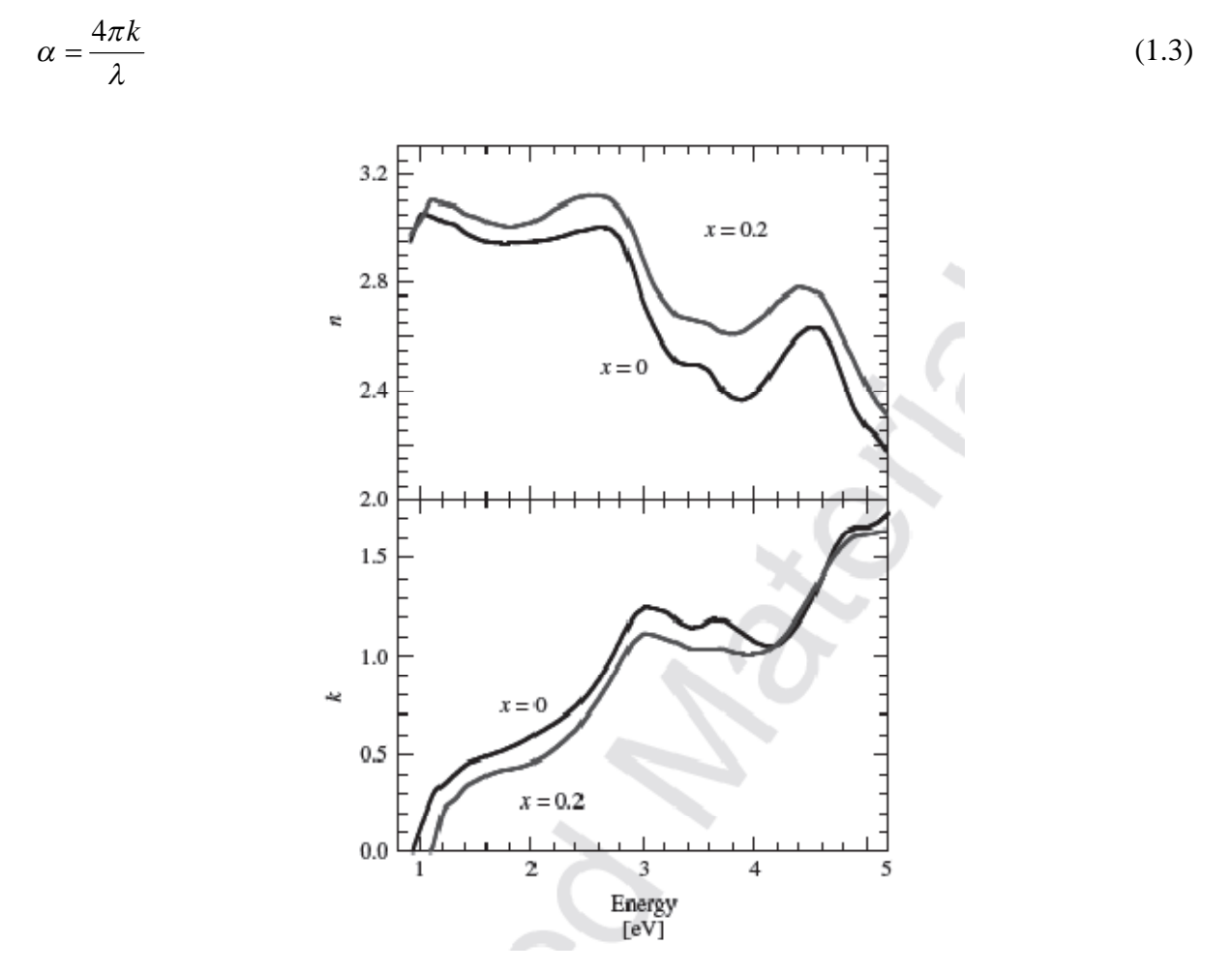

**Figure I.7** Indice de réfraction complexe de CuInSe<sub>2</sub> et CuIn<sub>1-x</sub>Ga<sub>x</sub>Se<sub>2</sub> pour x=0 et x=0.2 [10].

La largeur de la bande interdite du CuIn<sub>1-x</sub>Ga<sub>x</sub>Se<sub>2</sub> varie en fonction de *x* entre les valeurs des énergies de gap du CuInSe<sub>2</sub> et du CuGaSe<sub>2</sub>, suivant la loi empirique suivante [11] :

$$
E_g = 1.035 + 0.65x - 0.264x(1 - x)
$$
\n(1.4)

Le CIGS est donc un matériau dont *Eg* peut être ajusté entre 1.035 eV et 1.68 eV en fonction du taux de gallium *x*.

#### **1.2.4 Dopage**

Le CIGS utilisé dans les cellules solaires est de type p. Ce dopage est dû à la présence de défauts cristallins générant des états accepteurs (dopage intrinsèque). Les niveaux d'énergie théoriques correspondant aux principaux défauts cristallins présents dans le CIGS varient en fonction du taux de Ga. Les états accepteurs sont principalement dus aux lacunes de cuivre et d'indium, ainsi qu'aux substitutions d'indium par le cuivre. Cependant le dopage p du CIGS est essentiellement lié aux lacunes de cuivre. C'est donc l'abondance de ce dernier défaut dans le CIGS qui est à l'origine de son dopage p.

#### **1.3 Propriétés du sulfure de cadium CdS**

#### **1.3.1 Structure du CdS**

Le sulfure de cadium CdS est un semiconducteur II-VI constitué par l'association des atomes de la colonne II (Cd) avec ceux de la colonne VI (S) de la table périodique des éléments chimiques. Le CdS est un semiconducteur ayant deux types de structures : La structure cubique zinc blende de la sphalérite (fig. 1.8 (a)) et la structure hexagonale de la wurtzite (fig. 1.8 (b)).Toutes les deux, se caractérisent par une disposition tétraédrique des atomes. La structure du type blende est une structure cubique à faces centrées ( CFC ) dont la maille primitive contient 4 cations ( Cd2+ ) et quatre anions ( S2- ) [12]. Chaque espèce d'un constituant est entourée à égale distance par quatre atomes de l'autre constituant. L'ensemble définit un tétraèdre régulier dont les atomes occupent les sommets. La structure du CdS a un paramètre de maille  $a = 5.\AA$ , et pour la phase Wurtzite les paramètres des maille  $a = 4.135 \AA$ et  $c = 6.74 \text{ Å}.$ 

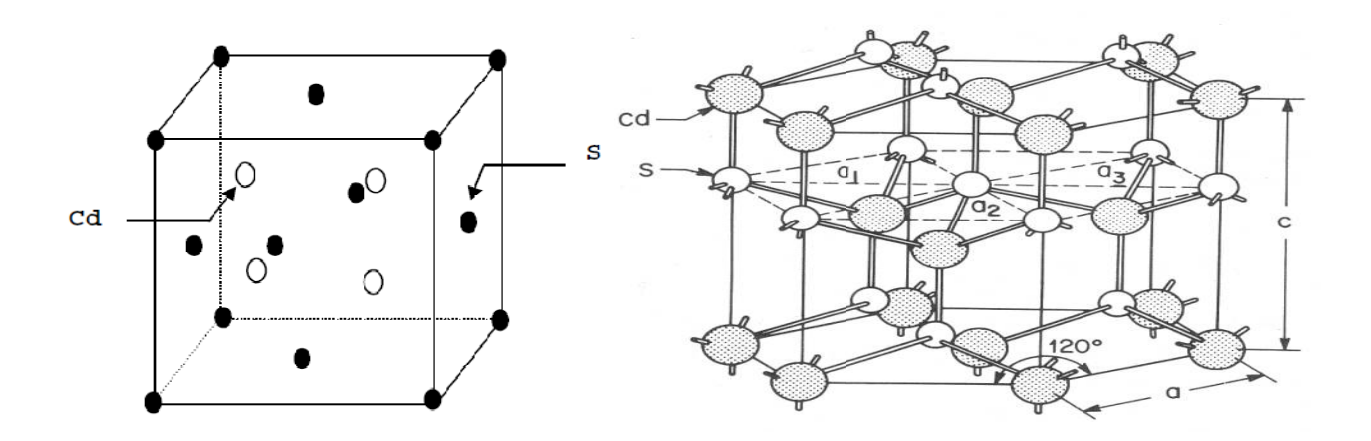

**Figure 1.8:** (a) Structure blende du CdS, (b) Structure wurtzite du CdS.

#### **1.3.2 Propriétés physiques du sulfure de cadium**

Beaucoup d'attention a été portée au sulfure de cadmium en couche mince grâce principalement à leurs propriétés remarquables dans le domaine de la conversion photovoltaïque en tant que fenêtre optique pour l'absorbeur CdTe, et en tant que couche tampon pour CIS/CIGS du fait que son paramètre de réseau est voisin de celui du di-séléniure de cuivre indium CuInSe<sub>2</sub>. Le tableau 1.1 regroupe certaines propriétés physiques de CdS.

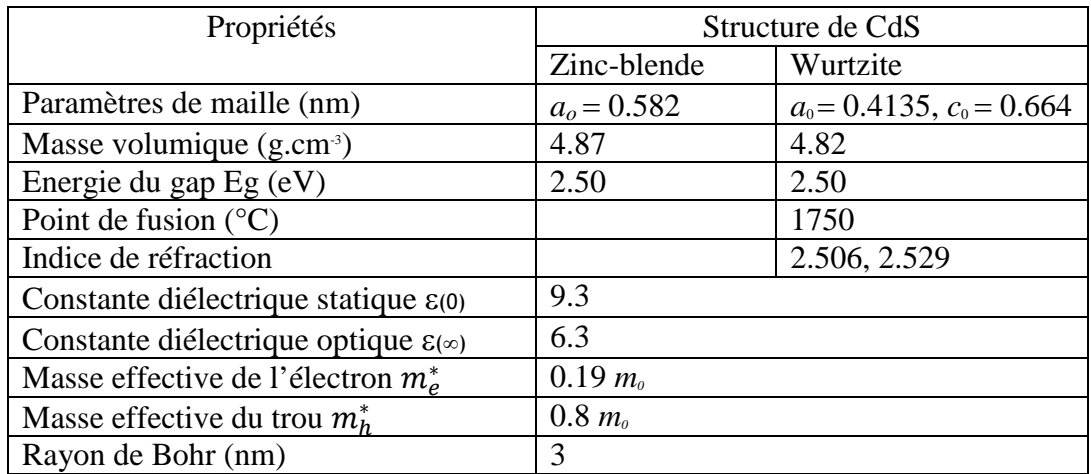

**Tableau 1. 1** Propriétés physiques de sulfure de cadium à T=300 K [13].

#### **1.3.3 Propriétés électriques**

Le sulfure de cadium est un semi-conducteur de type n [14]. La résistivité convenable pour un usage photovoltaïque (entre 1 et 100  $\Omega$  .cm) pour des couches minces de CdS d'épaisseur variant entre 1 et 4  $\mu$  m ne peut être obtenue qu'après dopage ou un recuit thermique adéquat. Certes, les propriétés électriques des couches minces de CdS sont liées aux paramètres d'élaboration. Wilson et Woods [15] ont reporté que la résistivité des films minces de CdS élaborés par évaporation pour une température donnée dépend de leur épaisseur. Dans le cas des couches minces de CdS déposées selon le procédé CBD, la résistivité électrique est généralement très grande à cause de la très faible épaisseur des couches élaborées, elle peut atteindre des valeurs dépassant  $10^5 \Omega$  cm [16, 17] et chute à  $10^3$  et  $10^{-1}$ Ω .cm [18] après traitement thermique.

#### **1.3.4 Propriétés optiques**

Les films en CdS ont un taux de transmission compris entre 50 et 70 % dans les régions visibles du spectre solaire (520-850) nm, qui permettent de les utiliser comme des couches fenêtres dans les cellules solaires. La transmission est une fonction de l'épaisseur, du gap, et de la structure de film. Le CdS en couche mince est un matériau à gap optique direct, sa valeur varie entre 2.33 et 2.56 eV [19], ou entre 2.1 à 2.4 eV [20] à différentes températures. Le décalage du gap vers la région bleue de longueur d'onde avec la diminution de la température est étudié dans la référence [21]. La valeur du gap dans la plupart des études est 2.45 eV à température ambiante [22]. L'indice de réfraction de couche mince en CdS est 2.5 [23].

#### **1.4 Propriétés de l'oxyde de zinc ZnO**

#### **1.4.1 Propriétés structurales**

L'oxyde de zinc ZnO est un semiconduteur binaire de type II-VI non toxique en comparaison avec le CdS. La cristallisation de l'oxyde de zinc se fait selon le système hexagonal structure wurtzite. Quatre atomes d'oxygène situés au sommet d'un tétraèdre et entourent chaque atome de zinc et vis versa (figure 1.9).

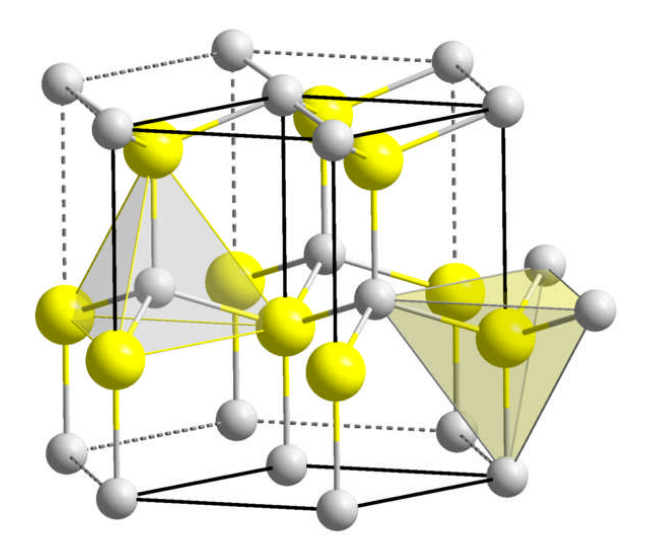

Figure 1.9 Structure cristalline de ZnO : ZnO (en jaune), O(en gris).

## **1.4.2 Propriétés électriques**

Le semiconducteur ZnO est à gap direct. La largeur de la bande interdite varie suivant le Le semiconducteur ZnO est à gap direct. La largeur de la bande interdite varie suivant le<br>mode de préparation et le taux de dopage. Elle est située entre 3.3 eV et 3.4 eV [24, 25]. Les propriétés électriques des cristaux de ZnO non dopés dépendent fortement de la propriétés électriques des cristaux de ZnO non dopés dépendent fortement de la<br>méthode et des conditions thermodynamiques de croissance de ces derniers. Le tableau 1.2 résume quelques propriétés électriques de ZnO ZnO.

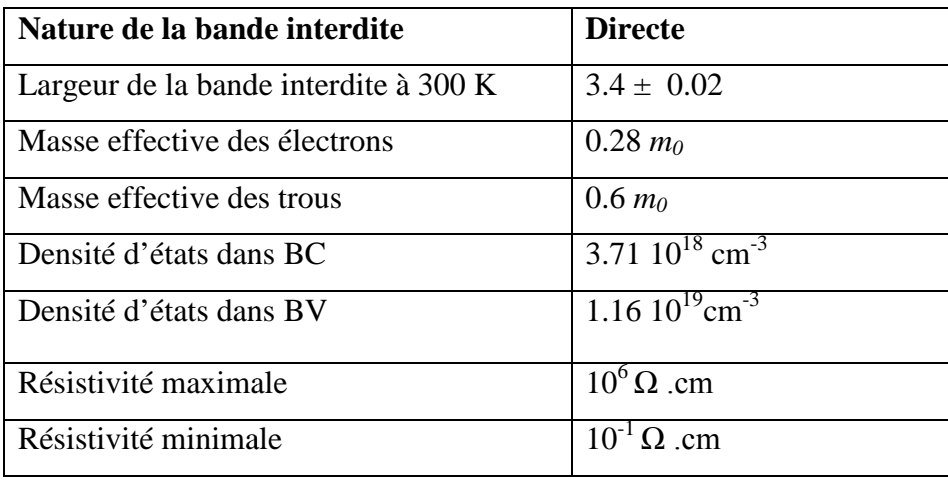

**Tableau 1.2 .2** Quelques propriétés électriques de ZnO [26 6].

Il ya deux types d'imperfection dans le réseau cristallin de ZnO, responsables de la conduction de type n observée dans le matériau. La première imperfection est intrinsèque (atome de Zn en position interstitielle et lacune d'oxygène), la deuxième est intentionnelle.

#### **1.4.3 Résistivité**

dans les semiconducteurs, la résistivité est influencée par plusieurs paramètres tels que la température de recuit des échantillons et le taux de dopage. M. Sahal [27] a étudié la variation de la résistivité des films de ZnO:Al en fonction de la concentration du dopant Al (figure 1.10). Il a remarqué que la résistivité des échantillons diminue avec l'augmentation de la concentration du dopant aluminium et atteint sa valeur minimale de 9 Ω.cm à une concentration de 2% d'aluminium, ensuite elle augmente de nouveau.

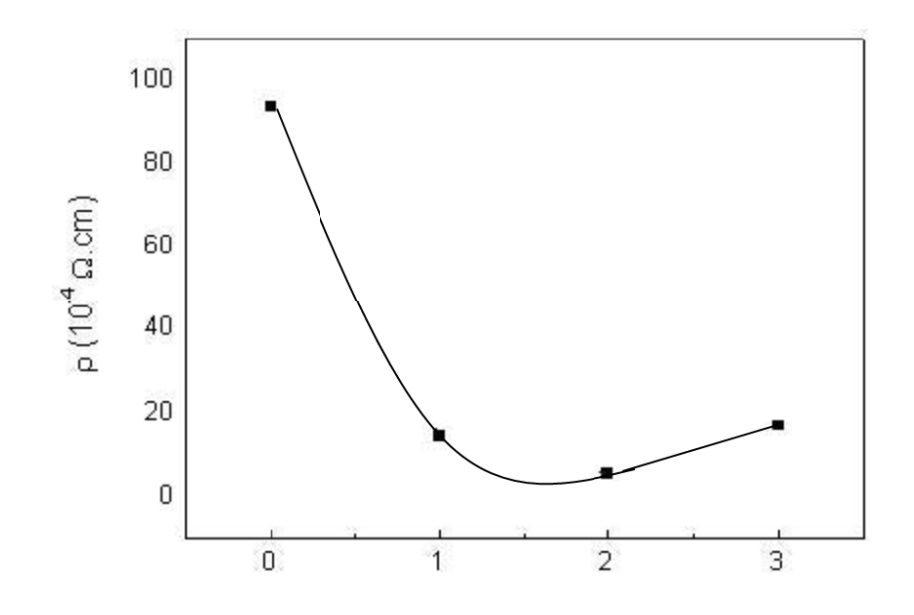

**Figure 1.10** Résistivité électrique des films de ZnO :Al en fonction de la concentration du dopant Al [26].

#### **1.4.4 Propriétés optiques**

Dans le domaine visible, le ZnO est un matériau transparent. Il présente un intérêt considérable qui réside dans ses propriétés remarquables telles que la largeur de sa bande interdite; qui permet d'émettre du visible à l'ultraviolet. D'un autre côté, son gap direct induit des recombinaisons radiatives très efficaces [28]. En couches minces, la transmittance optique de ZnO :Al recuit à 500 C est représentée dans la figure 1.11.

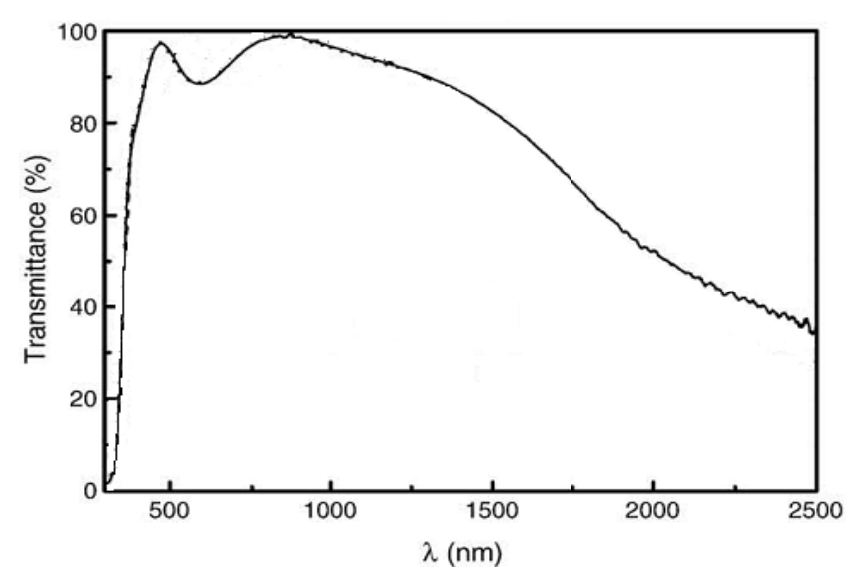

**Figure 1.11** Transmission optique des films minces ZnO:Al recuits à 500 °C [26].

Dans le tableau 1.3 sont groupées quelques propriétés optiques de ZnO.

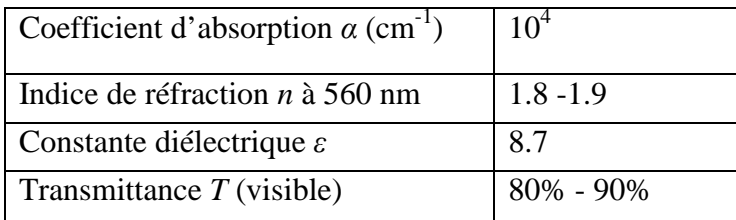

**Tableau 1. 3** Quelques propriétés optiques de ZnO [29].

#### **1.5 Conclusion**

Une cellule en CIGS est formée d'un empilement de plusieurs matériaux en couches minces déposés successivement sur un substrat. Dans ce chapitre nous avons présenté les propriétés générales des semiconducteurs en CIGS, CdS et ZnO qui constituent la cellule solaire en CIGS. Ces propriétés concernent les propriétés structurales, électroniques, électriques et optiques. La bonne compréhension des propriétés de ces matériaux est nécessaire dans le but d'optimiser un dispositif à base de CIGS.

#### **Références du chapitre 1**

[1] J.E. Jaffe, A. Zunger, J. Phys. Chem. Sol. 64 (2003) 1547.

[2] Charles Roger, "Développement de cellules photovoltaïques à base de CIGS sur substrats métalliques", Thèse de doctorat, université de Grenoble, 2013

[3] D. K. Suri, K. C. Nagpal, and G. K. Chadha, Journal of Applied Crystallography, vol. 22, no. 6, pp. 578–583, Dec. 1989.

[4] B. Tell, J. Shay, H. Kasper, and R. Barns, Phys. Rev. B, vol. 10, no. 4, pp. 1748–1750, 1974.

[5] K. Zeaiter, Y. Llinares, and C. Llinares, Solar Energy Materials and Solar Cells, vol. 61, no. 3, pp. 313–329, Mar. 2000.

[6] Aurelien Duchatelet, "Synthèse de couches minces de Cu(In,Ga)Se2 pour cellules solaires par électrodépôt d'oxydes mixtes de cuivre-indium-gallium", thèse de doctorat, Université LILLE 1, 2012.

[7] M.L. Fearheiley, Sol. Cells 16 (1986) 91.

[8] Satour Fatima Zohra, "Application de la spectroscopie de photoacoustique dans l'analyse des propriétés optiques des effets d'implantation de Ne+ et de Xe+ dans CuInSe2", Thèse de doctorat, Université de Sétif, 2012

[9] Assia Bouraiou, "Elaboration et Caractérisation des Couches Minces CuInSe2 par Électrodéposition", thèse de doctorat, université de Constantine, 2009

[10] Antonio Luque, Steven Hegedus, Handbook of photovoltaic science and engineering, Second Edition, John Wiley & Sons, Ltd, 2011.

[11] P. D. Paulson, R. W. Birkmire, and W. N. Shafarman. Journal of Applied Physics, 94(2):879, 2003.

[12] I. N. Orgorodnikov, V. A. Pustovarov, V. S. Chermnykh; Optics and Spectroscopy 95 2 413 (2001).

[13] Harieche Barkahoum, "Etude des propriétés optiques des nanocristaux du semiconducteur CdS dispersés dans des films minces du polymère polystyrène et de la silice SiO2", Mémoire de magister, Université de Constantine, 2006

[14] Li Wenyi, Cai Xun, Chen Qiulong, Zhou Zhibin, Materials Letters. 59 (2005) 1-5.

[15] J. I. B. Wilson, J. Woods, J. Phys. Chem. Sol. 34 (1973) 173.

[16] M. Nagao and S. Wantanabe, Jpn. J. Appl. Phys. 7 (1968) 684.

[17] K. L. Chopre and S. R. Das, Thin films solar cells, Plenum Press, New York, (1983) 295.

[18] J. Dresner, F. V. Shalcross, J. Phys.34 (1963) 2390.

[19] Li Wenyi, Cai Xun, Chen Qiulong, Zhou Zhibin, Materials Letters. 59 (2005) 1-5.

[20] S. Prabahar, M. Dhanam, Journal of Crystal Growth. 285 (2005) 41-48.

[21] M.T.S. Nair, P.K. Nair, R.A. Zingaro, E.A. Meyers, J. Appl. Phys. 75 (3) (1994) 1557.

[22] Gary Hodes, Chemical Solution Deposition of Semiconductor Films, New York, 2002.

[23] E. Çetinörgü, C. Gümüş, R. Esen, Thin Solid Films. 515 (2006) 1688-1693.

[24] J. D. H. Donnay and Helen.M.Ondik, Crystal data. Inorganic Compounds, Vol 2,3ème Edition JCPOS (1973).

[25] R. W. G. Wyckoff, Crystal Structures, Inter Science Publishers, INC.New York (1960) 19.

[26] Chelouche Salim, "Propriétés des fenêtres optiques ZnO:Al pour cellules solaires en couches minces à base de CIGS", mémoire de magister, université de Sétif, 2012.

[27] M. Sahal, B. Hartiti, B. Mari, A. Ridah, M. Mollar, Afrique science 02(3)(2006)245-254 ISSN 1813-548X.

[28] J.T. Chen, J. Wang, R.F. Zhuo, D. Yan, J.J. Feng, F. Zhang, P.X. Yan, Applied Surface Science 255 (2009) 3959–3964.

[29] Lekiket Hichem, "Elaboration et Caractérisation des hétérojonctions à base de couches minces de ZnO et ZnS", mémoire de magister, université de Constantine, 2008.

**18**

#### **2.1 Introduction**

L'énergie photovoltaïque est le résultat de la conversion de la lumière du soleil en énergie électrique. Les semiconducteurs sont les matériaux convenables pour le photovoltaïque. Un semiconducteur soumis à un rayonnement du soleil libère des paires électron-trou qui participent dans la génération d'un courant électrique.

La conversion de la lumière en électricité a été découverte par le français Edmonde Becherel en 1839 [1, 2]. Il a démontré l'existence d'un photocourant lorsque des électrodes de platine recouvertes de chlorure d'argent ou de bromure d'argent plongées dans une solution acide sont éclairées.

En 1876, Adam et Day observèrent pour la première fois un effet photovoltaïque dans un solide [3]. En effet, ils prouvèrent qu'un courant pouvait être généré suite à l'éclairement d'un barreau de sélénium en contact avec du platine. En 1883 [4, 5], Fritts réalisa la première cellule photovoltaïque à base de sélénium. Il fallut attendre de nombreuses années avant de voir un net progrès dans les performances photovoltaïques. En 1954, les laboratoires Bell (Etats-Unis) développèrent une cellule à base de silicium ayant un rendement de 6% [6]. Au cours de la même année, les laboratoires de l'armée de l'air américaine publièrent également un rendement de 6% pour une cellule à base de  $Cu<sub>2</sub>S/CdS$  [7].

On assiste ces dernières années à l'apparition sur le marché de modules photovoltaïques basés sur d'autres matériaux que le silicium : le diséléniure de cuivre et d'indium, CuInSe<sub>2</sub>, noté CIS, et ses combinaisons avec du gallium (CIGS) ou du soufre, ainsi que le tellurure de cadmium, CdTe. Les rendements de conversion actuels records de ces cellules sont de 20 % pour le CIGS et de 16.5 % pour le CdTe. Les modules, dont la commercialisation vient de commencer, atteignent des rendements de 11 à 13 % pour le CIGS et d'environ 9 % pour le CdTe. L'attente envers ces nouvelles filières est de permettre d'importantes réductions des coûts de l'électricité photovoltaïque, en associant des technologies en couches minces (économie de matière car absence de découpe de lingots, épaisseurs de quelques microns, températures d'élaboration inférieures à 600 °C) et des performances élevées.

Dans ce chapitre, nous débuterons par donner les caractéristiques du rayonnement solaire et la description de la conversion photovoltaïque tout en étudiant les phénomènes physiques ayant lieu tels la génération des photoporteurs et leur recombinaison dans un semiconducteur. Ensuite, nous décrivons le principe de fonctionnement et les caractéristiques des cellules solaires en général et les cellules solaires en CIGS en particulier.

**19**

#### **2.2 Rayonnement solaire**

#### **2.2.1 Soleil**

Le soleil est une étoile parmi tant d'autres. Il a un diamètre de 1390000 km, soit environ 50 fois celui de la terre. Il est composé à 80% d'hydrogène, 19% d'hélium et 1% d'un mélange de 100 éléments, soit pratiquement tout les éléments chimiques connus depuis que Langevin et Perrin, s'appuyant sur la théorie de la relativité d'Einstein, ont émis l'idée il y a une soixantaine d'années que c'est l'énergie de fusion nucléaire qui fournit au soleil sa puissance, il est aujourd'hui admis que le soleil est une bombe thermonucléaire hydrogène hélium transformant chaque seconde 564 millions de tonnes d'hydrogène en 560 millions tonnes d'hélium; la réaction se faisant dans son noyau à la température d'environ 25 millions de degrés Celsius. Ainsi, à chaque seconde, le soleil est allégé de 4 millions de tonnes dispersées sous forme de rayonnement. Sa lumière, à une vitesse de 300000 km/s, met environ 8 minutes pour parvenir à la terre.

#### **2.2.2 Spectre solaire**

Le spectre du soleil c'est sa décomposition en longueurs d'onde ou couleurs. La lumière solaire est en effet composée de touts sortes de rayonnements de couleurs différentes, caractérisées par leur gamme de longueur d'onde. Des photons, grains de lumière composent ce rayonnement électromagnétique. Louis de Broglie en 1924 a confirmé la nature à la fois corpusculaire et ondulatoire de la lumière : présence de corpuscules (les photons) et propagation d'ondes avec une fréquence de vibration et une longueur d'onde.

Le rayonnement émis par le soleil correspond à celui du corps noir à la température de 6000 °C. L'intensité du rayonnement au dessus de l'atmosphère est de 1.35 kW/m<sup>2</sup>, avec un spectre centré au voisinage de  $\lambda$ =0.48 µm. A la surface du sol la densité de puissance n'est plus que de 0.9 kW/m<sup>2</sup>, en raison de l'absorption essentiellement par l'ozone, l'eau et le gaz carbonique. En outre, le spectre n'est plus continu mais présente des bandes d'absorption.

Pour mesurer l'effet de l'atmosphère on utilise l'air masse, défini par  $AM=1/cos\alpha$  ou  $\alpha$ représente l'angle que fait la direction du soleil avec la verticale. AM0 est utilisé pour préciser les conditions au dessus de l'atmosphère. AM 1.5 étant celui atteignant le sol par temps clair (surface d'un mètre carré faisant un angle de 48° avec l'équateur). De plus, on distingue les spectres AM1.5D et AM1.5G qui correspondent respectivement au flux direct et au flux global (direct + diffus). Ces spectres sont donnés sur la figure 2.1, sur laquelle sont aussi indiqués quelques semiconducteurs utilisés pour les applications photovoltaïques et leurs énergies de gap *Eg*.

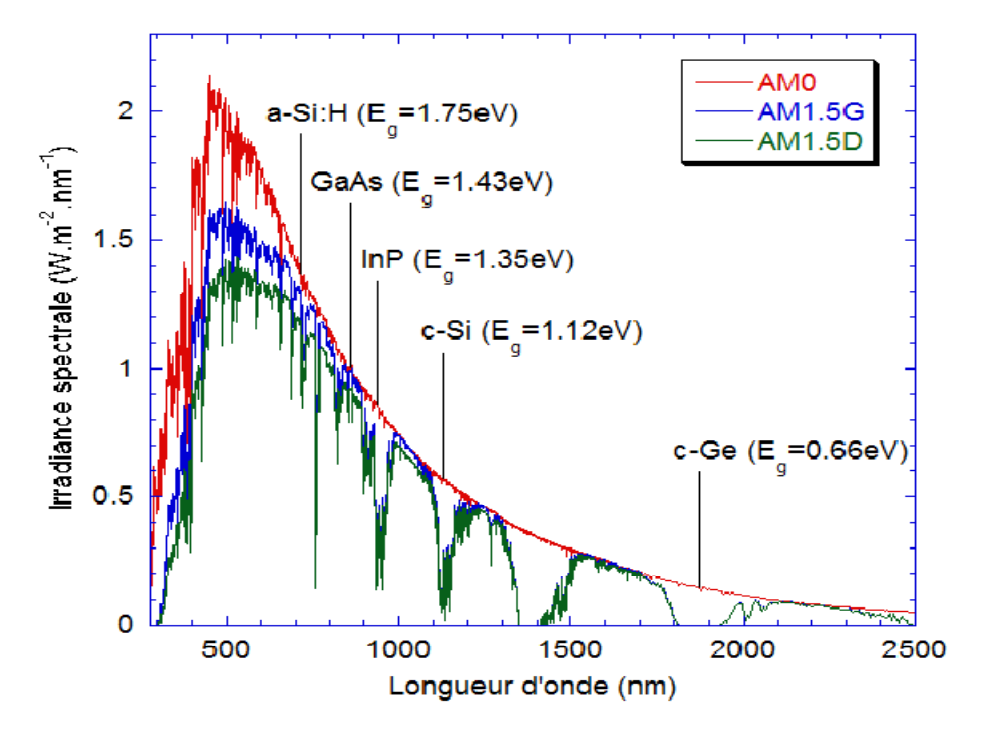

**Figure 2.1** Irradiance ou spectre solaire à la surface de l'atmosphère terrestre (AM0) et au sol (AM1.5D et AM1.5G). Les semi-conducteurs les plus couramment utilisés pour le photovoltaïque sont indiqués à la longueur d'onde correspondant à leur énergie de gap Eg à la température ambiante.

#### **2.3 Génération de porteurs en excès par la lumière**

Les théories ondulatoires (équations de maxwell) ou corpusculaires de la lumière nous permettent d'aborder les échanges entre la matière et le rayonnement lumineux. Conformément à la théorie corpusculaire, les quanta d'énergie associés au rayonnement lumineux s'appellent photons. Dans le cadre de la mécanique quantique, l'énergie du photon correspondant à une radiation donnée est reliée à sa longueur d'onde par la relation :

$$
E_p = hv = \frac{hc}{\lambda} = \frac{1.24}{\lambda}
$$
\n(2.1)

Où ν : fréquence de la radiation, λ:longueur d'onde de la radiation en µm, *c* : vitesse de la lumière, *E<sup>p</sup>* : énergie du photon en eV, et *h*:constante de Plank.

Une radiation lumineuse rencontrant un semi-conducteur est absorbée suivant la loi de lambert-Bouguer :

$$
I(x) = I(1-R)exp(-\alpha.x) = I_0 exp(-\alpha.x)
$$
\n(2.2)

Où I : le flux de photons (cm<sup>-2</sup>s<sup>-1</sup>), *x* : profondeur d'absorption du faisceau dans le matériau à partir de la surface du semiconducteur, *R* : coefficient de réflexion, représente la part de l'énergie lumineuse incidente *I*, réfléchie à la surface du matériau, *α* : coefficient d'absorption, traduit la probabilité d'absorption d'un photon par unité de longueur.

Quand les photons incidents ont une énergie suffisante pour provoquer le transfert des électrons de la bande de valence vers la bande de conduction, des paires électron-trou peuvent se créer. Ce phénomène appelé mode d'absorption intrinsèque ou fondamentale prédomine dans les cellules solaires.

Le calcul du taux de génération de paires électron-trou,  $G(x)$  (cm<sup>-3</sup>s<sup>-1</sup>) s'effectue de la façon suivante. Appelant *I*<sub>*o*</sub>, le flux de photons (cm<sup>-2</sup>s<sup>-1</sup>) incidents sur la face éclairée du matériau et  $\alpha$  (cm<sup>-1</sup>) le coefficient d'absorption de la lumière par le matériau. A la profondeur x, ce taux de génération vaut:

$$
G(x) = \alpha \cdot (1 - R)I_o e^{-\alpha \cdot x} \tag{2.3}
$$

#### **2.4 Recombinaison Schokley-Read-Hall**

Dans un cristal réel, de nombreux types de défauts et d'impuretés (autres que les dopants), dont la présence, souvent non maîtrisée, peut aussi être voulue par la technologie des composants, constituent des centres actifs de génération et recombinaison indirectes. Le rôle de ces centres est illustré par la figure 2.2.

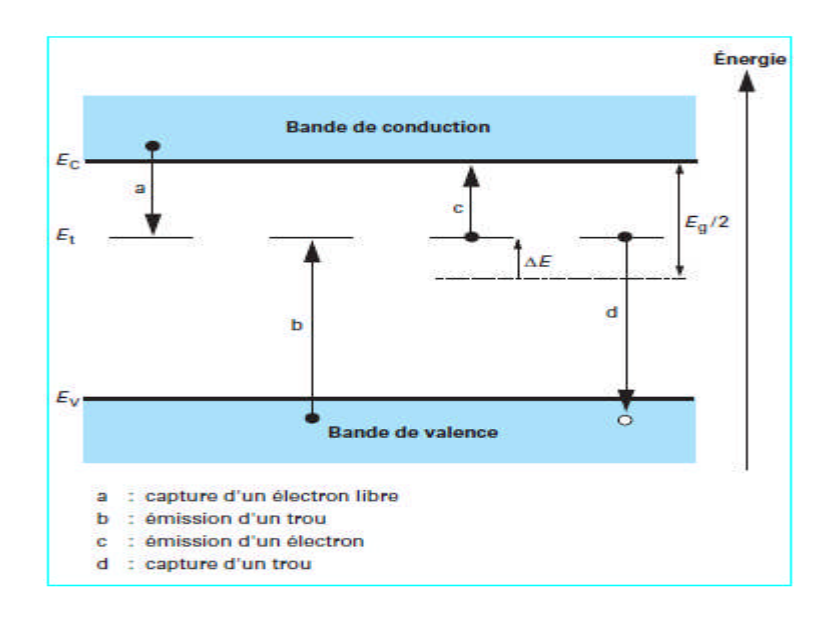

**Figure 2.2** Transitions élémentaires de génération-recombinaison Schokley-Read-Hall.

Des niveaux d'énergie possibles sont offerts aux électrons dans la bande dite interdite et, par leur intermédiaire, la génération et la recombinaison des porteurs peuvent s'effectuer en plusieurs temps.

Dans le cas le plus simple :

- la génération d'une paire électron-trou est le résultat de la capture d'un électron de valence par le centre (émission d'un trou), précédée ou suivie par l'émission d'un électron libre ( figure 2.2,  $b + c$ );
- la recombinaison correspond aux transitions inverses de capture d'un électron libre suivie ou précédée de la réinsertion d'un électron de valence (capture d'un trou) (figure 2.2,  $a + d$ ).

On voit que les centres de recombinaison sont temporairement chargés au cours d'une transition et peuvent donc jouer un rôle donneur ou accepteur similaire à celui des atomes dopants. Une expression type du taux net de recombinaison peut facilement être établie en supposant les centres présents tous identiques et le niveau d'énergie associé unique [8]:

$$
U_{SRH} = \frac{pn - n_i^2}{\tau_n \left(p + p_1\right) + \tau_p \left(n + n_1\right)}\tag{2.4}
$$

Où *n<sup>i</sup>* correspond à la concentration intrinsèque, *n* et *p* représentent les concentrations des électrons et des trous libres, et *n*<sup>1</sup> et *p*1*,* représentent les termes d'émission et sont donnés par:
$$
n_1 = n_i \exp \frac{E_t - E_{Fi}}{KT}, \ p_1 = n_i \exp \frac{-(E_t - E_{Fi})}{KT}
$$
 (2.5)

Tels que *E<sup>t</sup>* représente l'énergie du niveau piège proche du milieu de la bande interdite, *EFi* le niveau de Fermi intrinsèque et *τ<sup>n</sup>* et *τ<sup>p</sup>* sont les durées de vie des électrons et des trous. Les durées de vie limites sont inversement proportionnelles à la concentration des centres de recombinaison et à leur section de capture vis-à-vis des trous d'une part, des électrons d'autre part.

Si plusieurs types de centres concourent aux recombinaisons, ce qui est fréquemment le cas, le taux de recombinaison est donné par une somme de termes de la forme de l'équation (2.4).

$$
U_{SRH} = \sum_{i} U_{SRH,i} \tag{2.6}
$$

Chaque *i* étant un piège avec un niveau d'énergie  $E_{t,i}$  dans la bande interdite.

#### **2.5 Recombinaison radiative**

Le porteur en excès repasse directement de la bande de conduction à la bande de valence, en évacuant son énergie par émission d'un photon (figure 2.3).

**BC** Recombinaison (émission d'un photon) **BV** 

**Figure 2.3** Recombinaison radiative d'un électron de la bande de conduction avec un trou de la bande de valence.

**24**

Ce processus est important pour les matériaux à bande interdite directe et faible pour les matériaux à gaps indirects. Le taux de recombinaison net est défini par :

$$
U = B_0(n \cdot p - n i^2) \tag{2.7}
$$

Où  $B_0$  (cm<sup>3</sup>/s) est le coefficient de recombinaison radiative.

#### **2.6 Recombinaison Auger**

Pour de très fortes concentrations de porteurs, un autre mécanisme de recombinaison prend le pas sur le processus Shockley-Read-Hall. Schématiquement, il s'agit d'une recombinaison directe électron- trou, l'énergie de la transition étant transférée sous forme cinétique à un autre porteur, électron ou trou (voir figure 2.4).

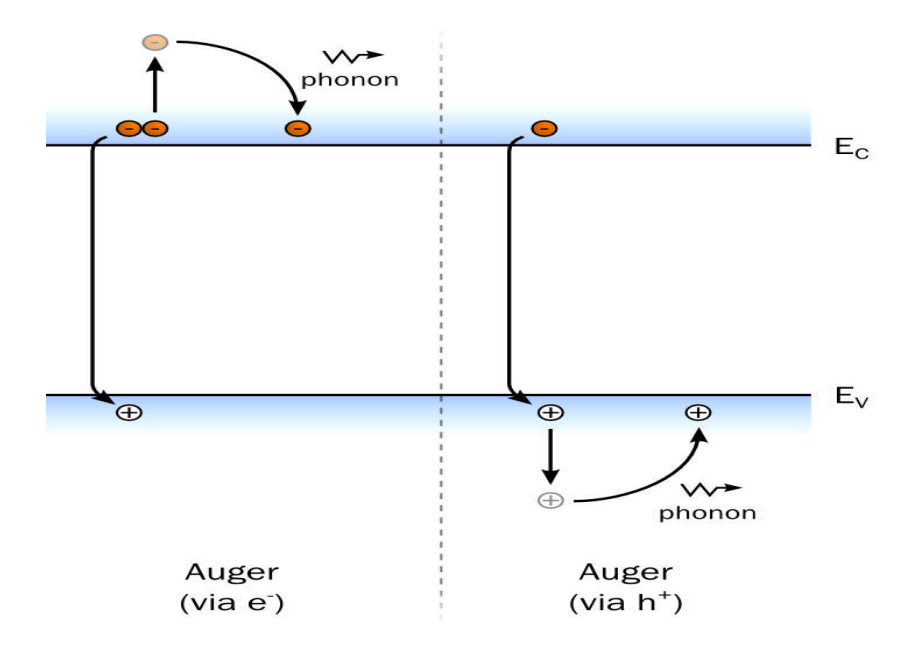

**Figure 2.4** Exemple de recombinaison Auger.

L'expression correspondante du taux net de recombinaison s'écrit [9]:

$$
U = \left(C_n n + C_p p\right) \left(np - n_i^2\right) \tag{2.8}
$$

Avec  $C_n$  et  $C_p$  les coefficients Auger pour les électrons et les trous.

## **2.7 Recombinaison en surface**

Des niveaux d'énergie d'états spécifiques (états de surface), provenant de phénomènes intrinsèques (des liaisons non satisfaites des atomes de surface, disparition de la périodicité du réseau, adsorption d'atomes étrangers), peuvent se situer dans la bande interdite. Certains de ces états jouent également le rôle de centres de recombinaison. La surface d'un semiconducteur est un lieu où les recombinaisons sont nombreuses. Le taux de recombinaison Shockley-Read-Hall en surface est donné par l'expression suivante [9]:

$$
U_s = \frac{n_s p_s - n_i^2}{\frac{(n_s + n_1)}{S_p} + \frac{(p_s + p_1)}{S_n}}
$$
(2.9)

Le taux de recombinaison en surface est en  $(cm^{-2}.s^{-1})$ ,  $S_p$  et  $S_n$  (cm/s) sont respectivement les vitesses de recombinaison en surface pour les électrons et les trous, et  $n_s$  et  $p_s$  sont les concentrations des porteurs à la surface.

# **2.8 Principe de fonctionnement d'une cellule solaire**

La cellule solaire est une photodiode à jonction PN de grande surface qui génère un signal électrique sans l'aide d'une source d'énergie auxiliaire. Lorsque les photons issus du soleil frappent la cellule, certains sont réfléchis et d'autres sont transmis ou absorbés dans la cellule solaire, seuls les photons absorbés participent à l'effet photoélectrique

La conversion photovoltaïque met en jeu trois phénomènes physiques, intimement liés et simultanés :

- L'absorption de la lumière dans le matériau,

- Le transfert d'énergie des photons aux charges électriques,

- La collecte des charges.

Il est donc clair que les matériaux constituant une cellule solaire doivent avoir des propriétés optiques et électriques spécifiques pour permettre la conversion photovoltaïque.

Dans le but de collecter les paires électron-trou générées, un champ électrique permettant de dissocier les pairs électrons /trou crées est nécessaire. Pour cela on utilise le plus souvent une jonction PN. Le principe de fonctionnement des cellules photovoltaïques est illustré sur la figure 2.5.

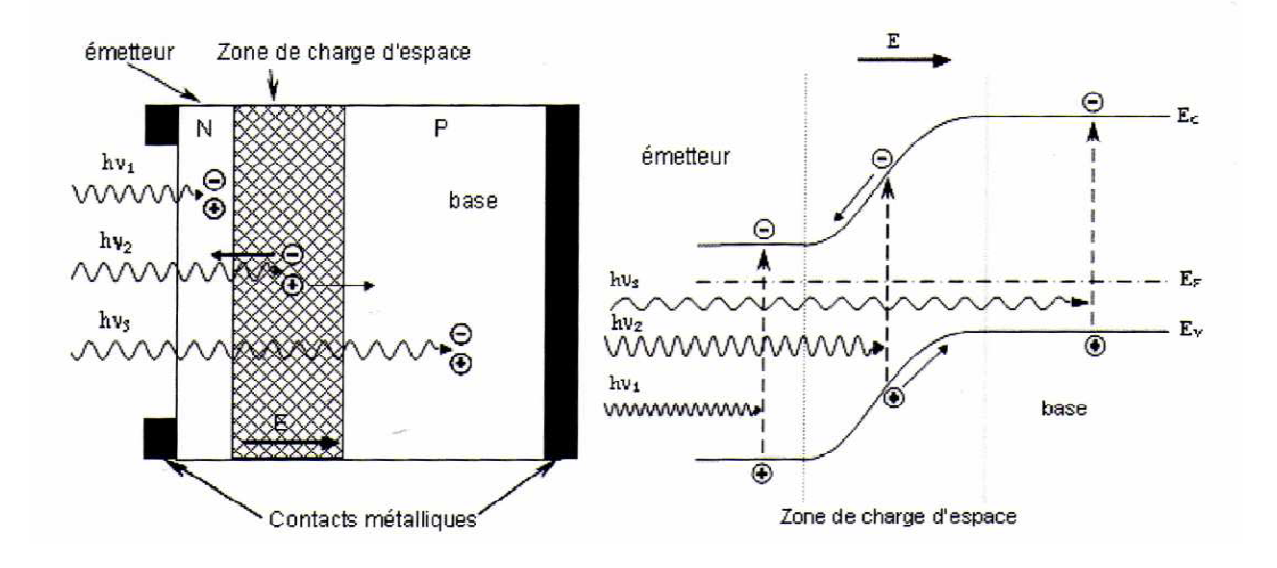

**Figure 2.5** Structure (gauche) et diagramme de bande (droite) d'une cellule photovoltaïque.

Les photons incidents génèrent des paires électron-trou dans les régions de type N et P et dans la zone de charge d'espace. Les paires électron-trou générés se comportent différemment suivant la région :

- Dans la zone N et P, les porteurs minoritaires diffusent. Ce qui atteignent la zone de charge d'espace sont propulsés par le champ électrique vers la zone P (pour les trous) et vers la zone N (pour les électrons) où ils seront majoritaires. Ce transport de porteurs de charges engendre un photocourant de diffusion.
- Dans la zone de charge d'espace, les paires électron-trou photogénérés vont être entrainé par le champ électrique vers la région N (électrons) et la région P (trous). Ce déplacement des photoporteurs donne naissance à un photocourant de génération.

Ces deux contributions ensemble ont pour résultat de donner un photocourant total  $I_{\text{ph}}$ . C'est un courant de porteurs minoritaires. Il est proportionnel à l'intensité lumineuse.

# **2.9 Caractéristique** *I* **(***V***) et schéma équivalent d'une cellule solaire**

Une cellule solaire reliée à une résistance électrique et soumise à l'éclairement solaire débite un courant qui va se répartir entre la résistance et sa structure interne de diode. Sa caractéristique  $I(V)$  correspond à la soustraction du photocourant et du courant de la diode à l'obscurité par [8]:

$$
I(V) = I_{obs}(V) - I_{ph} = I_s \left( \exp\left(\frac{qV}{KT}\right) - 1 \right) - I_{ph}
$$
\n(2.10)

Avec *Iph* le photocourant, *Iobs* le courant d'obscurité, *I<sup>s</sup>* le courant de saturation de la diode, *q* la charge élémentaire, *K* la constante de Boltzmann et *T* la température.

La caractéristique d'une cellule à l'obscurité est identique à celle d'une diode. Nous avons représenté sur la figure 2.6 les deux caractéristiques courant-tension d'une cellule solaire à l'obscurité en pointillés, et sous illumination en trait plein. On remarque que la courbe sous illumination est simplement décalée par rapport à la première d'une valeur *Icc*, qui traduit la génération constante du courant par la lumière. Cette valeur est appelée courant de courtcircuit, puisque c'est le courant que génère la cellule sous lumière à tension nulle. La valeur *Vco*, à l'inverse, est la tension de circuit ouvert. Il représente en fait l'égalité du courant de génération par la lumière et du courant à l'obscurité.

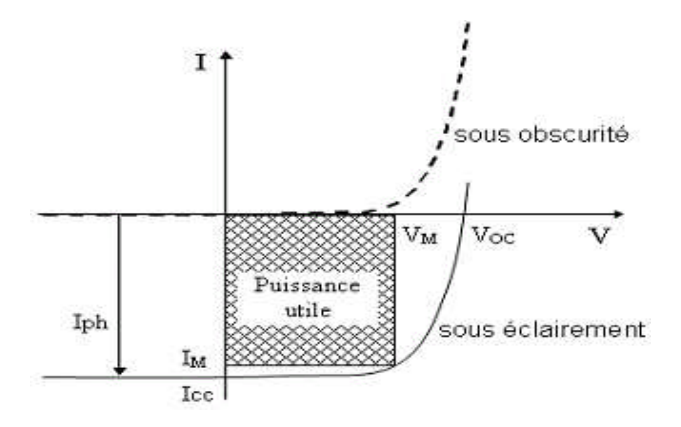

**Figure 2.6** Caractéristiques I(V) à l'obscurité et sous éclairement d'une cellule photovoltaïque.

Son schéma équivalent est représenté par une diode idéale montée en parallèle avec une source de courant (figure 2.7). Les résistances série  $R_s$  et shunt  $R_{sh}$  modélisent les pertes engendrées par la résistivité des couches et la présence de courants de fuite.

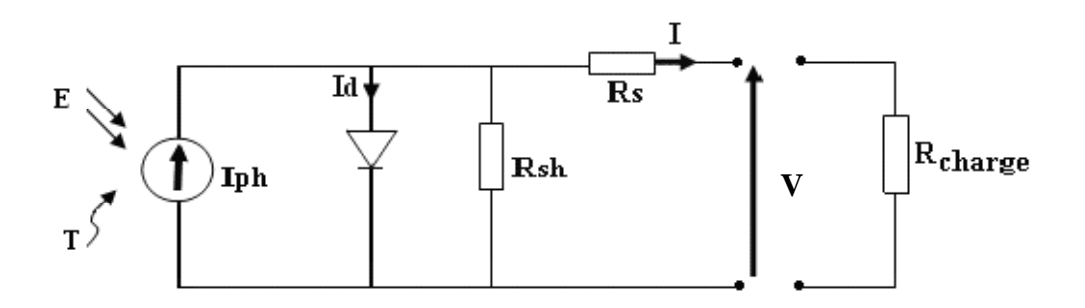

**Figure 2.7** Schéma électrique réel d'une cellule photovoltaïque

Le courant *I* peut s'écrire :

$$
I = I_{ph} - I_d - I_p \tag{2.11}
$$

Selon le schéma équivalent d'une cellule solaire dans la figure (2.7), on a :

$$
I = I_{ph} - I_d - \left(\frac{V + I.R_s}{R_{sh}}\right) \tag{2.12}
$$

$$
I = I_{ph} - I_s \left[ \exp\left(\frac{V + R_s I}{A U_T}\right) - 1 \right] - \left(\frac{V + I.R_s}{R_{sh}}\right) \tag{2.13}
$$

Avec A : Facteur de qualité et  $U_T = \frac{K.T}{T}$ . *q*  $=\frac{\mathbf{A} \cdot \mathbf{A}}{n}$ .

#### **2.10 Paramètres d'une cellule solaire**

Les grandeurs caractéristiques principales des cellules solaires sont:

- Le courant de court-circuit *Icc*
- La tension en circuit ouvert *Vco*
- Le facteur de forme *FF*
- Le rendement de conversion d'énergie  $\eta$
- La réponse spectrale *RS*

# **2.10.1 Courant de court-circuit,** *Icc*

Ce courant est obtenu en court-circuitant les bornes de la cellule, il croît linéairement avec l'intensité d'illumination de la cellule et dépend de la surface éclairée, de la longueur d'onde du rayonnement et de la température.

# **2.10.2 Tension de circuit ouvert,** *Vco*

La tension de circuit ouvert est obtenue quand le courant qui traverse la cellule est nul.

# **2.10.3 Facteur de forme,** *FF*

La puissance fournie au circuit extérieur par une cellule photovoltaïque sous éclairement dépend de la résistance de charge (résistance externe placée aux bornes de la cellule). Cette puissance est maximale (notée  $P_{max}$ ) pour un point de fonctionnement  $P_{max}$  ( $I_{max}$  $V_{max}$ ) de la courbe courant-tension (Figure 2.8). Le facteur de forme est défini par la relation suivante:

$$
FF = \frac{P_{\text{max}}}{V_{co}I_{cc}} = \frac{V_{\text{max}}I_{\text{max}}}{V_{co}I_{cc}}
$$
(2.14)

### **2.10.4 Rendement de conversion** *η*

Le rendement  $\eta$ , des cellules solaires désigne le rendement de conversion en puissance. Il est défini comme étant le rapport entre la puissance maximale délivrée par la cellule et la puissance lumineuse incidente *Pin*

$$
\eta = \frac{P_{\text{max}}}{P_{\text{in}}} = FF \cdot \frac{V_{co} I_{cc}}{P_{\text{in}}} \tag{2.15}
$$

*Pin* : la puissance incidente de la lumière est égale à la puissance solaire *Psolaire*  $(P_{\textit{solaire}} = 100 \text{ mW/cm}^2)$ .

Ce rendement peut être amélioré en augmentant le facteur de forme, le courant de court-circuit et la tension en circuit ouvert.

A température et éclairage constants, le rendement d'une cellule solaire dépend de la charge dans le circuit électrique. En circuit ouvert ( $R_c = \infty$ ,  $I = 0$ ,  $V = V_{co}$ ) ou en court-circuit ( $R_c = 0$ ,  $I = I_{cc}$ ,  $V= 0$ ), aucune énergie n'est transmise à l'extérieur. Entre ces deux extrêmes, il existe une valeur optimale *Ropt* de la résistance de charge *R<sup>c</sup>* pour laquelle la puissance fournie par la cellule solaire à la résistance de charge est maximale notée *Pmax* (figure 2.8).

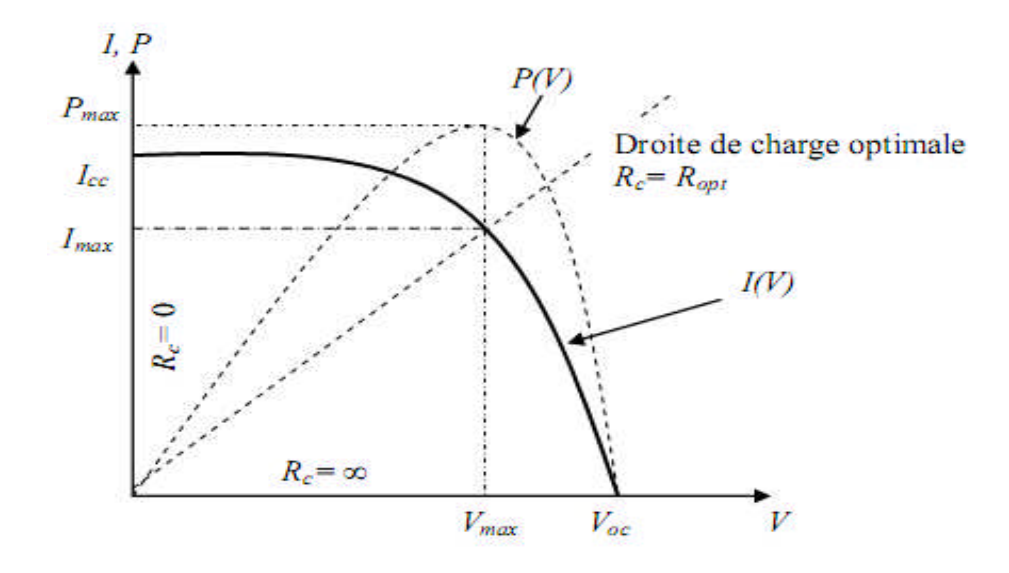

**Figure 2.8** Caractéristiques I(V) et P(V) d'une cellule solaire.

# **2.10.5 Réponse spectrale d'une cellule photovoltaïque**

La réponse spectrale *RS* d'une cellule photovoltaïque est le rapport entre le courant de courtcircuit généré par la cellule et la puissance lumineuse incidente, en fonction des différentes longueurs d'onde formant le rayonnement incident.

La réponse spectrale *RS* est donnée par la relation suivante:

$$
RS(\lambda) = \frac{I_{cc}(\lambda)}{P_{in}(\lambda)}
$$
(2.16)

Le rendement quantique externe *EQE* de la cellule est le rapport du nombre de porteurs générés sur le nombre de photons incidents pour chaque longueur d'onde, il est relié à la réponse spectrale par :

$$
EQE (\lambda) = SR(\lambda) \frac{hc}{\lambda q}
$$
 (2.17)

Le rendement quantique interne *IQE* de la cellule est le rapport du nombre de porteurs générés sur le nombre de photons pénétrant dans le matériau, il est relié au rendement quantique externe *EQE* par l'équation :

$$
IQE(\lambda) = \frac{EQE(\lambda)}{1 - R(\lambda)}
$$
\n(2.18)

Le coefficient de réflexion s'écrit :  $R(\lambda)$ 2  $2(\nu) - n_1(\nu)$  $2(v)$   $u_1(v)$  $(\lambda) = \left( \frac{n_2(\lambda) - n_1(\lambda)}{\lambda} \right)^2$  si  $(\lambda)$  + n<sub>1</sub>( $\lambda$ )  $\big)$  $R(\lambda) = \frac{n_2(\lambda) - n_1(\lambda)}{n_2(\lambda)}$  $n_2(\lambda) + n_1(\lambda)$  $\lambda$ ) =  $\frac{n_2(\lambda) - n_1(\lambda)}{n_2(\lambda)}$  $\lambda$ ) + n  $(\lambda)$  $\left( n,(\lambda)-n_{1}(\lambda)\right)$  $=\left(\frac{n_2(x)-n_1(x)}{n_2(x)+n_1(x)}\right)$  $\left(n_2(\lambda)+n_1(\lambda)\right)$ si les matériaux en contact sont

d'indices de réfraction *n<sup>1</sup>* et *n2*.

## **2 .11 Hétérojonctions et diagramme de bandes**

Une hétérojonction est une jonction PN correspondant au contact de deux semiconducteurs différents dont l'un est dopé P et l'autre N. Les structures intéressantes en électronique sont celles qui sont constituées de semiconducteurs ayant un gap est une maille de réseau très proches. Nous allons étudier une hétérojonction constituée de deux semiconducteurs dont les caractéristiques de bandes sont explicitées dans la figure 2.9 [10].

Le diagramme des bandes d'énergie d'une hétérojonction peut s'établir selon le modèle d'Anderson qui est fondé sur la continuité du niveau du vide, ainsi que celle du niveau de Fermi, à l'interface entre les deux semi-conducteurs. On se limite ici au cas simplifié d'une hétérojonction idéale où il n'y a pas de charges à l'interface dues, par exemple, à des pièges associés à un désaccord de maille ou à des impuretés accumulées à l'interface lors de la croissance épitaxiale de l'hétérojonction. La figure 2.9 illustre le raisonnement dans le cas d'une hétérojonction : matériau grand gap (dopé N)– matériau petit gap (dopé P).

La figure 2.9 (a**)** représente les diagrammes de bandes des deux semiconducteurs supposés fictivement séparés par un espace infinitésimal, suffisant toutefois pour ne pas imposer l'alignement des niveaux de Fermi (systèmes indépendants). Le niveau du vide est par contre continu à travers cette séparation puisqu'il correspond, par définition, au niveau d'énergie d'un électron extrait de l'un ou l'autre des deux semiconducteurs.

Tous les niveaux d'énergie sont :

 $E_0$ : Niveau du vide.

 $E_{C1}$  et  $E_{C2}$ : niveaux des bas de bandes de conduction.

 $E_{F1}$  et  $E_{F2}$ : niveaux de Fermi.

 $E_{v_1}$  et  $E_{v_2}$ : niveaux des hauts de bandes de valence.

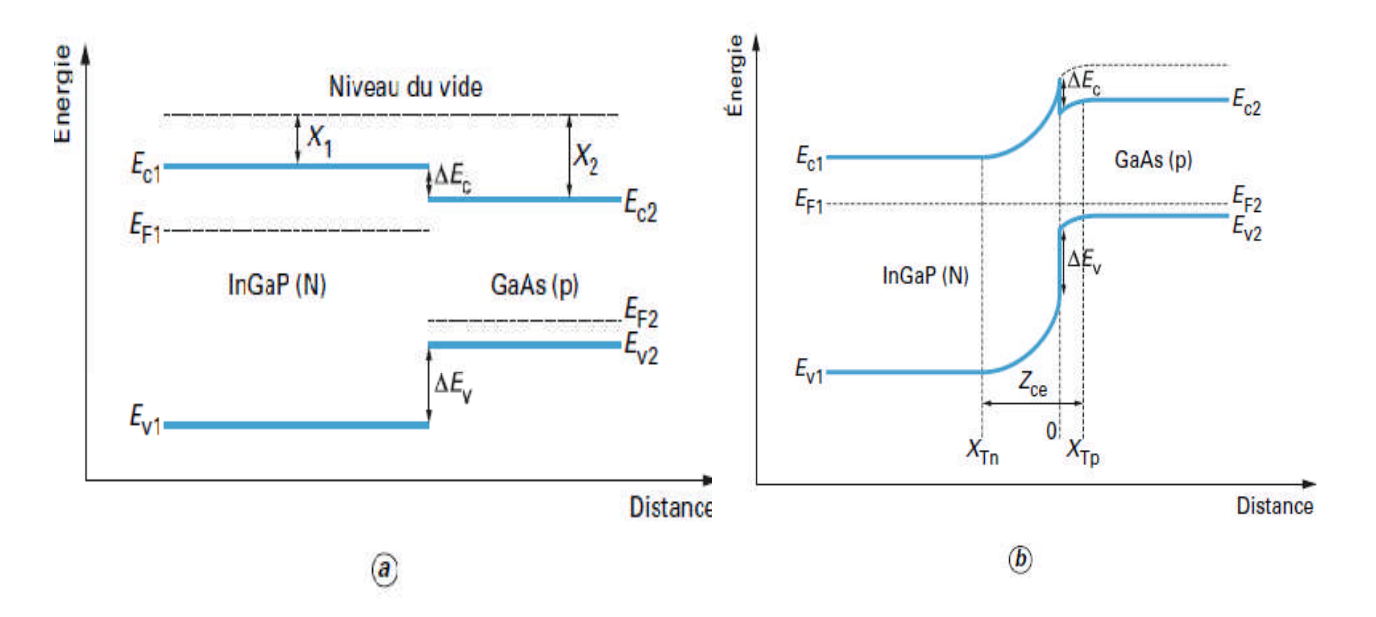

**Figure 2.9** Diagramme d'énergie d'une hétérojonction : exemple d'une hétérojonction InGaP (N)/GaAs (P).

Les affinités électroniques sont les énergies requises pour extraire un électron du bas de la bande de conduction :

$$
X_1 = E_0 - E_{c1} \tag{2.19}
$$

$$
X_2 = E_0 - E_{C2} \tag{2.20}
$$

Ce sont des grandeurs intrinsèques caractéristiques des deux matériaux, au même titre que leur énergie de bande interdite :

$$
E_{G1} = E_{C1} - E_{V1} \tag{2.21}
$$

$$
E_{G2} = E_{C2} - E_{V2} \tag{2.22}
$$

La figure 2.9 (b) représente les diagrammes de bande raccordés après mise en contact des deux semiconducteurs, formant ainsi une hétérojonction. Les porteurs de charge sont à présent libres de se redistribuer entre les deux semiconducteurs. Ceux-ci ne forment plus qu'un seul système dont le niveau de Fermi  $E_F$  est constant puisque nous le considérons à l'équilibre thermodynamique ( $E_F = E_{F1} = E_{F2}$ ).

Le niveau du vide étant continu, le bas de bande de conduction doit présenter la même discontinuité que l'affinité électronique :

$$
\Delta E_c = X_1 - X_2 \tag{2.23}
$$

Le haut de la bande de valence doit donc présenter une discontinuité complémentaire par rapport à celle du gap :

$$
\Delta E_{V} = \Delta E_{G} - \Delta E_{C} \tag{2.24}
$$

Infiniment loin de l'interface, de chaque côté de l'hétérojonction, le diagramme de bande doit tendre asymptotiquement vers chacun des diagrammes initiaux. Cela implique donc que les bandes de conduction et de valence sont courbées au voisinage de l'hétérojonction. Cette courbure de bande et la constance du niveau de Fermi sont assurées par la redistribution des porteurs et la création associée d'une zone de charge d'espace (*Zce*) dont les épaisseurs  $X_{\text{Ta}}$  et *X*Tp de part et d'autre de l'hétérojonction peuvent être obtenues par intégration de l'équation de Poisson.

∆E*<sup>C</sup>* et ∆E*<sup>V</sup>* sont donc positifs ou négatifs selon les matériaux, ils ne dépendent que des largeurs de bandes interdites respectives des semi-conducteurs en présence et de leur affinité électronique (*X*).

Dans une homojonction à l'équilibre thermodynamique, la tension de diffusion s'écrit [11]:

$$
V_d = \frac{1}{q} (E_G - (E_C - E_F) - (E_F - E_V)).
$$
\n(2.25)

Pour une hétérojonction, la relation précédente devient [11] :

$$
V_d = V_{d1} + V_{d2} = \frac{1}{q} (E_{G2} + \Delta E_V - (E_{C2} - E_F) - (E_F - E_{V1})).
$$
\n(2.26)

 $E_{c2}$  -  $E_F$  et  $E_F$  -  $E_{V1}$  sont les différences entre le niveau de Fermi et les bandes de conduction et de valence, côtés N et P de la jonction. La tension de diffusion  $V<sub>d</sub>$  peut donc, selon le signe de la discontinuité d'énergie et le dopage entre les deux matériaux être plus élevées que pour une simple homojonction de largeur de bande  $E_{G2}$  et d'une valeur égale à  $\Delta E_V$  (ou  $\Delta E_C$ ).

#### **2.12 Cellules solaires à base de CIGS**

#### **2.12.1 Structure de la cellule solaire en CIGS**

Contrairement aux cellules solaires au silicium, les cellules au CIGS sont du type à hétérojonction, c'est-à-dire que les régions p et n sont constituées de matériaux différents. La figure 2.10 montre une coupe transversale et une coupe vue en microscopie électronique à

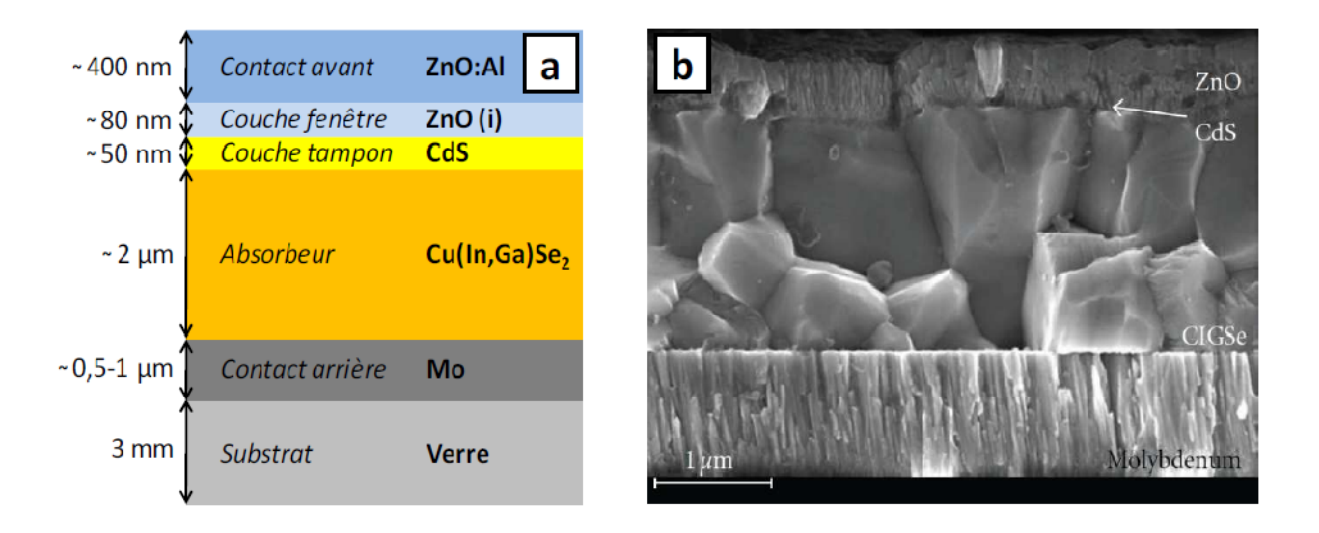

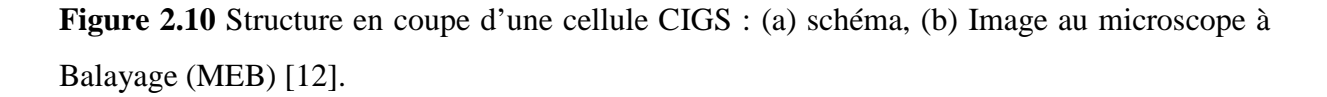

balayage. Celle-ci comporte six couches minces. A l'arrière de la jonction, le substrat en verre sodo-calcique (3 mm) et le molybdène (0.5-1 μm) forment le contact ohmique arrière recueillant les trous. La troisième est la couche de CIGS (appelée absorbeur), épaisse d'environ 2 microns. La quatrième, appelée couche tampon, est une fine couche (de l'ordre de 50 nm) déposée à la surface du CIGS, et constituée de sulfure de cadmium CdS (de type n) ou, de plus en plus souvent, d'oxysulfure de zinc Zn(O,S). Elle se situe à l'interface avec les couches suivantes à base de ZnO (80 nm de ZnO intrinsèque, puis 0.4 à 1 μm de ZnO dopé Al). La couche de ZnO:Al est dégénérée de type n  $(10^{20} \text{ cm}^{-3})$ , ce qui permet d'atteindre une conductivité élevée (voisine de  $10^4$  S.cm<sup>-1</sup>). La couche en CdS est nécessaire pour assurer de bonnes performances de la cellule solaire. Elle est utilisée pour permettre une bonne transition électrique et structurale entre la couche en CIGS et la couche en ZnO et d'assurer une réduction du mécanisme de recombinaison à l'interface.

### **2.12.2 Diagramme de bandes d'une cellule solaire en CIGS**

La figure 2.11 montre le diagramme de bandes associé aux cellules CIGS. La jonction électrique est formée par le contact entre le CIGS de type p et les couches CdS/ZnO de type n [13].

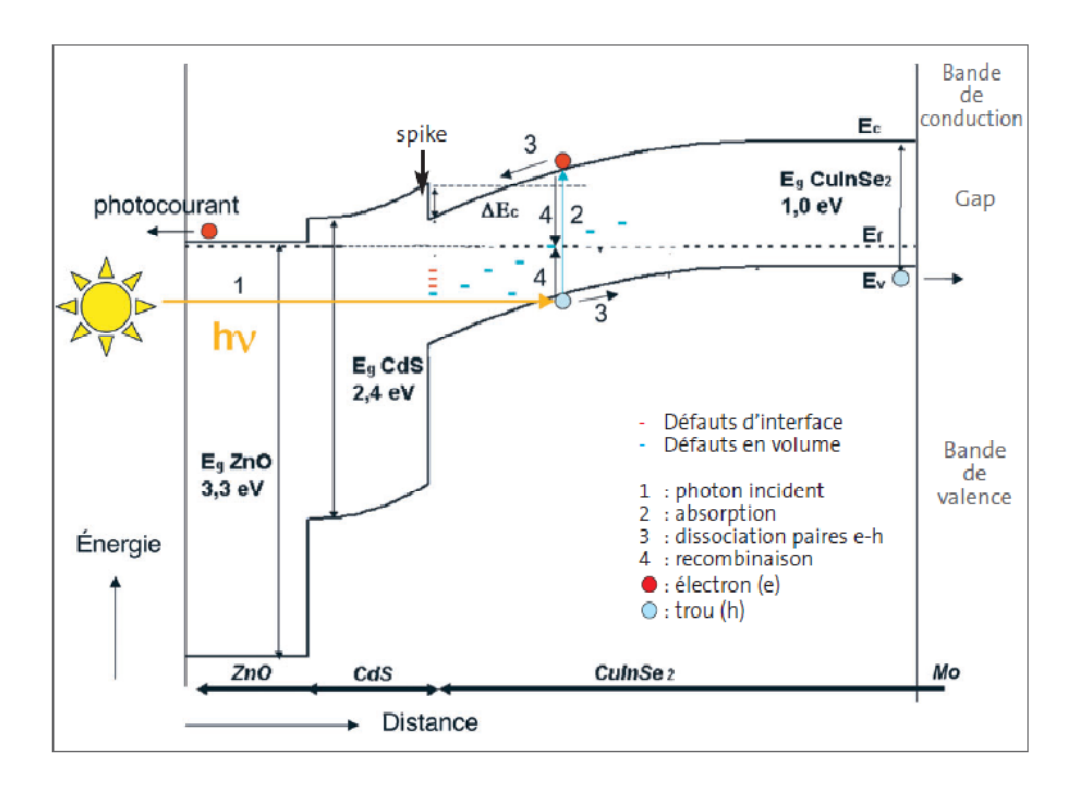

**Figure 2.11** Diagramme de bandes d'une cellule CIGS/CdS/ZnO [13].

Au voisinage de l'interface CIGS/CdS, les bandes d'énergie sont courbées par la variation du potentiel électrostatique à travers la jonction p-n. L'interface entre CIGS et couche tampon présente une discontinuité d'énergie positive au niveau de la bande de conduction du CIGS. Cette discontinuité doit posséder une hauteur optimale pour les performances des dispositifs : trop haute, elle s'oppose au passage des électrons photogénérés, réduisant le photocourant; trop basse, voire négative, elle augmente le courant d'obscurité et les pertes par recombinaison. La couche de ZnO intrinsèque complète la couche tampon sur le plan électrique, en évitant le contact direct avec le ZnO:Al électriquement dégénéré. Du fait de largeurs de bande interdite élevées, les couches de ZnO et tampon laissent passer le rayonnement visible (d'où leur nom de couches fenêtre), qui est ensuite absorbé dans la couche de CIGS. Les caractéristiques des cellules vont donc, au final, dépendre étroitement de celles des couches individuelles et de leurs interfaces. L'augmentation, par exemple, de la largeur de bande interdite du CIGS va s'accompagner d'une augmentation de la tension de circuit ouvert au détriment du photocourant.

Contrairement aux cellules au silicium, il s'agit d'un dispositif de type hétérojonction. Le photocourant est génère dans le CIGS, puis traverse les couches de CdS/ZnO, contrairement au silicium ou la couche n contribue au photocourant. L'avantage de l'hétérojonction est de limiter les pertes optiques dans la zone n d'une homojonction classique.

# **2.13 Conclusion**

Dans le présent chapitre, nous avons présenté les bases fondamentales à la compréhension de la cellule solaire. Nous avons rappelé quelques notions sur le rayonnement solaire, et son application dans le domaine photovoltaïque. Nous avons ensuite expliqué le fonctionnement des cellules photovoltaïques et leurs caractéristiques principales ainsi que les paramètres qui influent sur leurs caractéristiques. Puis nous avons présenté quelques notions sur les cellules solaires à base de CIGS.

# **Références du chapitre 2**

[1] E. Becquerel, Compte rendu de l'Académie des Sciences, 1839, **9**, 145

[2] E. Becquerel, Compte rendu de l'Académie des Sciences, 1839, **9**, 561

[3] W. G. Adams and R. E. Day, Proceedings of the Royal Society of London,1876, **25**, 113

[4] C. E. Fritts, American Association for the Advancement of Science Proceedings.1883, **3**, 97

[5] C. E. Fritts, American Journal of Science., 1883, **26**, 465

[6] D. M. Chapin, C. S. Fuller and G. L. Pearson, Journal of Applied Physics, 1954, **25**, 676

[7] D. C. Reynolds, G. Leies, L. L. Antes and R. E. Marburger, Physical Review, 1954, **96**, 33

[8] H. Mathieu, "Physique des semiconducteurs et des composants électroniques", 2ème Edition, Masson, 1990.

[9] Y. Sayade, "Détermination de la longueur de diffusion des porteurs de charge minoritaires dans le silicium cristallin par interaction lumière matière", thèse de doctorat, Institut National des Sciences appliquées de Lyon, 2009.

[10] Christian et Hélène Ngô. "Introduction à la physique des semiconducteurs". Dunod, Paris, 1998.

[11] M. Orgeret, F. D'allest **.**''les piles solaires, le composant et ses applications'', Masson, Paris New York Barcelone Milan Mexico Sao Paulo, 1985.

[12] Aurelien Duchatelet, "Synthèse de couches minces de  $Cu(In,Ga)Se<sub>2</sub>$  pour cellules solaires par électrodépôt d'oxydes mixtes de cuivre-indium-gallium", thèse de doctorat, (2012), Université LILLE 1.

[13] www.refletsdelaphysique.fr/articles/refdp/pdf/2007/03/refdp\_5.pdf

#### **3.1 Introduction**

Le logiciel TCAD (Technology Computer Aided Design)-SILVACO (SiliconValley Corporation) permet la modélisation du comportement physique et électrique d'un composant électronique, dans le but d'économiser le temps et le coût de développement, et ainsi de pouvoir envisager et optimiser des solutions pour améliorer les performances des dispositifs. Dans ce chapitre, nous allons présenter le logiciel de simulation TCAD-SILVACO, son principe de fonctionnement, et ces modules de simulation : ATHENA pour la simulation des processus technologiques [1], et ATLAS pour la simulation du comportement électrique des composants [2]. Nous allons aussi donner les différentes commandes (instructions) et les bases physiques du principe de fonctionnement du simulateur ATLAS.

#### **3.2 Présentation du logiciel TCAD-SILVACO**

Le logiciel TCAT-SOLVACO est un ensemble d'outils permettant la simulation physique des dispositifs et des systèmes électroniques. L'outil de calcul de ce logiciel résoud des équations différentielles issues de la physique du composant comme celles de la diffusion ou de transport pour des géométries discrètes. Deux principaux simulateurs composent cet ensemble d'outils, à savoir le simulateur du procèdé de fabrication ATHINA et le simulateur de composant ATLAS. Le premier permet de simuler les étapes d'implantation d'ions, de dépôt, de gravure, de recuit et d'oxydation. Le second permet la simulation du comportement électrique d'un composant créé comme par exemple une diode ou un transistor. Le composant est représenté par une structure discrétisée en plusieurs nœuds où chaque nœud a des propriétés qui lui sont associées telles que le type de matériau, la concentration en dopants, etc. Ainsi, pour chaque nœud, la concentration de porteurs de charges, le champ électrique, le potentiel et le courant peuvent être calculés.

# **3.2.1 Logiciel ATHENA**

Le logiciel de simulation ATHENA de TCAD-SILVACO fournit des possibilités générales pour la simulation des processus utilisés dans l'industrie des semi-conducteurs tels que la diffusion, l'oxydation, l'implantation ionique, la gravure, la lithographie et les procédés de dépôt. Il permet des simulations rapides et précises de toutes les étapes de fabrication utilisées dans la technologie CMOS, bipolaire, SOI, optoélectronique, MEMS, et les composants de puissances. Là aussi, le logiciel permet de fournir des informations importantes pour la conception et l'optimisation des procédés technologiques telles que les concentrations des porteurs, les profondeurs de jonctions, etc. Le programme de simulation (défini comme entrée) des différentes étapes technologiques et les phénomènes physiques, s'établit avec le module DECKBUILD de TCAD-SILVACO, puis la visualisation de la structure de sortie s'effectue avec le module TONYPLOT [1] (figure 3.1).

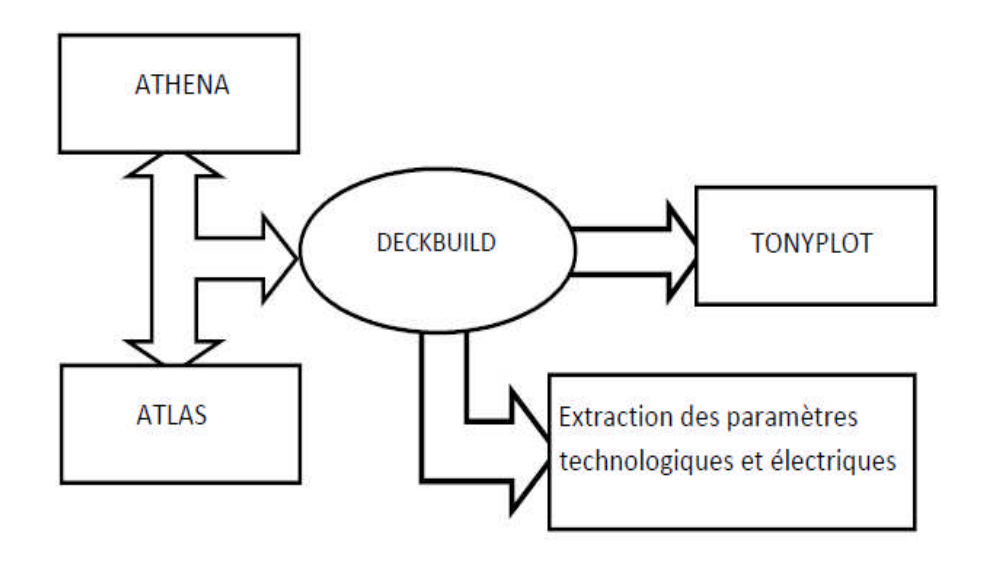

**Figure 3.1** Schéma synoptique des modules utilisés dans la simulation par TCAD-SILVACO

# **DECKBUILD**

C'est l'environnement où est défini le programme de simulation à travers des commandes spécifiques. De multiples simulateurs considérés comme des entrées peuvent être utilisés avec DECKBUILD : ATHENA, ATLAS, SSUPREM3, etc. L'affichage des résultats de simulation tels que les paramètres technologiques (profondeur de jonction, concentration des porteurs) et même les paramètres électriques (tension de seuil, courant, etc.) est effectué à l'aide d'une fenêtre d'information (output Windows) (figure 3.2).

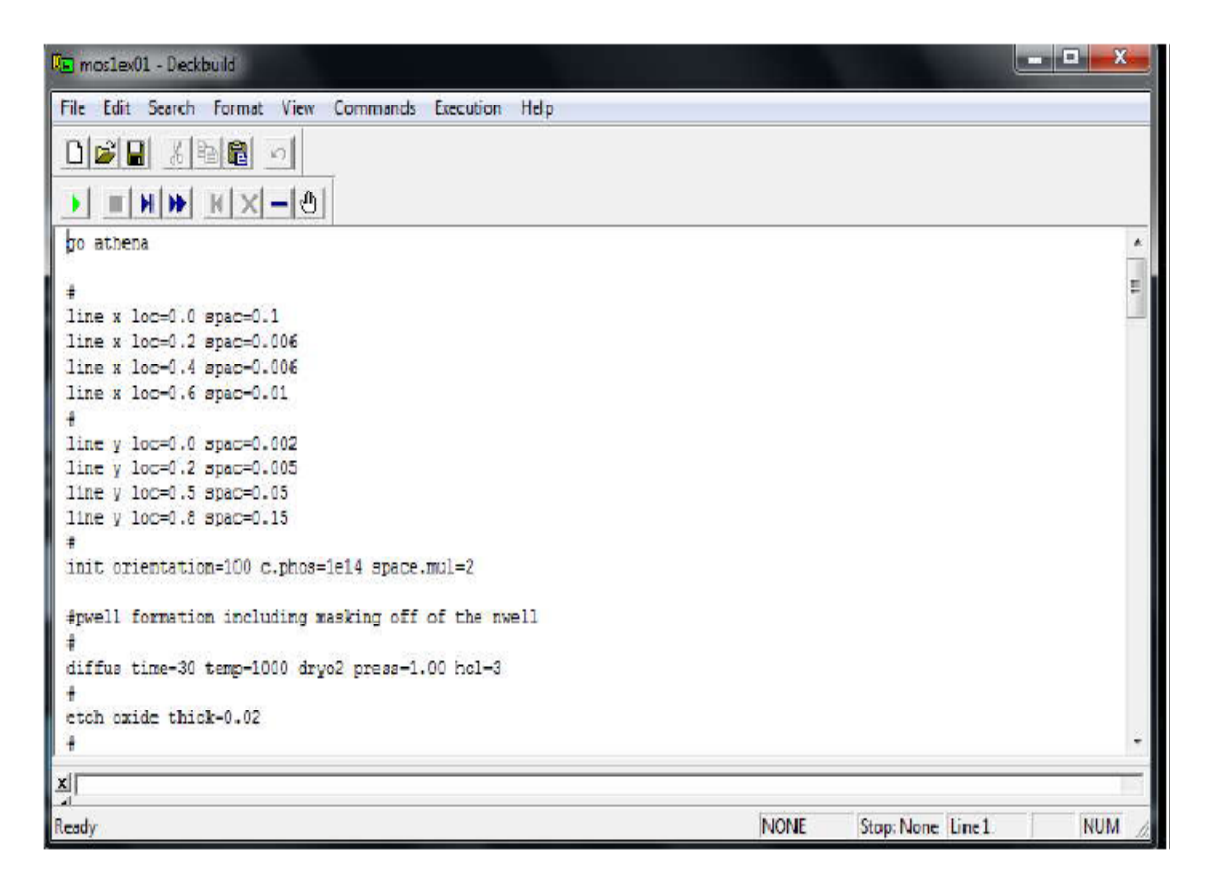

**Figure 3.2** Editeur DECKBUILD du Logiciel TCAD-SILVACO.

# **TONYPLOT**

C'est l'environnement où sont visualisés les résultats des simulations. Il donne des possibilités complètes pour la visualisation et l'analyse des caractéristiques de sortie (structure du composant électronique, profil de dopage, et caractéristiques électriques). Selon le programme de simulation, TONYPLOT peut donner des caractéristiques de sortie en une dimension (1D), deux dimensions (2D), ou trois dimensions (3D).

### **3.2.2 Logiciel ATLAS**

Le logiciel de simulation ATLAS est un simulateur de modélisation bidimensionnelle de composants capable de prédire les caractéristiques électriques de la plupart des composants semiconducteurs en régime continu, transitoire ou fréquentiel. En plus du comportement électrique "externe", il fournit des informations sur la distribution interne de variables telles que les concentrations des porteurs, les lignes de courant, le champ électrique ou le potentiel, etc, autant de données importantes pour la conception et l'optimisation des procédés technologiques. Ceci est réalisé en résolvant numériquement l'équation de Poisson et les équations de continuité des électrons et des trous en deux dimensions en un nombre fini de points formant le maillage de la structure [2].

Ce simulateur est composé de deux parties :

• Une partie traitement numérique (méthode d'intégration, de discretisation...),

• Une partie formée des modèles physiques des composants semiconducteurs les plus récents : modèles de recombinaisons, d'ionisation par impact, de mobilités en fonction de la température et statistiques de Fermi-Dirac et de Boltzmann notamment.

ATLAS a été conçu de façon à pouvoir utiliser d'autres outils qui facilitent son utilisation. Ces outils sont les suivants :

• DEVEDIT : environnement où est dessinée la structure (dimension, dopage, ...) et son maillage,

• DECKBUILD : environnement où est défini le programme de simulation. La structure et son maillage peuvent également être définis dans Deckbuild,

• TONYPLOT : environnement où sont visualisés les résultats des simulations (structure du composant, distributions de grandeurs diverses dans celui-ci, caractéristiques électriques...),

• MASKVIEW : éditeur de layout,

• OPTIMIZER : optimise les paramètres de la structure de façon à obtenir en final la valeur du paramètre que nous lui avons définie au préalable.

Dans la figure 3.3 sont représentés les types d'informations qui circulent en entrée et en sortie d'ATLAS.

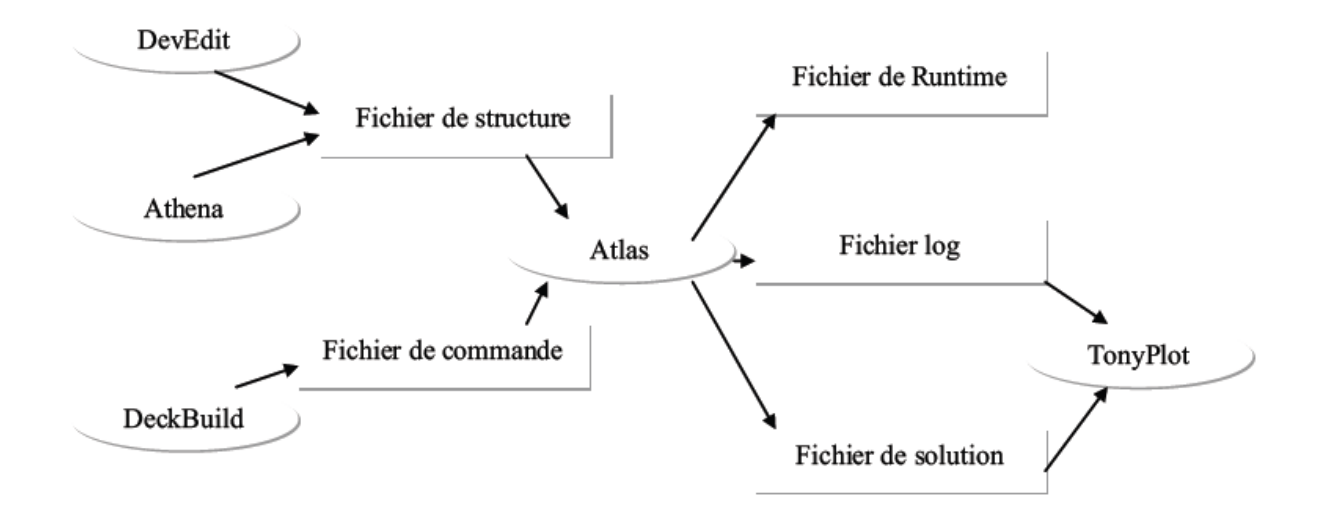

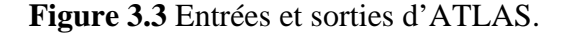

**42**

# **3.3 Logique de programmation**

Après la présentation du logiciel TCAD-SILVACO, sa composition interne et le fonctionnement d'ATHENA et ATLAS, nous allons maintenant présenter l'ordre des commandes propres à la logique de programmation d'ATLAS. Il existe cinq groupes de commandes, ces groupes doivent être organises correctement (voir figure 3.4). Si l'ordre n'est pas respecté, un message d'erreur apparait et le programme ne s'exécute pas d'une façon correcte. Par exemple, si les paramètres ou les modèles de matériaux ne sont pas placés dans l'ordre approprié, le simulateur ne les prend pas en considération [2].

| Group                            | Statements                                          |
|----------------------------------|-----------------------------------------------------|
| 1. Structure Specification       | MESH<br>REGION<br><b>ELECTRODE</b><br><b>DOPING</b> |
| 2. Material Models Specification | MATERIAL<br>MODELS<br>CONTACT<br><b>INTERFACE</b>   |
| 3. Numerical Method Selection    | <b>METHOD</b>                                       |
| 4. Solution Specification        | LOG<br>SOLVE<br>LOAD<br>SAVE                        |
| 5. Results Analysis              | <b>EXTRACT</b><br><b>TONYPLOT</b>                   |

**Figure 3.4** Ordre des groupes de commandes fondamentales dans le logiciel Atlas.

# *Les commandes fondamentales sont :*

- MESH : cette commande sert à génèrer un maillage de la structure à étudier.

Le format général de définition de maillage est:

X.MESH LOCATION = <VALUE> SPACING = <VALUE>

Y.MESH LOCATION = <VALUE> SPACING = <VALUE>

La figure 3.5 est un exemple qui illustre le maillage d'une structure par le logiciel ATLAS.

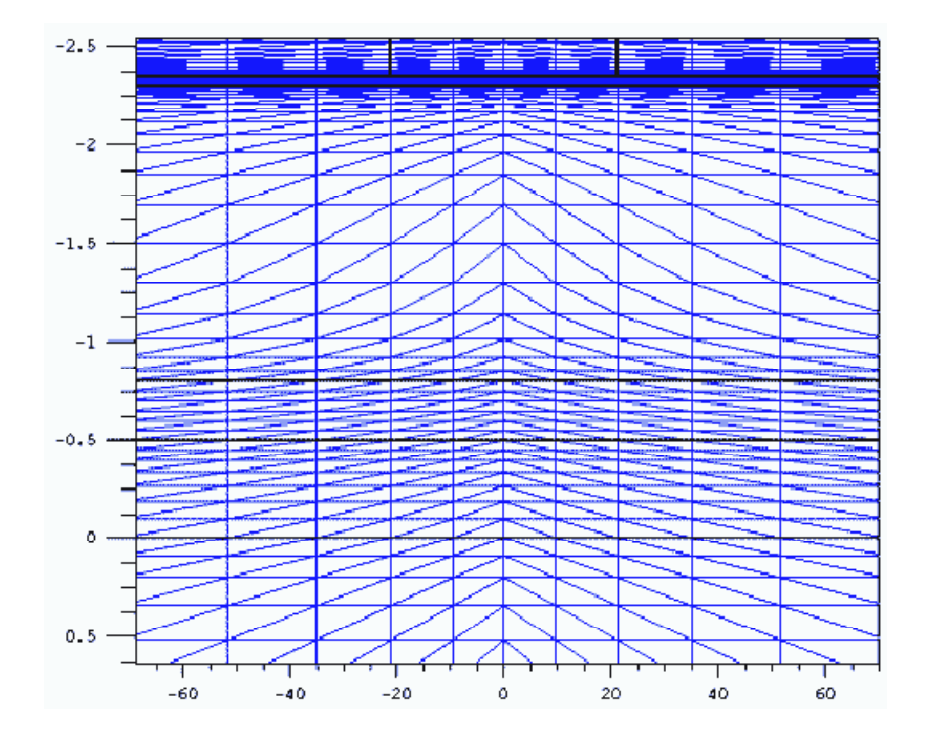

**Figure 3.5** Maillage d'une structure par le logiciel Atlas.

La précision de la simulation dépend de l'état de la maille. Un maillage épais produit une rapide simulation, mais les résultats sont moins précis. Tandis qu'un maillage fin produit un ralentissement de la simulation, mais des résultats plus précis.

-REGION : Après avoir défini le maillage, il est nécessaire de définir les régions dont le format de définition des régions est le suivant:

REGION nombre = <integer><material\_type>< position des paramètres >

La figure 3.6 montre la façon de définition des matériaux pour chaque région. Notons que le code de couleur indique le matériau. Les régions ont des lignes verticales et horizontales pour marquer leurs limites.

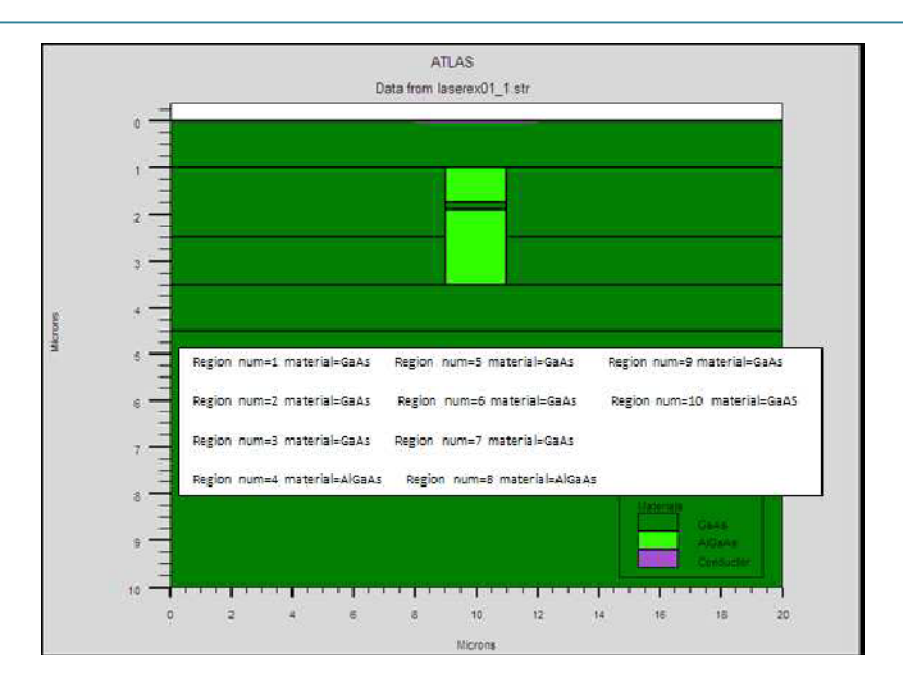

**Figures 3.6** Définition des régions et des matériaux par le logiciel ATLAS.

-ELECTRODE : Atlas a une limite de 50 électrodes qui peuvent être définies. Le format de définition d'électrodes est comme suit:

ELECTRODE NAME = < nom de l'électrode >< position des paramètres >

La figure 3.7 montre la position de l'anode et la cathode dans la structure.

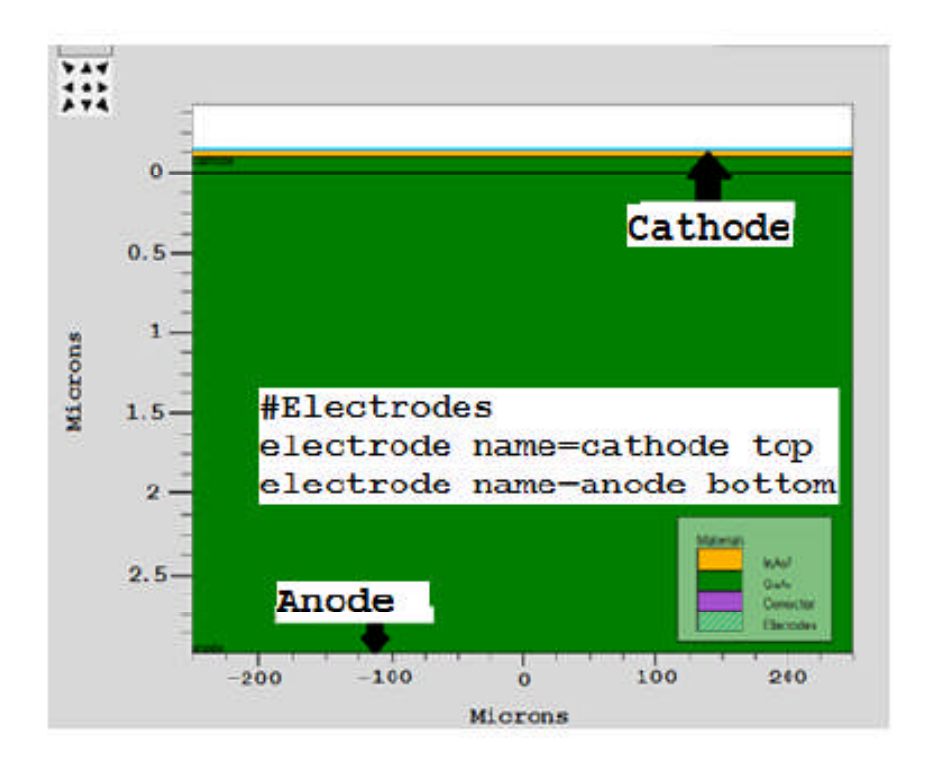

**Figure 3.7** Définition des électrodes par le logiciel ATLAS.

- DOPING : sert à spécifier le type de dopage des régions.

Le format de la déclaration de dopage dans ATLAS est comme suit:

DOPING< type de distribution >< type de dopant >< position des paramètres >

Dans la figure 3.8, les types de distribution et du dopage ainsi que les régions sont définis. Le

dopage peut être de type N ou P, le type de distribution peut être uniforme ou gaussien.

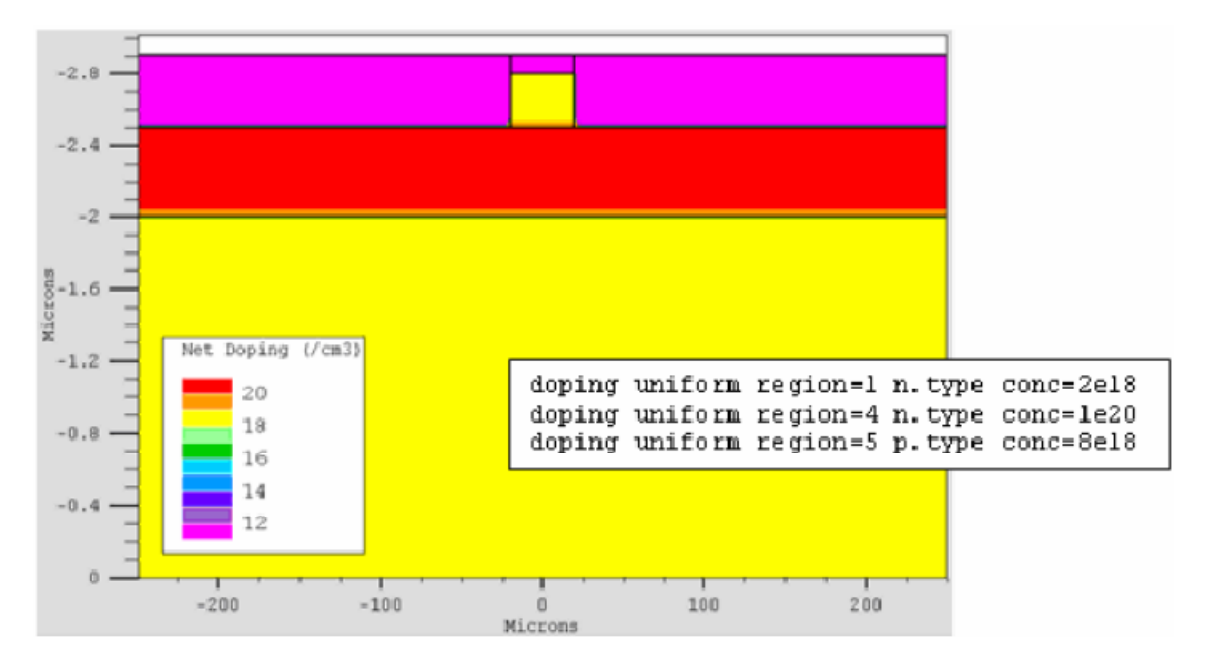

**Figure 3.8** Distribution du dopage dans une structure par le logiciel ATLAS.

-MATERIAL : Le format de la déclaration du matériau est le suivant :

MATERIAL < localisation >< définition du matériau >

Exemple :

MATERIAL MATERIAL=CdS EG300=2.4 PERMITTIVITY=10 \

AFFINITY=3.75 MUN=10 MUP=1 NC300=2.2e18 NV300=1.8e19.

Plusieurs autres paramètres peuvent être définis par la déclaration MATERIAL, comme exemples de ces paramètres : l'énergie du gap (EG300), la permittivité (PERMITIVITY), l'affinité (AFFINITY), la mobilité d'électrons (MUN), la mobilité de trous (MUP), la densité d'états en E<sub>c</sub> (NC300) et la densité d'états en E<sub>v</sub> (NV300).

-MODELS : sert à spécifier les modèles physiques à employer dans la simulation.

La syntaxe de la déclaration du modèle est la suivante:

MODEL< paramètres générales >< paramètres du modèle >

Le choix du modèle dépend des matériaux choisis pour la simulation.

Exemple : SRH FLDMOB CONMOB

SRH est le modèle de Shockley-Read-Hall. CONMOB est le modèle de la mobilité dépendante de la concentration du dopage. FLDMOB est le modèle de la mobilité dépendante du champ électrique.

- CONTACT : Le contact détermine les attributions des électrodes. La syntaxe du contact est la suivante :

CONTACT NAME  $=$  < name >

Exemple :

CONTACT NAME = anode current

- INTERFACE : Les limites du semi-conducteur ou de l'isolant sont déterminées dans la déclaration d'interface. La syntaxe est la suivante:

INTERFACE <parameters>

-BEAM: la lumière est modélisée dans ATLAS par la déclaration :

BEAM <parameters>

L'origine du faisceau lumineux est défini par parameters en indiquant ces paramètres X.ORIGIN et Y.ORIGIN, le paramètre ANGLE spécifie la direction de propagation du faisceau relativement à l'axe x tandis que ANGLE=90 décrit que l'illumination est verticale à partir de la surface supérieure de la cellule solaire.

- METHOD : la sélection de la méthode numérique doit être indiquée. Parmi les différentes méthodes numériques de résolution des systèmes d'équation, trois types de techniques sont utilisée dans SILVACO-ATLAS:

**•** Méthode de GUMMEL

- Méthode de NEWTON
- Méthode des blocs

L'exemple suivant illustre l'utilisation de la déclaration de méthode :

#### METHOD NEWTON

Dans cet exemple, les équations sont résolues par la méthode NEWTON.

- LOG : sert pour enregistre des données dans un fichier.

L'exemple suivant montre un exemple d'utilisation de l'instruction LOG.

LOG OUTFILE = myoutputfile.log

L'exemple montre l'enregistrement de données dans le fichier myoutputfile.log.

- SOLVE : L'instruction SOLVE suit l'instruction LOG. Elle effectue une solution pour un ou

plusieurs points de polarisation. Ce qui suit est un exemple de l'instruction SOLVE.

SOLVE  $V2 = 0.8$ 

#### SOLVE  $V2 = 0.9$

- LOAD : L'instruction LOAD permet d'extraire des données à partir d'un fichier existant.

-SAVE : L'instruction SAVE permet l'enregistrement de toutes les informations obtenues dans un fichier.

- EXTRACT : cette commande est utilisée pour extraire des valeurs de paramètres bien précis du fichier log et du fichier solution.

- TONYPLOT : Les résultats et les informations obtenues par la simulation peuvent être affichés graphiquement avec " TONYPLOT " (exemple fig. 3.9).

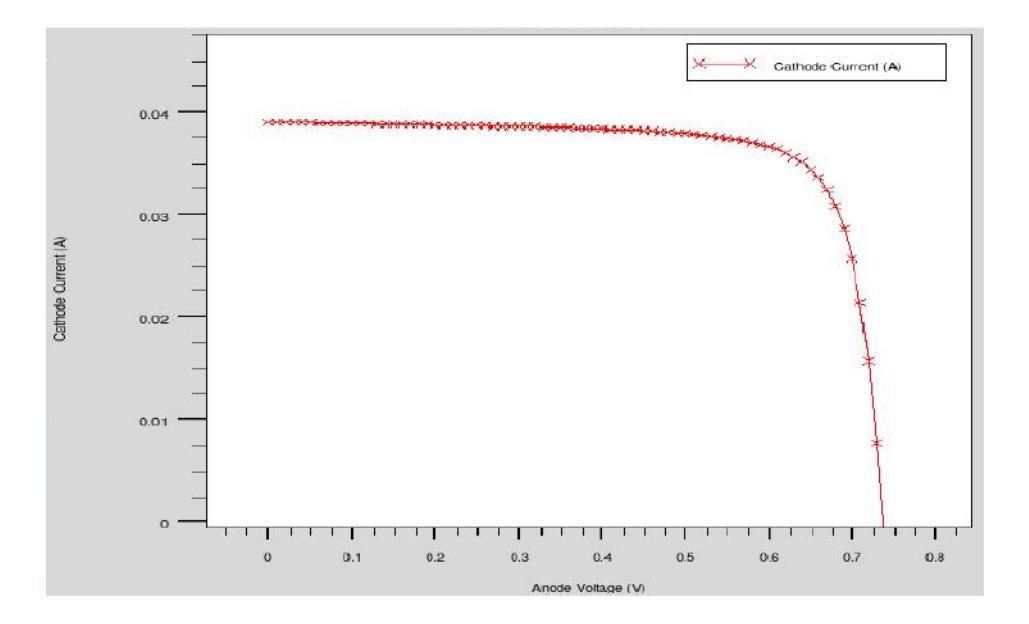

**Figure 3.9** Courbe I(V) d'une cellule solaire obtenue par TONYPLOT du logiciel ATLAS.

### **3.4 Bases physiques du principe de fonctionnement du simulateur TCAD-SILVACO**

Ce simulateur de dispositifs est basé sur la résolution simultanée de l'équation de Poisson et des équations de continuité pour les électrons et les trous. Il calcule à chaque instant et en tout point de l'espace en une suite d'éléments finis, la concentration des électrons et des trous et la valeur du potentiel électrostatique.

L'équation de Poisson montre une relation entre le potentiel et la densité des porteurs [2]:

$$
\Delta V = -\frac{q}{\varepsilon} \left[ p - n + N_D^+ + N_A^- \right] \tag{3.1}
$$

Où V le potentiel, q la charge élémentaire d'électrons,  $\varepsilon$  la constante diélectrique,  $N_D^-$  et  $N_A^+$ les concentrations des dopants donneurs et accepteurs ionisées, et n et p les densités des électrons et des trous.

Les équations de continuité pour les électrons et les trous sont [2]:

$$
\frac{\partial n}{\partial t} = +\frac{1}{q} \operatorname{div} \overrightarrow{J_n} + G_n - R_n \tag{3.2}
$$

$$
\frac{\partial p}{\partial t} = -\frac{1}{q} \operatorname{div} \overrightarrow{J_p} + G_p - R_p \tag{3.3}
$$

Où  $J_n$  et  $J_p$  sont les densités de courant des électrons et des trous,  $G_n$  et  $G_p$  les taux de génération pour les électrons et les trous,  $R_n$  et  $R_p$  les taux de recombinaisons pour les électrons et les trous.

Les dérivations basées sur la théorie de transport de Boltzmann ont prouvé que la densité des courants dans les équations de continuité peut être définie par le modèle d'entrainementdiffusion. Les densités de courants sont exprimées en deux termes. Le premier correspond à l'entrainement des charges par le champ électrique, le second correspond a la diffusion des porteurs [2].

$$
\overrightarrow{j_n} = qn\mu_n \overrightarrow{E} + qD_n \overrightarrow{gradn} \tag{3.4}
$$

$$
\overrightarrow{j_n} = qp\mu_p \overrightarrow{E} - qD_p \overrightarrow{gradp} \tag{3.5}
$$

$$
\vec{E} = -\text{grad}\vec{V} \tag{3.6}
$$

Où  $D_n$  et  $D_p$  sont les coefficients de diffusion. Ils sont directement reliés aux mobilités des porteurs par la relation d'Einstein :

$$
D_n = \frac{kT}{q} \mu_n \tag{3.7}
$$

$$
D_p = \frac{\kappa r}{q} \mu_p \tag{3.8}
$$

# **3.5 Conclusion**

Dans ce chapitre, nous avons présenté le logiciel de simulation TCAD-SILVACO, son mode de fonctionnement et ces modules de simulation ATHENA et ATLAS utilisés pour la simulation des procédés technologiques et du comportement électrique des composants électroniques. Nous avons aussi donné les différentes commandes (instructions) et les bases physiques du principe de fonctionnement du simulateur TCAD-SILVACO.

# **Références du chapitre 3**

- [1] Athena User's Manual, Silvaco International, 2013.
- [2] Atlas User's Manual, device simulation software, 2013.

# **4.1 Introduction**

Ce chapitre a pour but de présenter les résultats de la simulation numérique par l'outil Atlas d'une cellule solaire en CIGS et leurs interprétations. Au début, nous allons présenter la structure de la cellule solaire et les modèles physiques employés dans la simulation numérique. Après cela, nous allons présenter les résultats de la simulation électrique de cette structure et la comparaison entre les résultats obtenus avec ceux trouvés expérimentalement Nous allons aussi étudier par simulation, l'influence des deux couches en CdS (dopage, épaisseur) et CIGS (dopage, épaisseur, fraction molaire x) sur les paramètres photovoltaïques  $(V_{\text{co}}, J_{\text{cc}}, FF, \eta)$  de la cellule solaire. Nous allons également, étudier l'influence de la couche en ZnO : Al, la couche double en ZnO+ZnO :Al sur les performances de la cellule solaire en CIGS.

### **4.2 Modélisation de la cellule solaire dans ATLAS**

La cellule à étudier a une structure p-n à hétérojonctions avec deux électrodes (l'anode et la cathode). La construction de cette structure dans le simulateur Atlas [1] consiste en quatre étapes : définitions du maillage, des régions, des électrodes et du dopage.

### **4.2.1 Maillage**

Pour procéder à la simulation numérique, il est nécessaire de définir le maillage de la structure. Le maillage divise la structure à simuler en petites cellules pour permettre la résolution numérique des équations fondamentales des semi-conducteurs (équations de continuité et de Poisson pour les électrons et pour les trous) afin de trouver la distribution des porteurs de charges, du potentiel électrique et du courant. Le maillage doit être le plus fin possible pour l'obtention de bons résultats de simulation. Dans notre travail, nous avons utilisé le maillage représenté sur la figure 4.1.

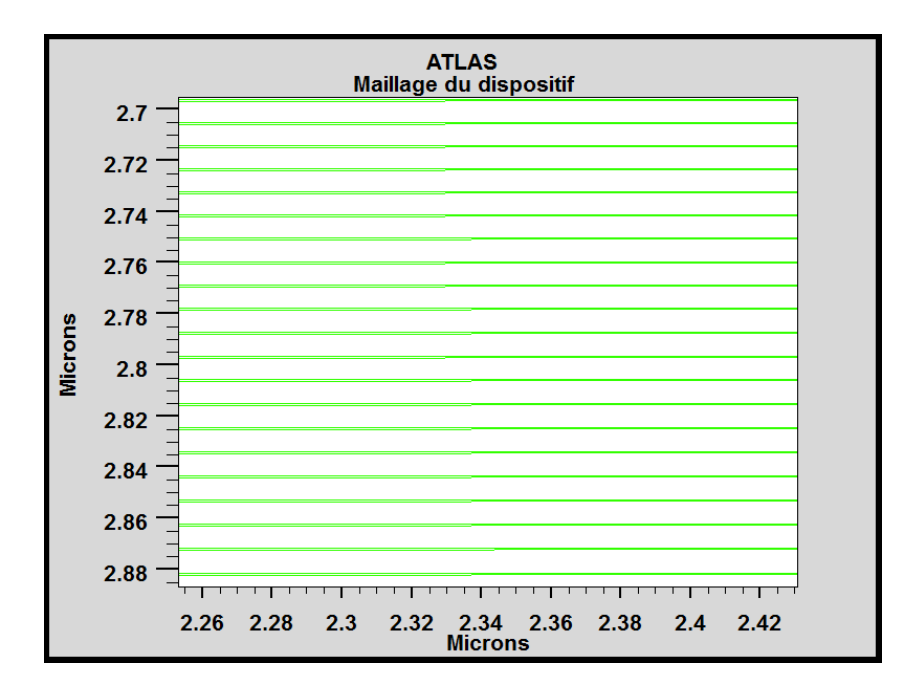

**Figure 4. 1** : Maillage de la structure de la cellule solaire en CIGS

# **4.2.2 Régions**

Après l'opération du maillage, vient l'étape de définition des régions. Ces dernières déterminent les différentes couches formant la cellule solaire. Nous avons utilisé des régions rectangulaires tout en définissant le matériau de chacune d'elles. La couche de type n est en CdS et la couche de type p est en CIGS.

# **4.2.3 Électrodes**

Une fois les régions et les matériaux spécifiés viennent l'étape de la définition des électrodes. La cathode en ZnO est située sur la couche en CdS et l'anode en molybdène (Mo) est réalisée sur toute la surface inferieure de la couche en CIGS de la cellule solaire.

# **4.2.4 Dopage**

La couche de type n et la couche de type p sont dopées uniformément avec des concentrations de  $2x10^{18}$  cm<sup>-3</sup> et  $5x10^{16}$  cm<sup>-3</sup> respectivement. La figure 4.2 représente la structure de la cellule solaire.

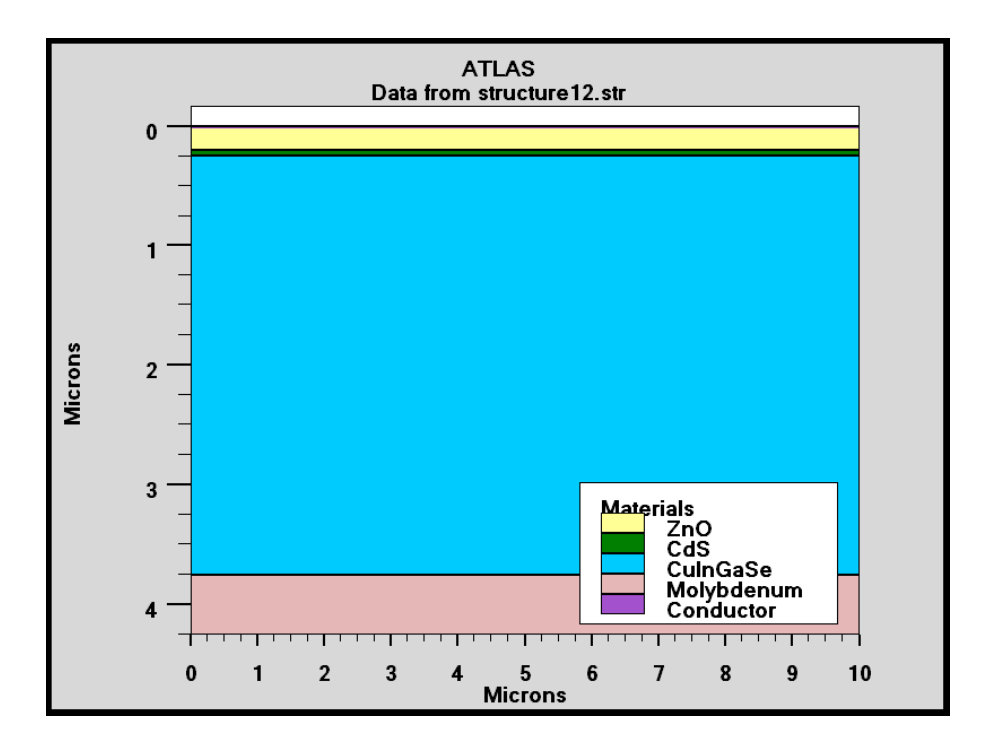

**Figure 4.2 :** Structure bidimensionnelle d'une cellule solaire en CIGS.

### **4.2.5 Modèles physiques**

Les modèles que nous avons utilisés dans notre simulation sont décrits dans la documentation d'Atlas et dans la littérature [2, 3] et sont comme suit :

- $\checkmark$  Le modèle de recombinaison Shockley-Read-Hall (SRH).
- $\checkmark$  Le modèle de recombinaison à l'interface CdS/CIGS: les vitesses de recombinaison des électrons (trous)  $S_n(S_p) = 10^5$  cm/s.
- Le modèle de densité de défauts : nous avons considéré deux distributions de défauts de formes gaussiennes pour les états donneurs pour ZnO [4], les états accepteurs correspondants au CdS [4] et les états accepteurs pour CIGS [5].

Après la détermination des modèles physiques vient l'étape de la définition de la méthode numérique de résolution et le calcul des paramètres de la cellule solaire. Nous avons choisi la méthode de Newton pour la résolution des équations de transport des semi-conducteurs liant le potentiel électrostatique et les densités de porteurs de charges ensemble [1]. A chaque itération, le système des équations est résolu ensemble. La simulation électrique de la cellule solaire démarre par une polarisation nulle sur toutes les électrodes (état de l'équilibre

thermodynamique). Une fois la solution de l'état de l'équilibre thermodynamique est trouvée, elle est utilisée pour l'initialisation de la simulation à l'état éclairée et polarisé. Les solutions obtenues sont tracées soit par une interface graphique (TONYPLOT) d'Atlas ou par extraction des résultats.

# **4.3 Paramètres d'entrée**

Les paramètres des matériaux en ZnO, CdS et CIGS et utilisés dans la simulation de la cellule solaire sont reportés de la littérature [4] et sont groupés dans le tableau 4.1.

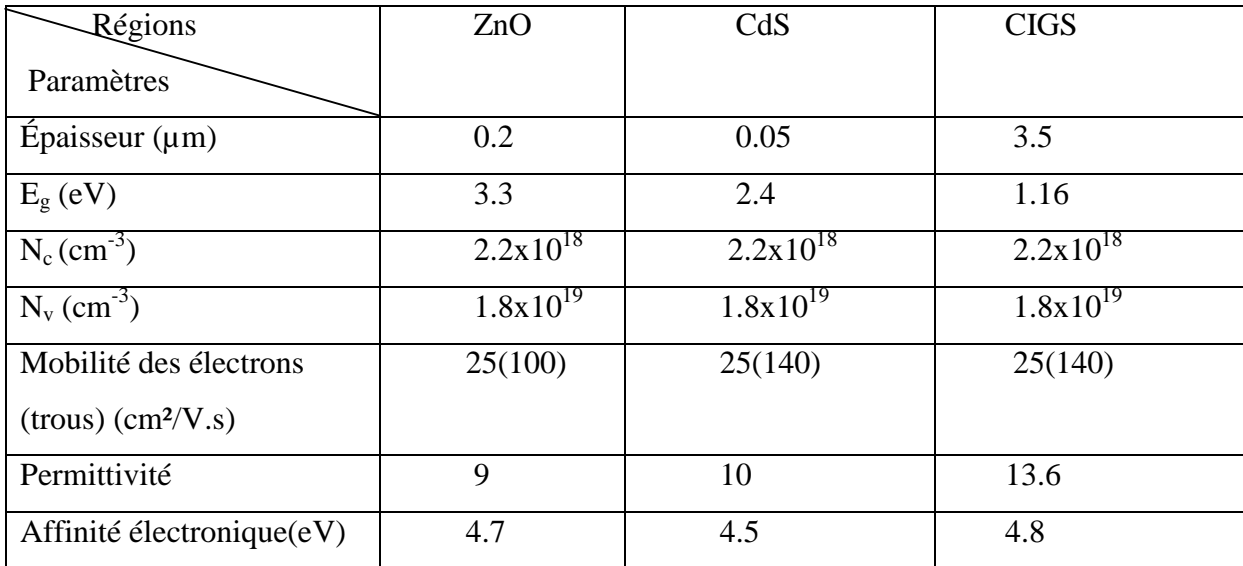

**Tableau 4.1 :** Paramètres des matériaux en ZnO, CdS et CIGS utilisés dans la simulation de la cellule solaire.

Les paramètres optiques; la partie réelle et la partie imaginaire de l'indice de réfraction,  $n(\lambda)$ et k(λ), du CdS et du CIGS se trouvent dans le logiciel Atlas tandis que celles du ZnO sont dans la référence [6]. Dans le tableau (4.2), nous avons groupé les valeurs des paramètres de la densité de défauts où  $N_{DG(AG)}$  est la densité des états accepteurs (donneurs) de formes gaussiennes,  $E_{A(D)}$  est l'énergie du pic de la gaussienne, W<sub>G</sub> la largeur de la distribution et  $\sigma$  la section de capture. Les valeurs de ces paramètres sont extraites de la référence [4].

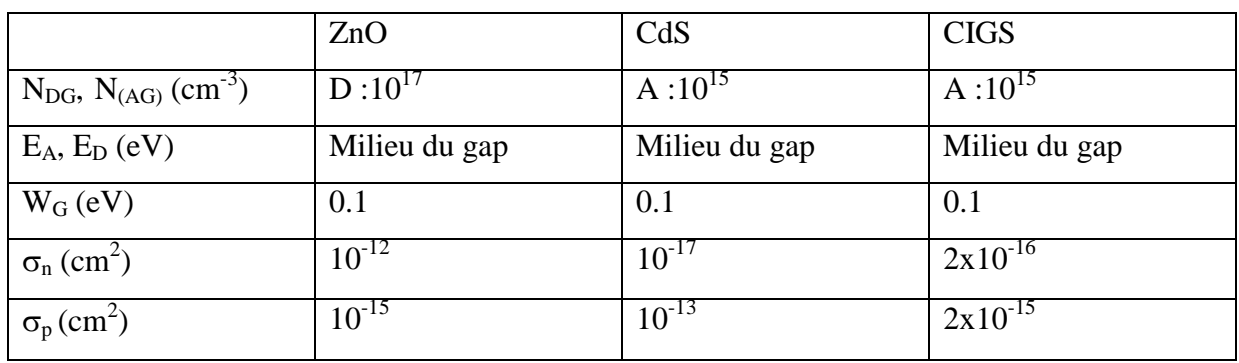

**Tableau 4.2 : P**aramètres de la densité de défauts des matériaux en ZnO, CdS et CIGS.

# **4.4 Caractéristique électrique de la cellule solaire**

La caractéristique électrique J(V) sous éclairement par le spectre solaire AM 1.5 et de densité de puissance 100 mW/cm<sup>2</sup> est représentée sur la figure 4.3. La densité du courant de court circuit J<sub>cc</sub> = 36.91 mA/cm<sup>2</sup>, la tension en circuit ouvert V<sub>co</sub> = 0.68 V, le facteur de forme FF= 80 % et le rendement de conversion  $\eta$ = 20.1 %.

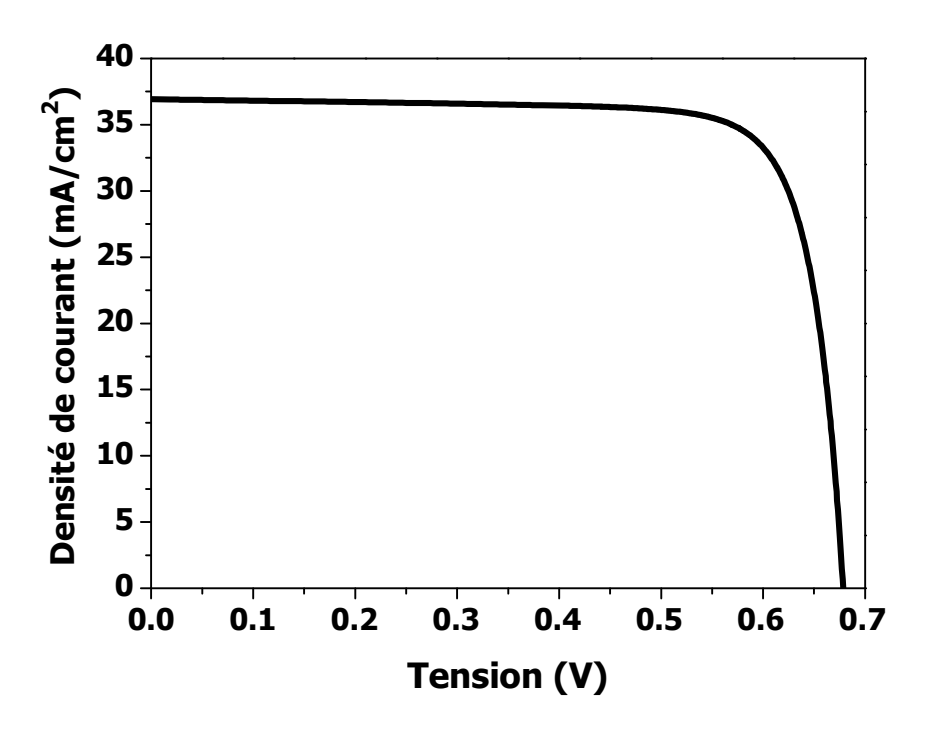

**Figure 4.3 :** Caractéristique J(V) de la cellule solaire en CIGS.

La figure 4.4 montre les courbes I-V et les paramètres électriques des cellules solaires de structures ZnO/CdS (type n)/CIGS (type p)/Mo du record mondial avec des rendements de 20.1 % et 20.3% [7].

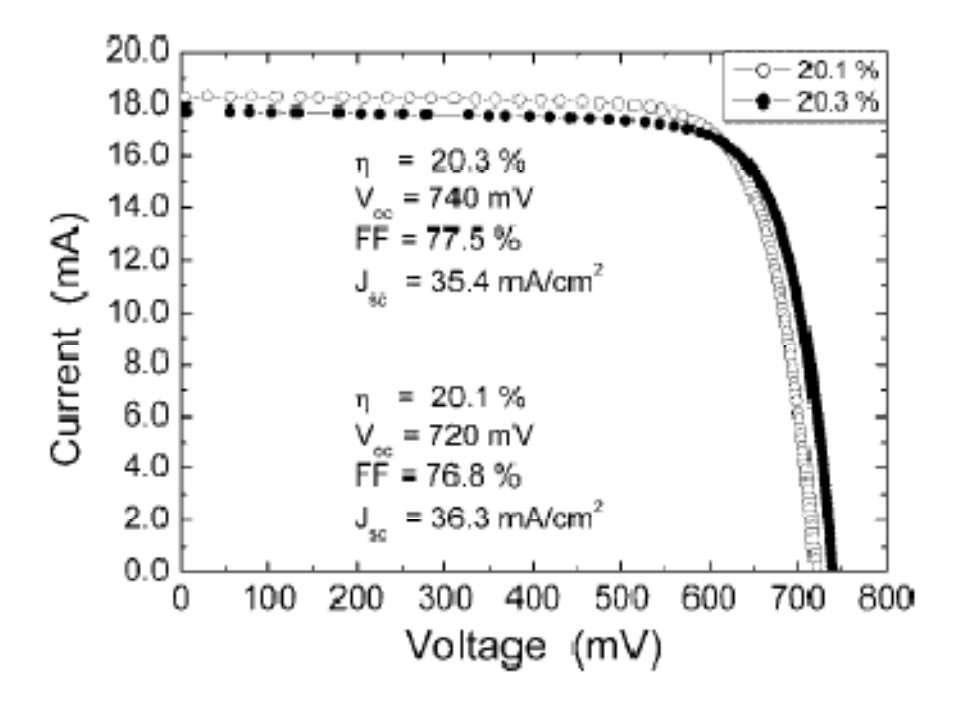

**Figure 4.4 :** Courbe I-V de cellules certifiées de record mondial (par Fraunhofer ISE le 15 avril et 30 juin 2010) d'efficacité de 20.1% (surface de la cellule (0.5028  $\pm$  0.0015) cm<sup>2</sup>) et 20.3% (surface de la cellule  $(0.5015 \pm 0.0063)$  cm<sup>2</sup>) [7].

Les résultats que nous avons obtenus par simulation sont en très bon accord avec ceux trouvés expérimentalement.

#### **4.5 Effets des couches en CdS, CIGS et ZnO sur les performances de la cellule solaire**

# **4.5.1 Effet de l'épaisseur de la couche en CdS**

L'épaisseur de la couche en CdS est variée de 10 nm à 100 nm tandis que l'épaisseur de la couche en CIGS est maintenue constante (3.5 μm). L'effet de l'épaisseur de la couche en CdS sur la cellule solaire est illustré dans la figure 4.5 (a-d).

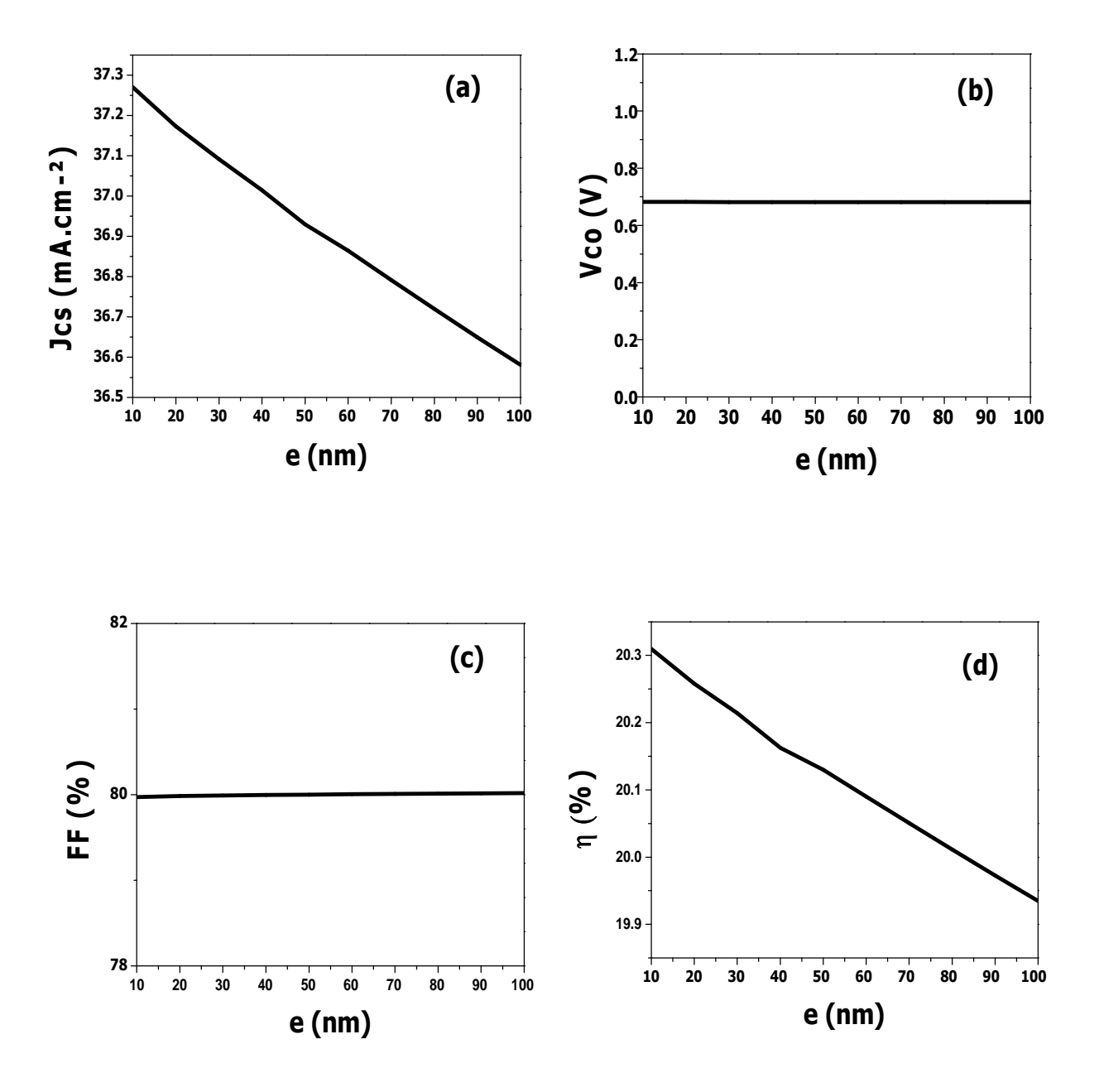

**Figure 4.5 :** (a) Variation du courant de court circuit en fonction de l'épaisseur de la couche CdS, (b) Variation de la tension en circuit ouvert en fonction de l'épaisseur de la couche CdS, (c) Variation du facteur de forme en fonction de l'épaisseur de la couche CdS, (d) Variation du rendement en fonction de l'épaisseur de la couche CdS.

Dans la figure 4.5(a), nous avons représenté l'influence de l'épaisseur du CdS sur le courant de court-circuit, nous remarquons que le courant de court-circuit décroit avec l'augmentation de l'épaisseur. Dans la figure 4.5(b), nous avons reporté l'influence de l'épaisseur sur la tension en circuit ouvert; nous observons que l'épaisseur n'a pas beaucoup d'influence sur

 $V_{\rm co}$ . D'après la figure 4.5(c), nous constatons que le facteur de forme est presque constant avec l'augmentation de l'épaisseur. Dans la figure 4.5(d), le rendement photovoltaïque décroit avec l'augmentation de l'épaisseur. Ces résultats sont en accord avec des résultats de simulation d'une cellule solaire en CIGS dans [8].

L'effet de l'épaisseur de la couche en CdS peut être expliqué comme suit : pour une couche en CdS plus mince, la plupart des porteurs photogénérés dans cette couche sont collectés. Quand l'épaisseur augmente, les photons de courtes longueurs d'onde sont absorbés à une distance plus loin de la jonction CdS/CIGS par conséquent les porteurs photogénérés se recombinent avant d'atteindre la jonction. Par conséquent, il y'a une chute du courant de court circuit, de la tension en circuit ouvert et le rendement avec l'augmentation de l'épaisseur du CdS. Généralement l'épaisseur de la couche en CdS doit être entre 50 nm et 60 nm [9].

# **4.5.2 Effet du dopage de la couche en CdS**

Pour une couche en CdS (50 nm) et CIGS (3.5µm), nous avons calculé les paramètres de la cellule solaire pour différentes valeurs de la concentration du dopage  $N_d$  du CdS, allant de  $10^{15}$  cm<sup>-3</sup> à  $10^{18}$  cm<sup>-3</sup> tandis que la concentration du dopage Na du CIGS est de  $5x10^{16}$  cm<sup>-3</sup>. Les résultats sont illustrés dans la figure 4.6 (a-d).
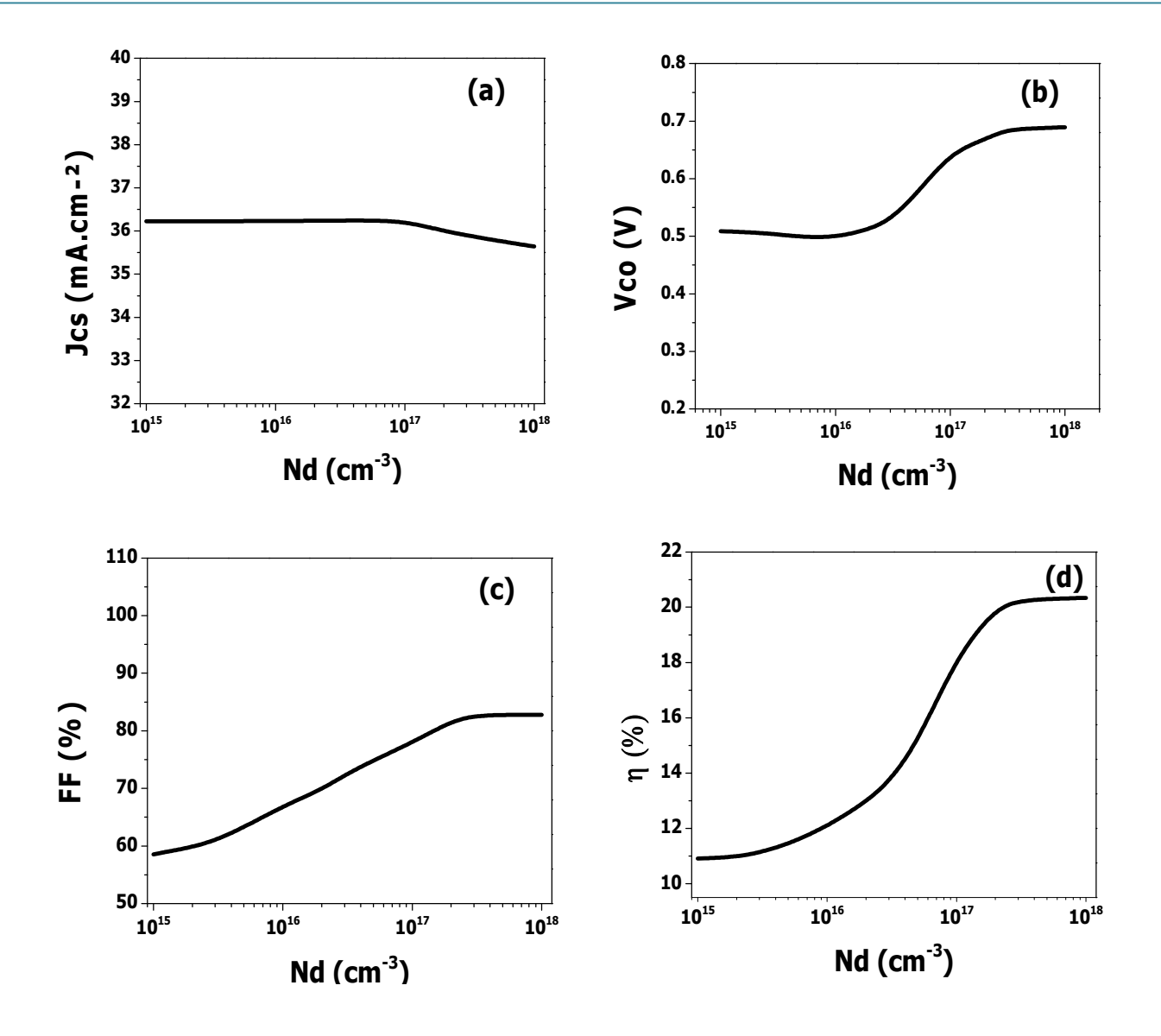

**Figure 4.6 :** (a) Variation du courant de court circuit en fonction du dopage de la couche CdS, (b) Variation de la tension en circuit ouvert en fonction du dopage de la couche CdS, (c) Variation du facteur de forme en fonction du dopage de la couche CdS, (d) Variation du rendement en fonction du dopage de la couche CdS.

Nous remarquons que le dopage de la couche en CdS conduit à une amélioration de la tension en circuit ouvert. L'accroissement du dopage de  $10^{16}$  à  $2x10^{17}$  cm<sup>-3</sup> mène à une augmentation du rendement de l'ordre de 9%. D'après ces résultats, l'accroissement du rendement est principalement du à l'augmentation de la tension en circuit ouvert et du facteur de forme. Ces résultats sont en accord avec des résultats de simulation d'une cellule solaire en CIGS par l'utilisation du simulateur AMPS-1D [10].

# **4.5.3 Effet de l'épaisseur de la couche en CIGS**

Nous avons simulé la variation des paramètres photovoltaïques de la cellule solaire en fonction de l'épaisseur de la couche en CIGS comprise entre 0.5 µm et 5µm et la couche en CdS est de 50 nm. Les résultats de simulation sont illustrés dans la figure 4.7 (a-d).

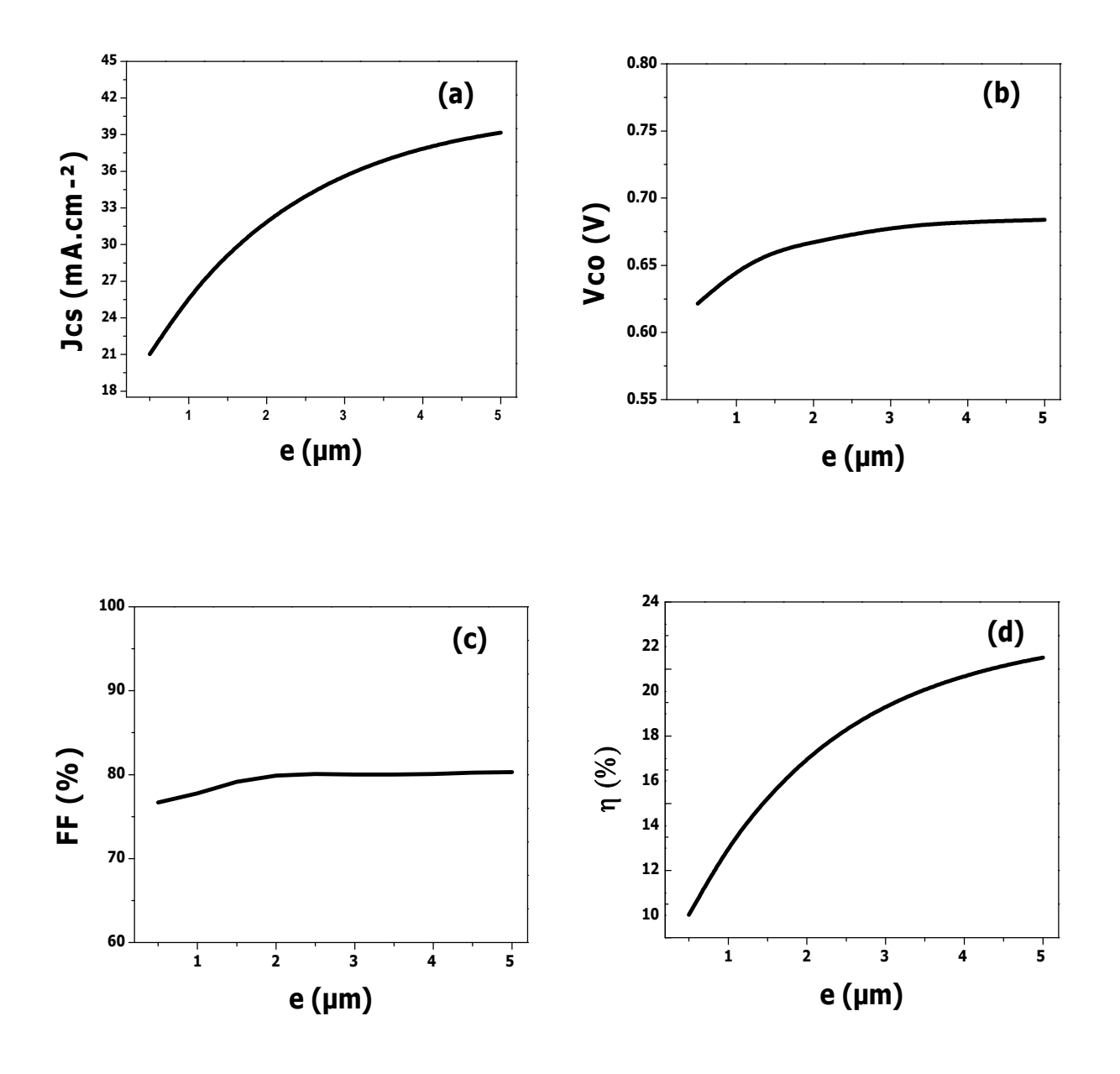

**Figure 4.7 :** (a) Variation du courant de court circuit en fonction de l'épaisseur de la couche en CIGS, (b) Variation de la tension en circuit ouvert en fonction de l'épaisseur de la couche en CIGS, (c) Variation du factor de forme en fonction de l'épaisseur de la couche en CIGS, (d) Variation du rendement en fonction de l'épaisseur de la couche en CIGS.

Nous observons une augmentation de ces paramètres lorsque la couche en CIGS augmente. Pour une couche absorbant de 0.5 µm, le rendement obtenu est de 10 %. Le plus haut rendement trouvé est de 21.5 % correspondant à une épaisseur de 5µm de la couche absorbante. Ces résultats sont en accord avec des résultats de simulation dans [8, 11]. L'augmentation du rendement de conversion est dû principalement à l'accroissement de l'épaisseur de la couche absorbante de type p en CIGS. Plus l'épaisseur de cette couche augmente, plus de photons ayant des longueurs d'onde plus longues peuvent être collectées dans la couche absorbante [10]. Par la suite, ceci contribuera à plus de génération de paires d'électron-trou et par conséquent une augmentation de la tension en circuit ouvert et du courant de court circuit. L'accroissement de  $V_{co}$  et  $I_{cc}$  engendre une augmentation du rendement de conversion de la cellule solaire. Une couche absorbante très mince signifie physiquement que le contact en arrière et la région de déplétion sont très proches, ce qui favorise la capture d'électrons par ce contact. Cette forme de processus de recombinaison est préjudiciable aux performances de la cellule car il affecte  $V_{\text{co}}$ ,  $J_{\text{cc}}$  et le rendement de conversion.

#### **4.5.4 Effet du dopage de la couche en CIGS**

L'effet du dopage de la couche en CIGS (3.5 µm) sur les paramètres photovoltaïques de la cellule a été simulé pour des valeurs de la concentration du dopage dans la gamme entre  $2x10^{15}$  cm<sup>-3</sup> et  $10^{18}$  cm<sup>-3</sup>. La concentration du dopage N<sub>d</sub> du CdS (50 nm) est de  $2x10^{18}$  cm<sup>-3</sup>.

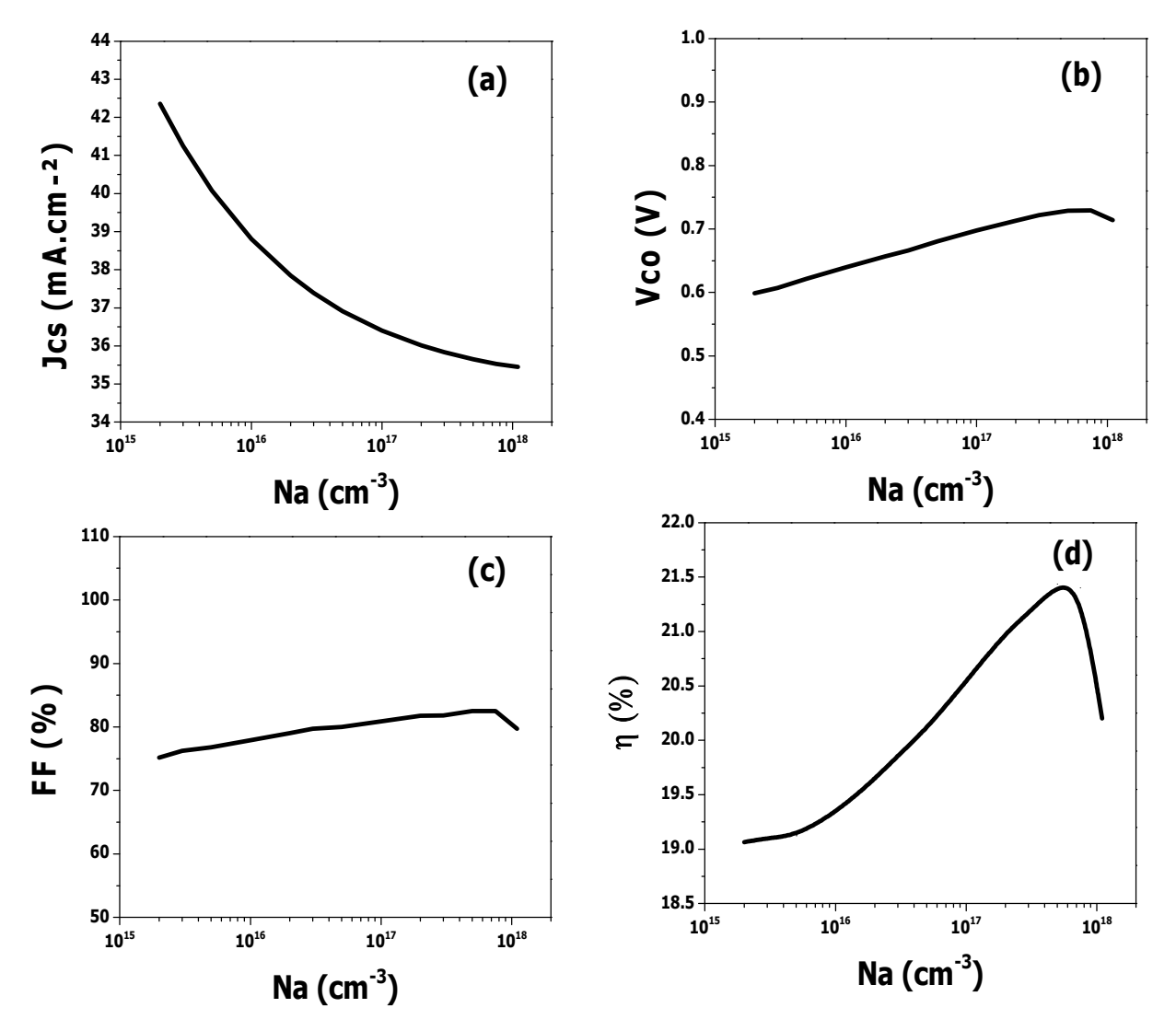

**Figure 4.8** : (a) Variation du courant de court circuit en fonction du dopage de la couche CIGS, (b) Variation de la tension en circuit ouvert en fonction du dopage de la couche CIGS, (c) variation du facteur de forme en fonction du dopage de la couche CIGS, (d) Variation de rendement en fonction du dopage de la couche CIGS.

Les caractéristiques photovoltaïques sont illustrées dans la figure 4.8 (a-d). La concentration du dopage de la couche absorbante CIGS influe systématiquement sur  $J_{cc}$ ,  $V_{co}$  et FF. En particulier, un maximum du rendement  $\eta = 21.5$  %, de la tension en circuit ouvert et du facteur de forme a lieu pour une concentration du dopage de l'ordre de  $5x10^{17}$  cm<sup>-3</sup>. D'après la figure, il y'a une chute rapide de la densité du courant de court circuit avec l'augmentation du dopage de la couche en CIGS, ceci est due à l'augmentation du taux de recombinaison dans la couche en CIGS avec le dopage comme illustré par la figure 4.9. Cet effet du dopage a été aussi obtenu dans [10].

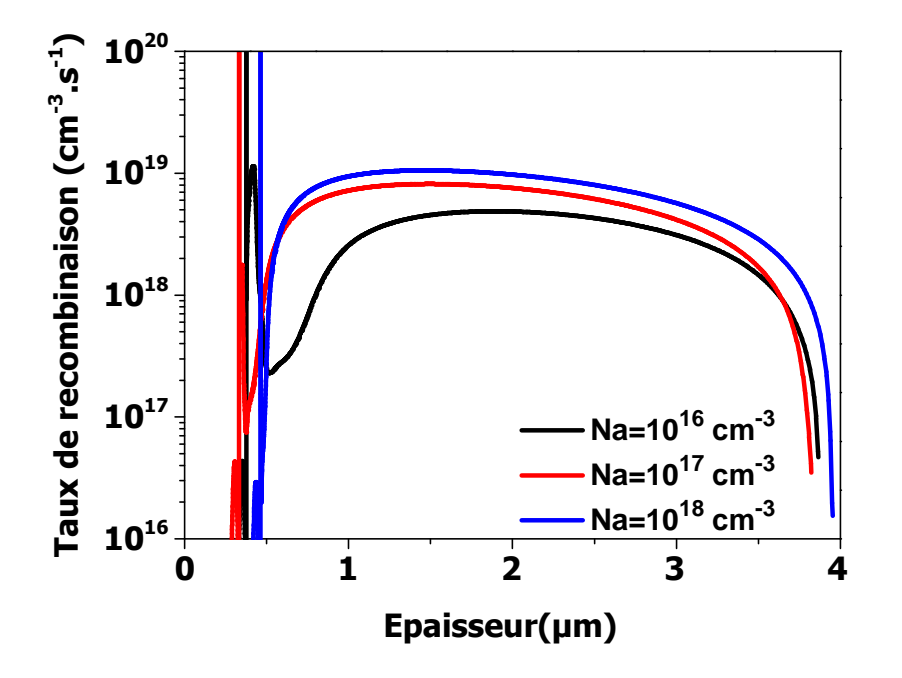

**Figure 4.9 :** Taux de recombinaison dans la structure pour différentes valeurs de la concentration du dopage  $N_a$  de la couche en CIGS.

# **4.5.5 Effet de la fraction molaire en Ga dans le CuIn1−***x***Ga***x***Se<sup>2</sup>**

Le composé quaternaire CuIn1−*x*Ga*x*Se<sup>2</sup> (CIGS) est caractérisé par une bande interdite qui varie avec la composition en Ga. La fraction molaire x= Ga/(Ga+In) modifie la largeur de la bande interdite (gap) suivant l'équation suivante [12].

$$
E_g(x) = 1.010 + 0.626 x - 0.167 x (1 - x)
$$
\n(4.1)

Le tableau 4.3 représente la variation de l'énergie du gap en fonction de x.

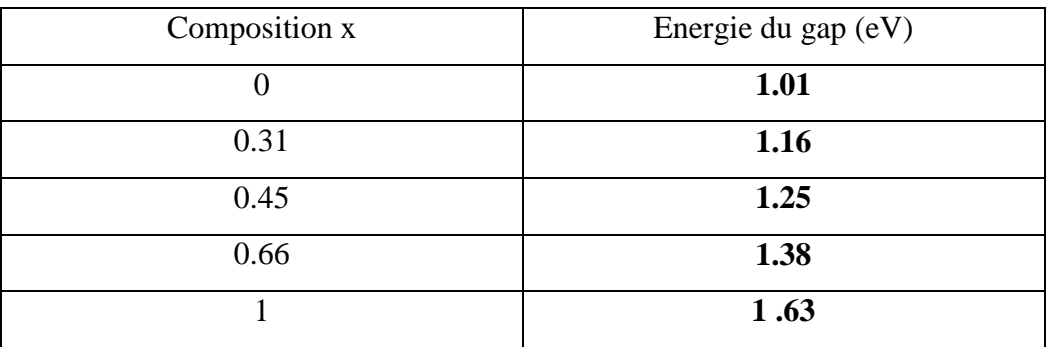

**Tableau 4.3 :** Variation de l'énergie du gap en fonction de la fraction molaire x en Ga.

Dans notre modèle de simulation, nous nous sommes basés sur les mesures expérimentales de la densité des défauts en fonction de la fraction molaire dans le CIGS effectuées par Hanna et al [13]. Nous avons pris en considération l'augmentation de la densité de défauts de la couche en CIGS avec la fraction molaire x (fig. 4.10). La densité des défauts est de  $3x10^{15}$  cm<sup>-3</sup>eV<sup>-1</sup> pour x=0 puis elle décroît à  $1.8x10^{15}$  cm<sup>-3</sup>eV<sup>-1</sup> en x=0.2. A partir de cette valeur, la densité des défauts augmente jusqu'à atteindre la valeur  $5x10^{17}$  cm<sup>-3</sup>eV<sup>-1</sup> en x=1.

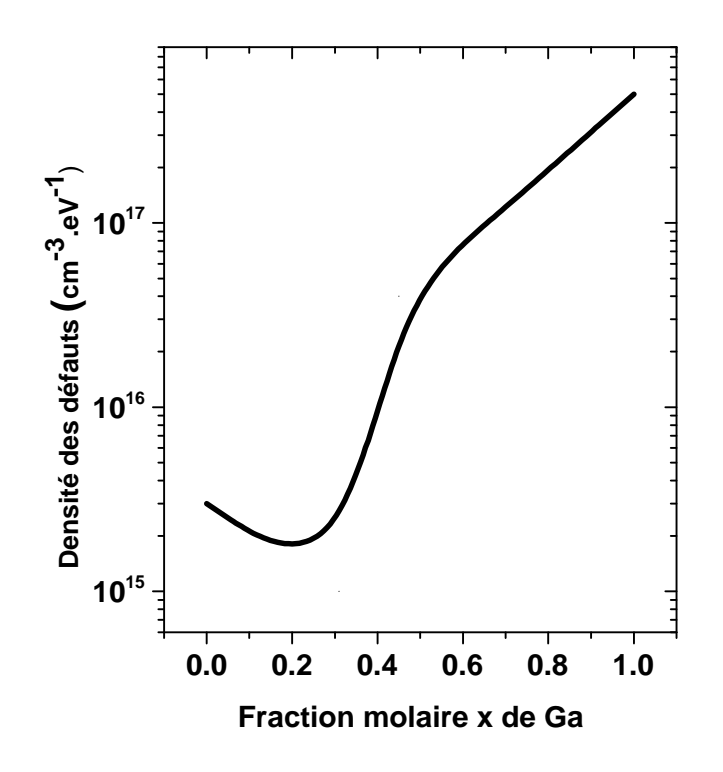

**Figure 4.10 :** Variation de la densité de défauts en fonction de la fraction molaire x de Ga utilisée dans la modélisation de la cellule solaire en CIGS.

La figure 4.11 représente les caractéristiques  $J(V)$  pour cinq valeurs de la fraction molaire en tenant compte de la dépendance de la densité de défauts du CIGS de x (Figure 4.10).

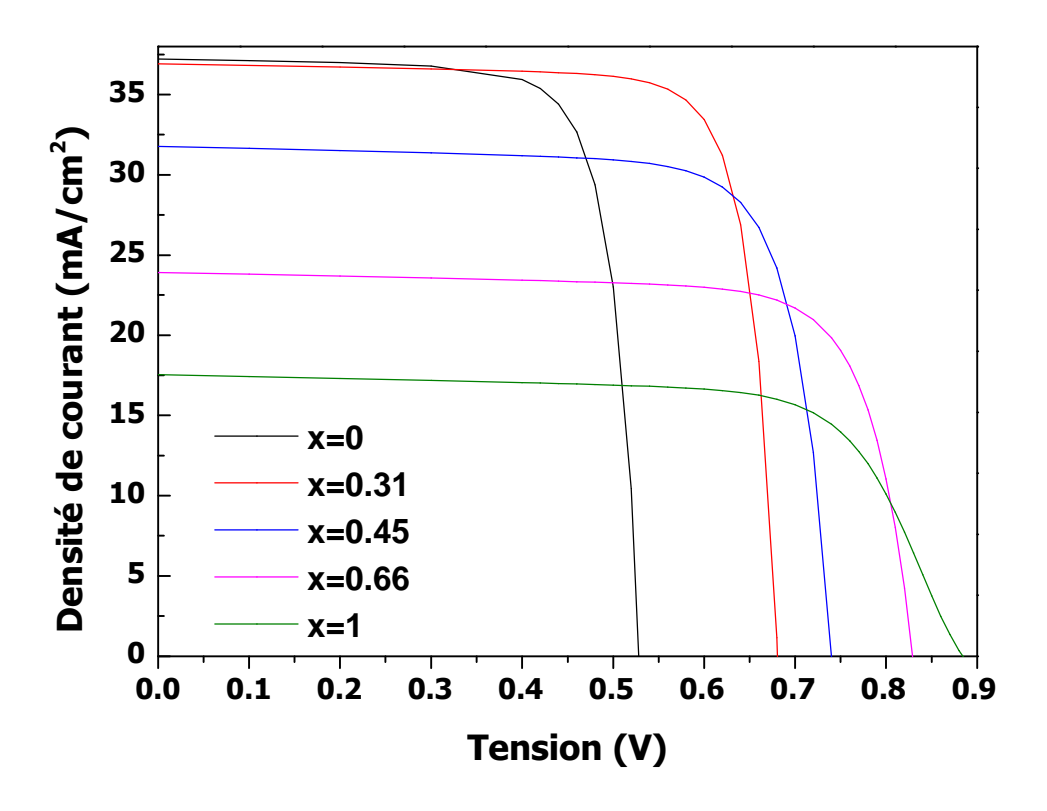

**Figure 4.11 :** Caractéristiques  $J(V)$  en fonction de la fraction molaire x de Ga.

Nous remarquons que l'effet principal de l'augmentation de x (le gap) de la couche en CIGS consiste à l'accroissement de la tension en circuit ouvert et la diminution du courant de courtcircuit. L'accroissement de la largeur du gap fait augmenter la tension en circuit ouvert qui atteint la valeur 0.88 V en x=1 tandis qu'il y'a diminution du courant de court circuit due à la réduction du nombre de photons absorbés.

Les paramètres photovoltaïques de la cellule solaire en fonction de la fraction molaire x sont représentés dans la figure 4.12. Le rendement augmente avec x, à partir de x=0.31, le rendement décroît jusqu'à 11 % en x=1. Une haute composition en Ga x correspondante à une densité de défauts élevée cause une chute du courant de court circuit et en suite le rendement de la cellule solaire. Notant que la valeur optimale du rendement 20.1 % en x=0.31 correspondant à une énergie du gap de l'ordre de 1.16 eV en très bon accord ave celle mesurée [7].

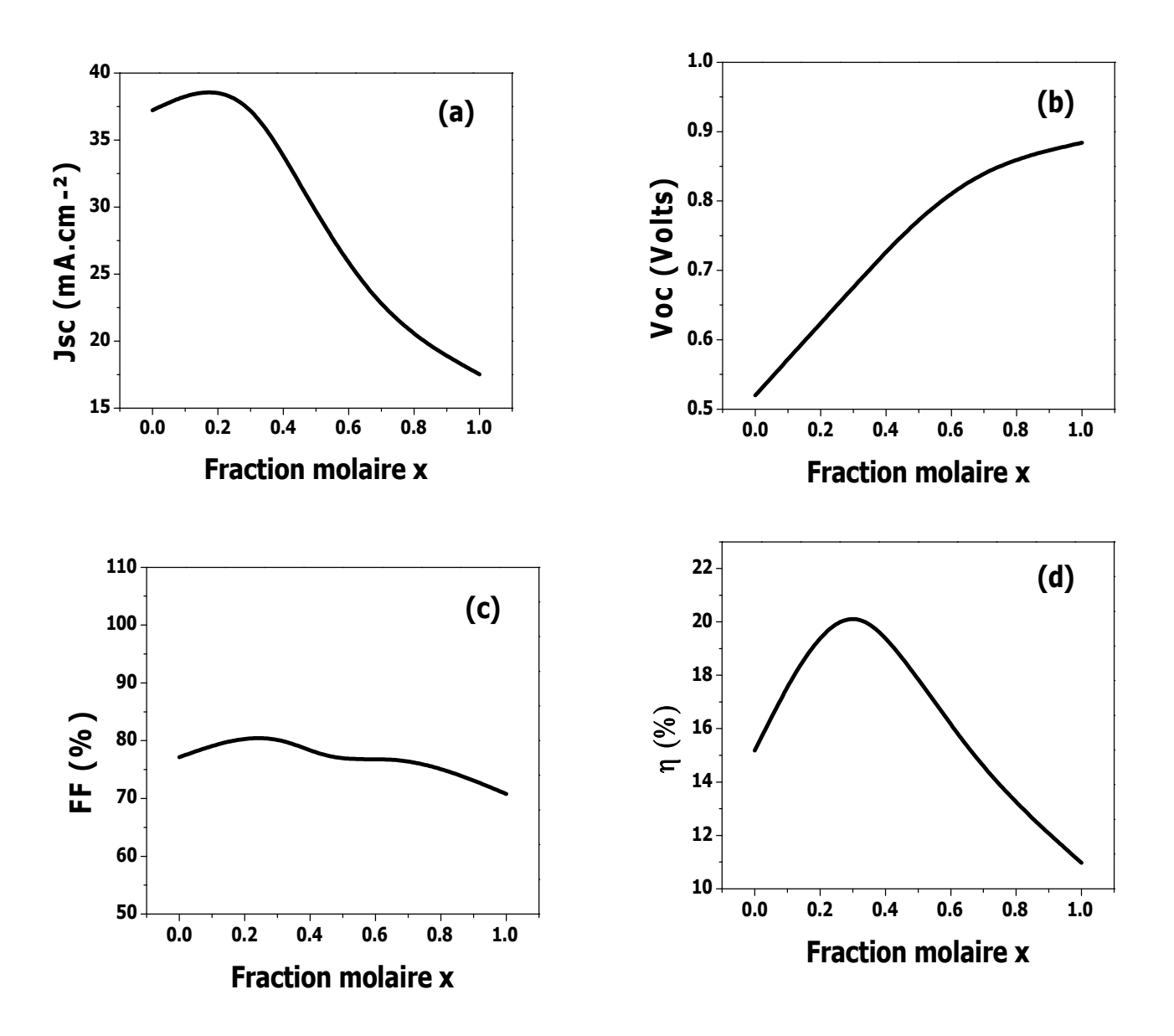

**Figure 4.12 :** (a) Variation du courant de court circuit en fonction de la fraction molaire x, (b) Variation de tension en circuit ouvert en fonction de la fraction molaire x, (c) Variation du facteur de forme en fonction de la fraction molaire x, (d) Variation du rendement en fonction de la fraction molaire x.

Le rendement en fonction de l'énergie du gap obtenu expérimentalement [14] est illustré dans Fig. 4.13. L'énergie du gap optimale est ~1.15 eV qui est en très bon accord avec celle que nous avons obtenue par simulation.

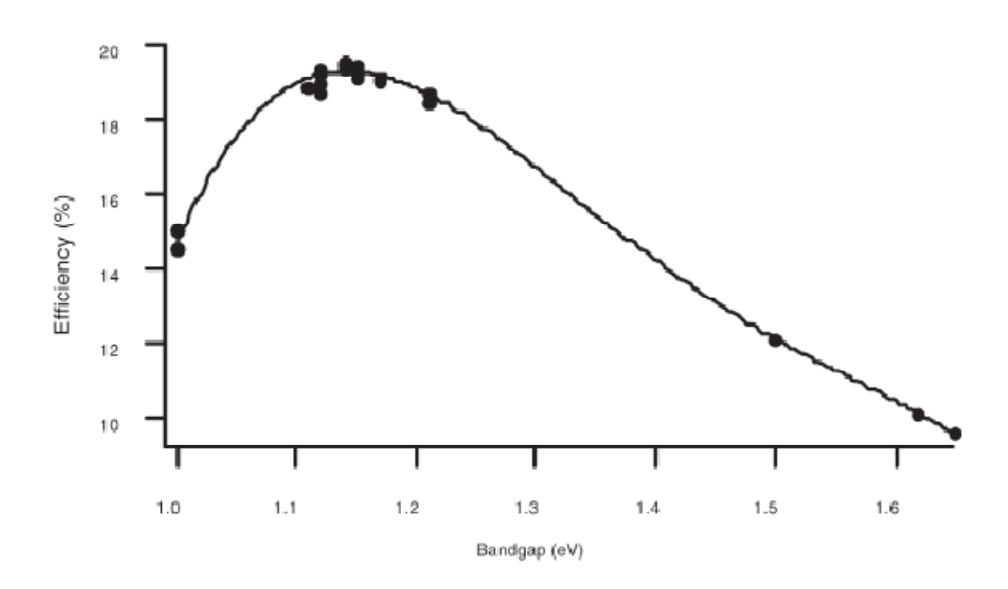

**Figure 4.13 :** Rendement en fonction de l'énergie du gap de la couche en CIGS.

# **4.5.6 Effet de la couche fenêtre ZnO : Al sur la cellule solaire en CIGS**

Les cellules solaires en CIGS utilisent plus fréquemment une couche en ZnO dopé en Al (ZnO:Al). Une combinaison d'une couche intrinsèque (ZnO) et d'une couche dopée (ZnO:Al) est généralement employée, car cette double couche rapporte des rendements plus élevés [15]. Donc dans notre étude, nous avons simulé l'effet de la couche fenêtre en ZnO:Al (200 nm) et la couche double en ZnO et ZnO:Al (400 nm). Les structures des deux cellules solaires sont représentées par la figure 4.14. L'épaisseur et la concentration du dopage des deux couches en CdS et CIGS sont celles indiquées dans le tableau 4.1.

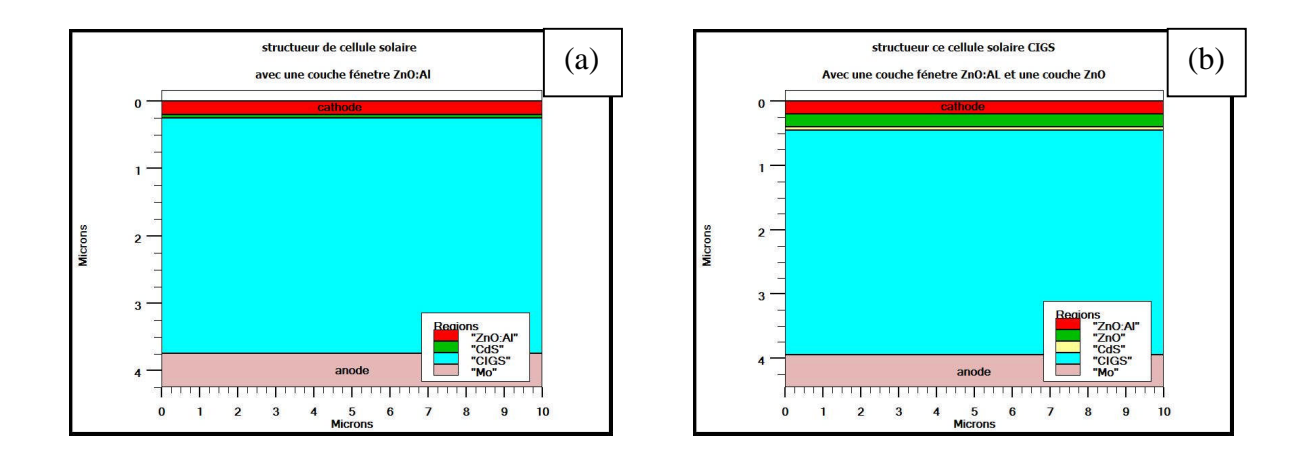

**Figure 4.14 :** (a) structure avec ZnO :Al, (b) structure avec ZnO+ZnO:Al.

Les caractéristiques électriques  $J(V)$  de trois cellules solaires en CIGS ; la première avec une couche fenêtre en ZnO, la deuxième ayant une couche fenêtre en ZnO :Al, et la troisième possédant une double couche en ZnO et ZnO :Al sont représentées sur la figure 4.15.

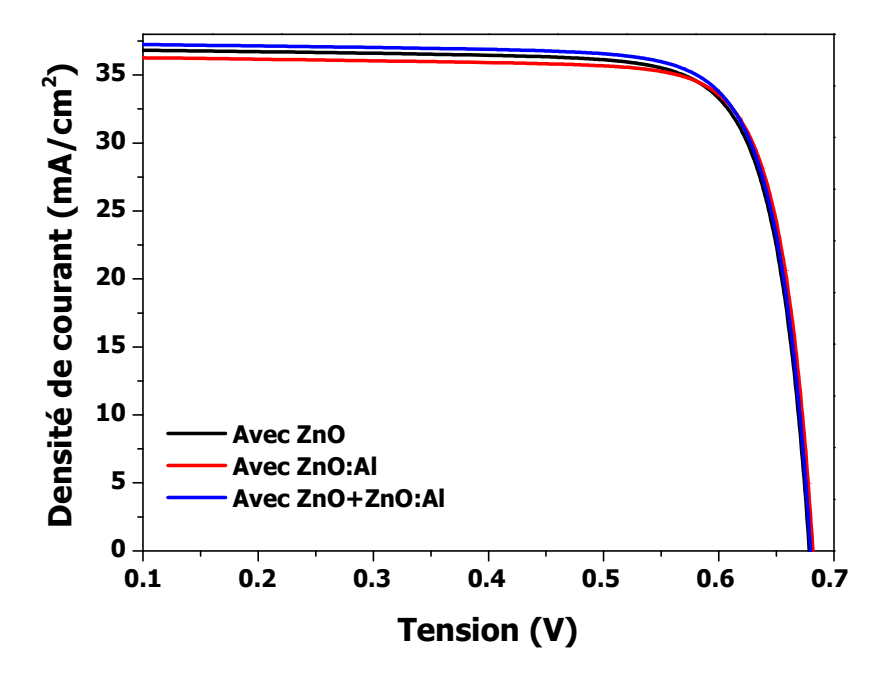

**Figure 4.15** Caractéristiques J(V) de trois cellules solaires en CIGS ; la première avec une couche fenêtre en ZnO, la deuxième ayant une couche fenêtre en ZnO :Al, et la troisième possédant une double couche en ZnO et ZnO :Al.

Les paramètres photovoltaïques tels que  $J_{cc}$ ,  $V_{co}$ , FF et  $\eta$  des trois cellules solaires sont groupés dans le tableau 4.4.

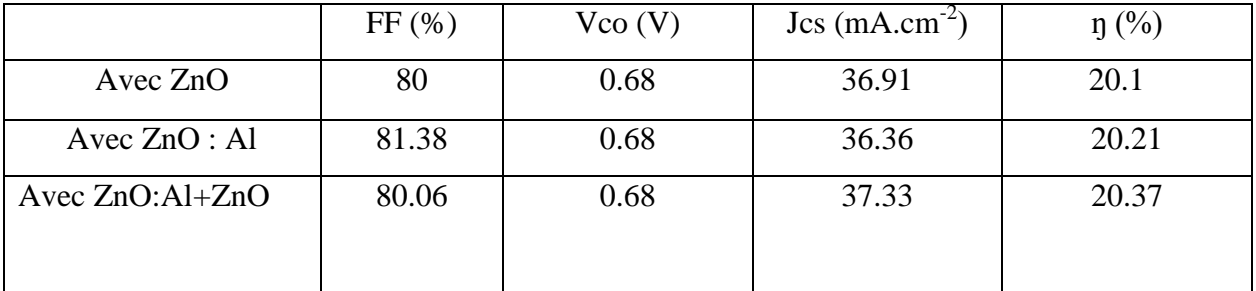

**Tableau 4.4** Paramètres photovoltaïques de trois cellules solaires en CIGS : la première avec une couche fenêtre en ZnO, la deuxième avec ZnO:Al et la troisième avec ZnO+ZnO:Al.

D'après ces résultats, nous remarquons que le rendement de la cellule solaire avec la double couche fenêtre en ZnO et ZnO :Al est supérieur à celui avec la couche fenêtre en ZnO et ZnO :Al, il augmente de 20.1 à 20.37 %.

L'amélioration du rendement de la cellule solaire en CIGS par l'utilisation de la couche fenêtre double en ZnO et ZnO:Al revient à l'amélioration de la conductivité de la couche ZnO :Al par le dopage en Al et la diminution de sa résistance série. L'augmentation de la concentration de dopage d'Al influe sur le gap optique et la conductivité de ZnO augmente [7]. La couche ZnO:Al présente une grande transparence dans le visible, elle est caractérisée par une haute transmission optique ce qui permet le transport efficace de photons jusqu'à la couche active en CIGS.

# **4.6 Conclusion**

La simulation numérique de la cellule solaire en CIGS par le simulateur Atlas a été présentée dans ce chapitre. Ses caractéristiques électriques sont étudiées et analysées par la variation des grandeurs des paramètres : épaisseurs et dopages des couches en CdS et CIGS, la composition de Galium par rapport à celle d'Indium x. Il s'est avéré que la variation des paramètres de la couche frontale (en CdS de type n) ont généralement des effets moins significatifs sur les caractéristiques électriques de la cellule en comparaison avec les paramètres de la couche absorbante (en CIGS de type p). Cela est justifié par le fait que la couche frontale en CdS est généralement d'une épaisseur très fine en comparaison avec l'épaisseur de la couche absorbante en CIGS. De plus, l'absorption de la lumière dans le CdS est limitée du fait qu'il possède un gap d'énergie large (Eg = 2.4 eV). Les résultats de simulation ont montré que la fraction molaire x de la couche en CIGS a une valeur optimale autour de 0.31 correspondante à une énergie du gap de 1.16 eV, ce résultat est en très bon accord avec celui trouvé expérimentalement. Une petite amélioration des performances de la cellule solaire en CIGS a été apportée par l'ajout de la couche fenêtre ZnO : Al.

# **Références du chapitre 4**

[1]Atlas User's Manual, device simulation software, 2013.

[2] A. Bouloufa, K. Djessas, A. Zegadi, Thin Solid Films 515 (2007) 6285–6287

- [3] M. Mezghache, B. Hadjoudja, (2013) IEEE.
- [4] 3rd World Conference on Photovolraic Enerby Conversion May 11-18.2003 Osoka. Japan

[5] S. H. Song, K. Nagaich, E. S. Aydil, R. Feist, R. Haley, and S. A. Campbell, (2010) IEEE

[6] M. Richter, C. Schubbert, P. Eraerds, I. Riedel, J. Keller, J. Parisi, T. Dalibor, A. Avellán-Hampe, Thin Solid Films 535 (2013) 331–335

[7] P. Jackson, D. Hariskos, E. Lotter, S. Paetel, R. Wuerz, R. Menner, W. Wischmann and M. Powalla, Prog. Photovolt. Res.Appl. 19(2011)894-897.

[8] Puvaneswaran Chelvanathan, Mohammad Istiaque Hossain, Nowshad Amin, Current Applied Physics 10 (2010) S387–S391.

[9] Yamamoto, Y. Saito, K. Takahashi, M. Konagai, Sol. Energy Mater. Sol. Cells 65 (2001)125–132.

[10] Jiyon Song, T. J. Anderson, and Sheng S.Li, Photovoltaic Specialists Conference, 2008. PVSC '08. 33rd IEEE.

[11] Nowshad Amin, Puvaneswaran Chelvanathan, M. Istiaque Hossain and Kamaruzzaman Sopian, Energy Procedia 15 (2012) 291 – 298.

[12] A.Luque and S.Hegedus, *Handbook of Photovoltaic Science and Engineering,* 1st ed. NJ: Wiley, pp. 574, 2003.

[13] G. Hanna, A. Jasenek, U. Rau, H.W. Schock, Thin Solid Films 387 (2001)71-73

[14] Miguel A. Contreras, K. Ramanathan, J. AbuShama, F. Hasoon, D. L. Young,

B. Egaas and R. Noufi, Prog. Photovolt: Res. Appl. 2005; 13:209–216

[15] S. Ishizuka, K. Sakurai, A. Yamada, K. Matsubara, P. Fons, K. Iwata, S. Nakamura, Y. Kimura, T. Baba, H. Nakanishi, T. Kojima, S. Niki, Solar Energy Materials & Solar Cells 87 (2005) 541–548.

# **Conclusion générale**

Dans ce travail nous avons effectué une modélisation et une simulation numérique d'une cellule solaire en couches minces et à hétérojonction à base de ZnO/CdS/CIGS/Mo en utilisant le logiciel Silvaco Atlas-2D. Pour simuler les caractéristiques électriques d'une cellule solaire par Atlas, nous commençons par la définition de la structure de la cellule en spécifiant le maillage, les régions, les électrodes et le dopage. Après cela, vient l'étape de la définition des modèles physiques décrivant le fonctionnement d'une cellule solaire. La simulation numérique de la cellule solaire nous a permis de calculer les paramètres photovoltaïques qui caractérisent la cellule solaire. Les valeurs de ces paramètres photovoltaïques sont : La densité du courant de court circuit  $J_{cc} = 36.91 \text{ mA/cm}^2$ , la tension en circuit ouvert  $V_{co} = 0.68 \text{ V}$ , le facteur de forme FF= 80 % et le rendement de conversion  $\eta$ = 20.1 %. Ces valeurs sont en très bon accord avec celles trouvées expérimentalement.

Nous avons ensuite étudié la sensibilité des paramètres photovoltaïques de la cellule solaire aux grandeurs (épaisseur, dopage) des couches CdS de type n et CIGS de type p et la fraction molaire x du CIGS.

L'épaisseur de la couche en CdS est variée de 10 à 100 nm, nous avons remarqué qu'avec l'augmentation de l'épaisseur, le courant de court-circuit décroit tandis que la tension en circuit ouvert est presque constante, et le rendement diminue aussi.

Le dopage de la couche en CdS est aussi varié de  $10^{15}$  à  $10^{18}$  cm<sup>-3</sup>. Nous avons trouvé que le dopage de la couche en CdS conduit à une amélioration de la tension en circuit ouvert. L'accroissement du dopage de  $10^{16}$  à  $2x10^{17}$  cm<sup>-3</sup> mène à une augmentation du rendement de l'ordre de 9%. D'après ces résultats, l'accroissement du rendement est principalement du à l'augmentation de la tension en circuit ouvert et du facteur de forme avec le dopage de la couche en CdS.

Les résultats de simulation de l'effet de l'épaisseur et du dopage de la couche en CdS sont en accord avec des résultats de simulation d'une cellule solaire en CIGS trouvés dans la littérature.

Nous avons observé une augmentation des paramètres photovoltaïques lorsque l'épaisseur de la couche en CIGS augmente de 0.5 à 5 µm. Le plus haut rendement trouvé est de 21.5 % correspondant à une épaisseur de 5 µm.

**72**

L'effet du dopage de la couche en CIGS sur la cellule a été simulé pour des valeurs de la concentration du dopage dans la gamme entre  $2x10^{15}$  et  $10^{18}$  cm<sup>-3</sup>. La concentration du dopage de la couche absorbante CIGS influe systématiquement sur les paramètres photovoltaïques. Il y'a une chute rapide de la densité du courant de court circuit avec le dopage. En particulier, un maximum du rendement  $\eta = 21.5$  %, de la tension en circuit ouvert et du facteur de forme a lieu pour une concentration du dopage de l'ordre de  $5x10^{17}$  cm<sup>-3</sup>.

Les résultats de simulation de l'effet de l'épaisseur et du dopage de la couche en CIGS sont aussi en accord avec des résultats de simulation d'une cellule solaire en CIGS trouvés dans la littérature.

L'effet principal de l'augmentation de la fraction molaire x (le gap) de la couche en CIGS consiste à l'accroissement de la tension en circuit ouvert et la diminution du courant de courtcircuit. L'accroissement de la largeur du gap fait augmenter la tension en circuit ouvert qui atteint la valeur 0.88 V en x=1 tandis qu'il y'a diminution du courant de court circuit due à la réduction du nombre de photons absorbés. Le rendement augmente avec x, à partir de  $x=0.31$ , le rendement décroît jusqu'à 11 % en x=1. Nous avons noté une valeur optimale du rendement 20.1 % en x=0.31 correspondant à une énergie du gap de l'ordre de 1.16 eV en très bon accord avec celle mesurée.

Une petite amélioration des performances de la cellule solaire en CIGS a été apportée par l'ajout de la couche dopée ZnO : Al déposée sur la couche intrinsèque ZnO.

Comme perspective à ce travail, nous souhaitons simuler et modéliser des cellules photovoltaïques tandem CIS-CIGS.